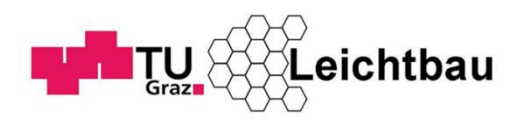

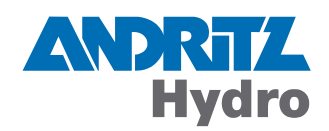

HERBERT SCHIFFERL

# **Betriebsfestigkeitsberechnung**

# **von Polendplatten**

Diplomarbeit zur Erlangung des akademischen Grades Diplom – Ingenieur

Technische Universität Graz Fakultät für Maschinenbau und Wirtschaftswissenschaften

Studienrichtung Wirtschaftsingenieurwesen – Maschinenbau

Betreuer:

Ass. Prof. Dipl.-Ing. Dr. techn. Christian Moser *(Institut für Leichtbau, TU- Graz)*

> Dipl.- Ing. Dr. techn. Fritz Neumayer Dipl.- Ing. Mario Himmelreich *(Andritz Hydro GmbH)*

> > Graz, 2013

Deutsche Fassung:

Beschluss der Curricula – Kommission für Bachelor-, Master- und Diplomstudien vom 10.11.2008 Genehmigung des Senates am 1.12.2008

# **Eidesstattliche Erklärung**

Ich erkläre an Eides statt, dass ich die vorliegende Arbeit selbstständig verfasst, andere als die angegebenen Quellen/Hilfsmittel nicht benutzt, und die den benutzten Quellen wörtliche und inhaltlich entnommenen Stellen als solche kenntlich gemacht habe.

I declare that I have authored this thesis independently, that I have not used other than the declared sources/resources, and that I have explicitly marked all material which has been quoted either literally or by content from the used sources.

Graz, am 17. Jänner 2013

………………………………………………………………………

Herbert Schifferl

# **Vorwort**

Diese Diplomarbeit wurde in enger Zusammenarbeit mit der Firma Andritz Hydro GmbH in Weiz durchgeführt. An dieser Stelle möchte ich mich bei Andritz Hydro GmbH und Herrn Dipl.-Ing. Dr. techn. Fritz Neumayer für die Ermöglichung und Betreuung dieser Diplomarbeit bedanken.

Für die Betreuung am Institut für Leichtbau der Technischen Universität Graz bedanke ich mich bei Herrn Ass. Prof. Dipl.-Ing. Dr. techn. Christian Moser für die ausgezeichnete fachliche Unterstützung.

Besonderer Dank gebührt meinem Betreuer seitens Andritz Hydro GmbH Herrn Dipl.- Ing. Mario Himmelreich, der mir mit seinem umfangreichem technischen Wissen bei jedem Problem mit Rat und Tat zur Seite stand.

Zum Schluss möchte ich mich noch bei meinen Eltern die mich immer unterstützt haben und mir meine Ausbildung ermöglichten, recht herzlich bedanken.

Vielen Dank

Herbert Schifferl

# **Nomenklatur**

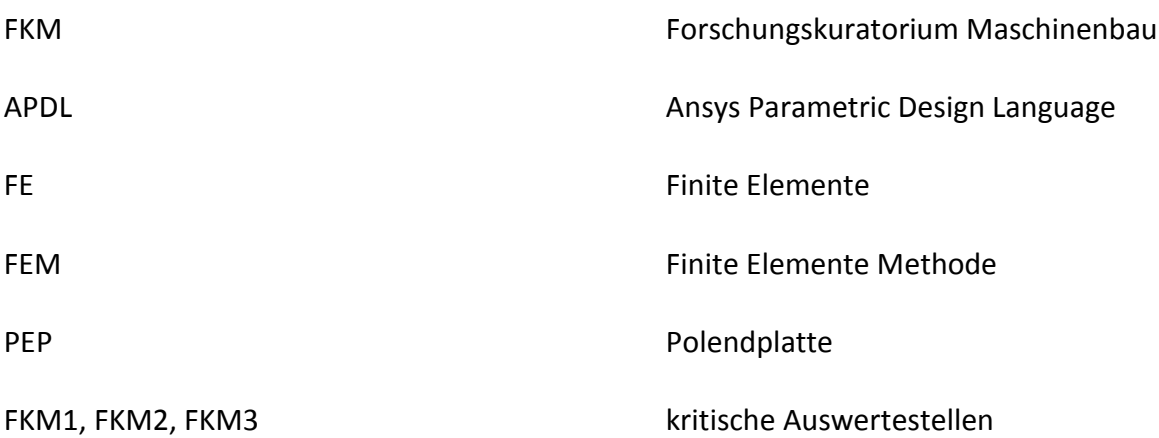

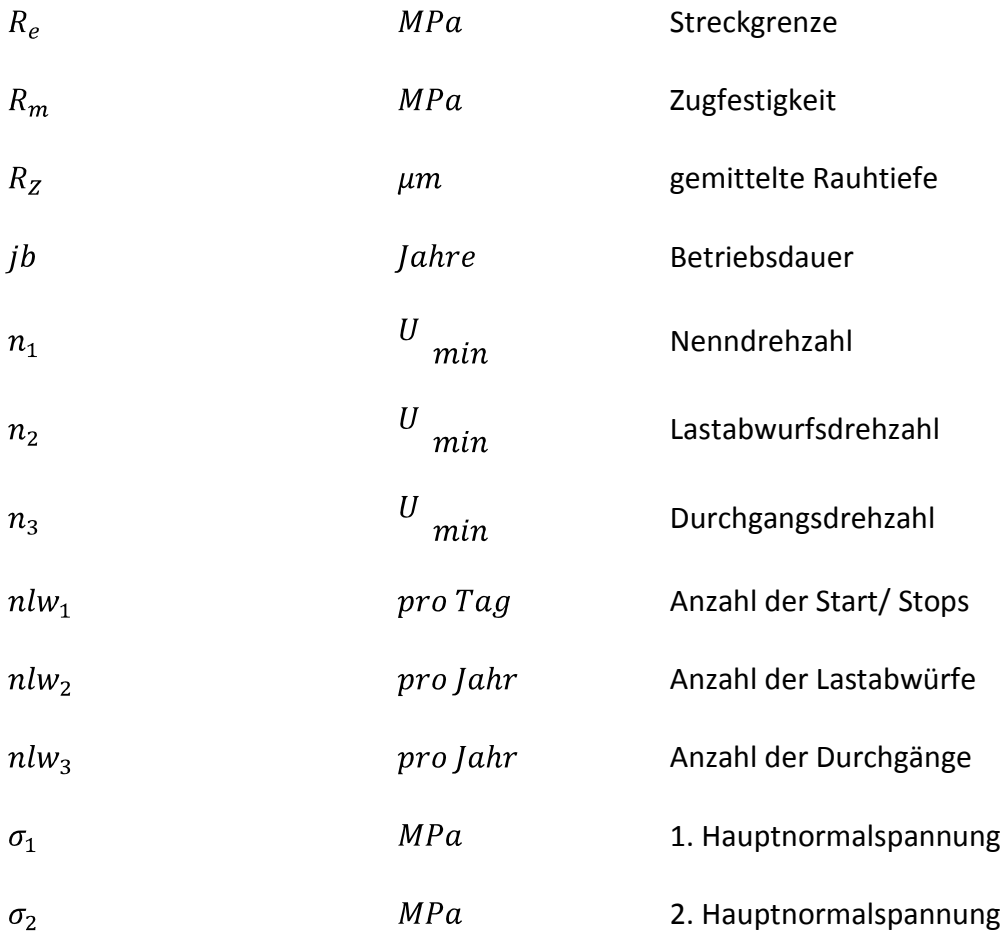

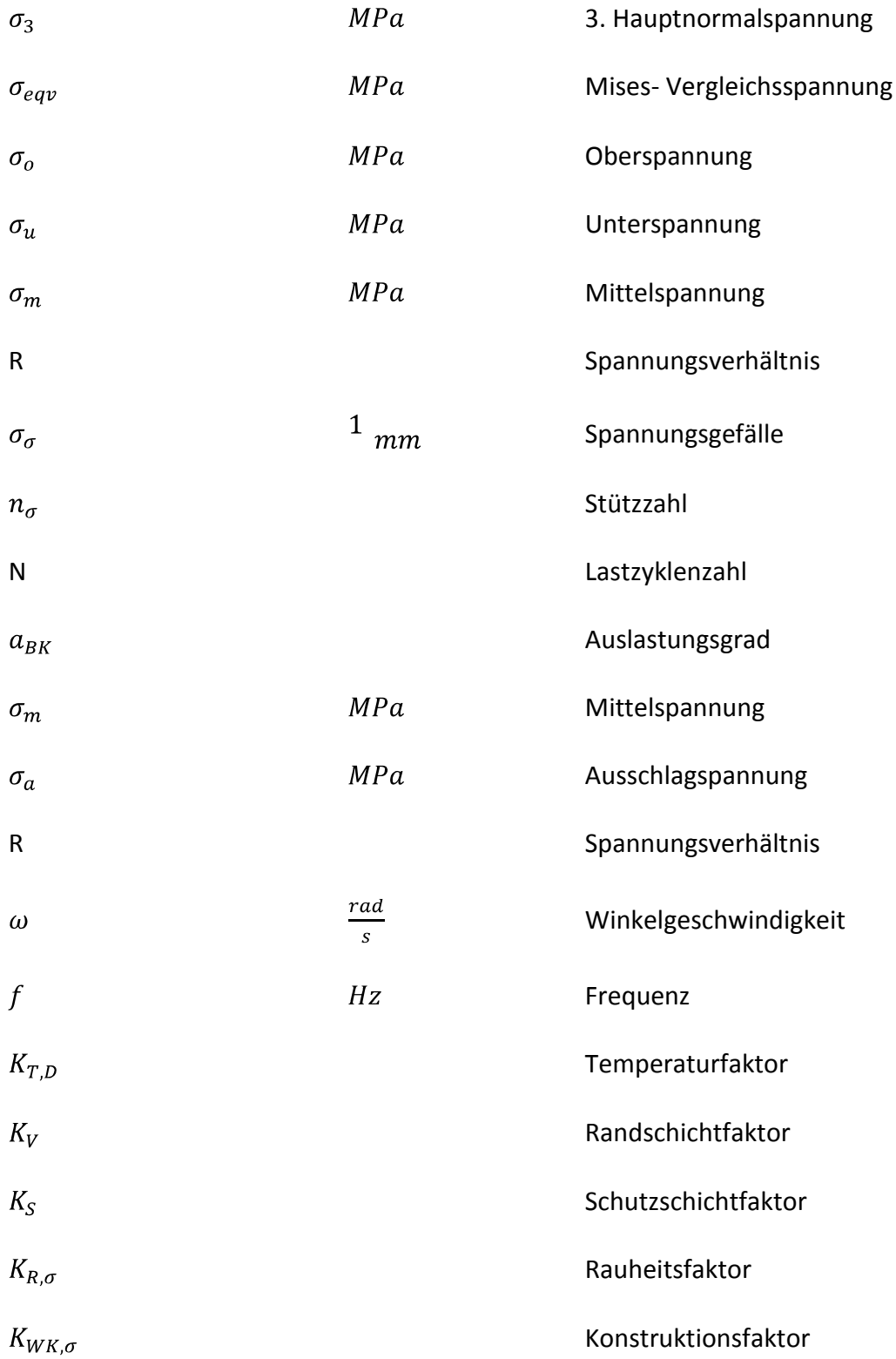

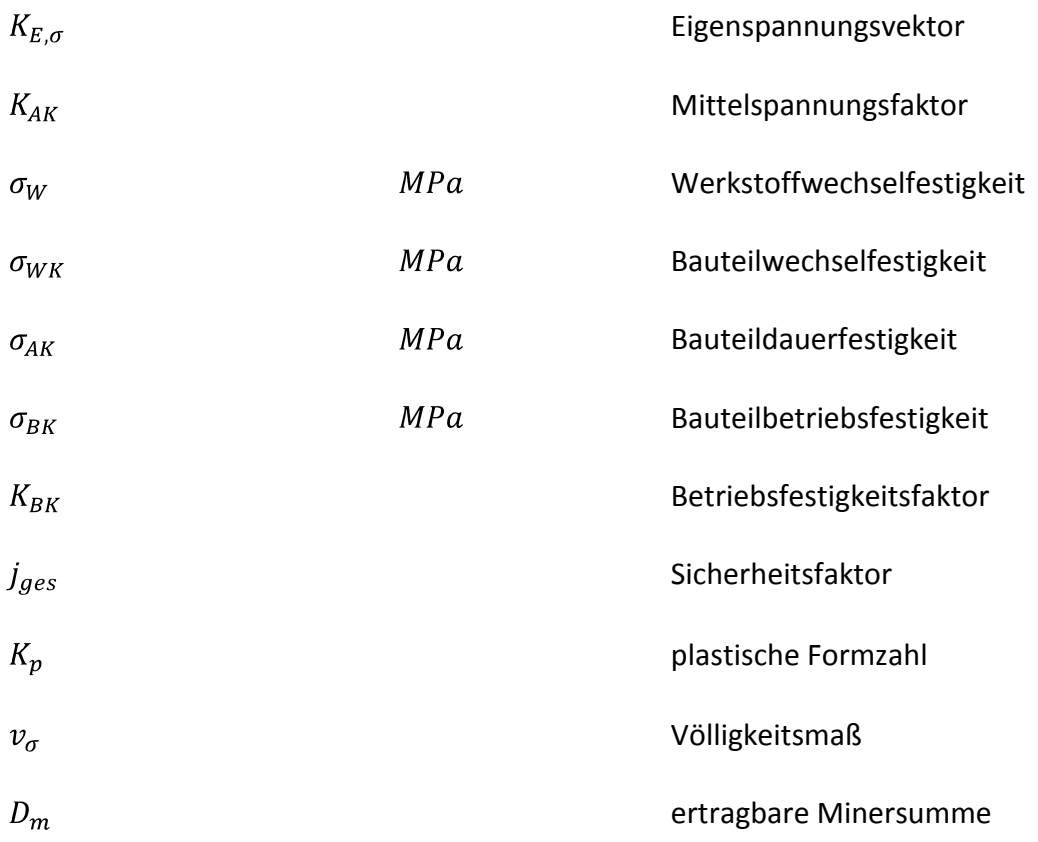

# **Kurzfassung**

Rotierende Teile von Wasserkraftgeneratoren unterliegen enormen Beanspruchungen durch Zentrifugalkräfte. Durch die sich verändernden Marktanforderungen spielen Pumpspeicherkraftwerke eine zentrale Rolle in der Energieversorgung. Durch den verstärkten Einsatz dieser Maschinen in dynamischen Netzen treten die Beanspruchungen mit einer wesentlichen höheren Lastspielzahl auf. Deshalb müssen Nachweise der mechanischen Funktion mittels Betriebsfestigkeitsnachweis und nicht wie in der Vergangenheit mittels statischen Berechnungsnachweisen erbracht werden.

Für Wasserkraftgeneratoren mit Schenkelpolen sind die sogenannten Polendplatten von enormer Bedeutung. Diese haben zusätzlich zur Fliehkraftbeanspruchung aufgrund ihrer eigenen Masse auch noch jene der wenig steifen und wenig selbsttragenden Polwicklung aufzunehmen. Daher zählt die Polendplatte zu den höchstbeanspruchten Bauteilen des Generators.

Der Betriebsfestigkeitsnachweis ist bereits in der Vorprojektphase im Zuge der Erstellung von Kundenofferten erforderlich, da dieser die Werkstoffwahl und somit die Kosten im wesentlichen Maße beeinflusst. Aufgrund der Vielzahl der anzubietenden Projekte haben die Analysen und Auswertungen in kurzer Zeit zu erfolgen, wobei aber die Genauigkeitsanforderungen sehr hoch sind.

Aufgrund dieser Anforderungen wurden die Grundlagen zur Betriebsfestigkeitsberechnung anhand der FKM- Richtlinie erarbeitet. Im Anschluss wurde ein automatisiertes Berechnungsprogramm zur Betriebsfestigkeitsberechnung an den Kerbradiusstellen der Polendplatte entwickelt und mittels der Programmiersprache APDL, im FE- Programm ANSYS CLASSIC implementiert.

VII

# **Abstract**

Rotating parts of hydropower generators are subject to enormous stress due to centrifugal forces. Due to changing market demands pumped storage power plants play a central role in today's energy supply. Generators of pumped storage plants are operated at a significantly higher number of load cycles. For that reason a proof of the generator's fatigue strength is of high importance.

For hydropower generators with salient poles the so called pole end plates are of enormous importance. In addition to the centrifugal forces caused by their own mass they have to bear the load of the less stiff and little self-supporting pole windings. Therefore pole end plates count as the most critical parts of the generator.

The fatigue strength assessment is already required in the preliminary phase during the preparation of customer quotations because it affects the choice of materials and therefore the costs. Because of the high number of projects the analysis and evaluation must be carried out in a short time and with high accuracy demands.

Because of these requirements basics for the fatigue strength calculations using the FKM guidelines were developed. Moreover this thesis deals with the development of a computer program for the automatic calculation of the fatigue strength of pole end plates. This program was implemented with the APDL programming language of the commercial finite element software package ANSYS CLASSIC.

# **Inhaltsverzeichnis**

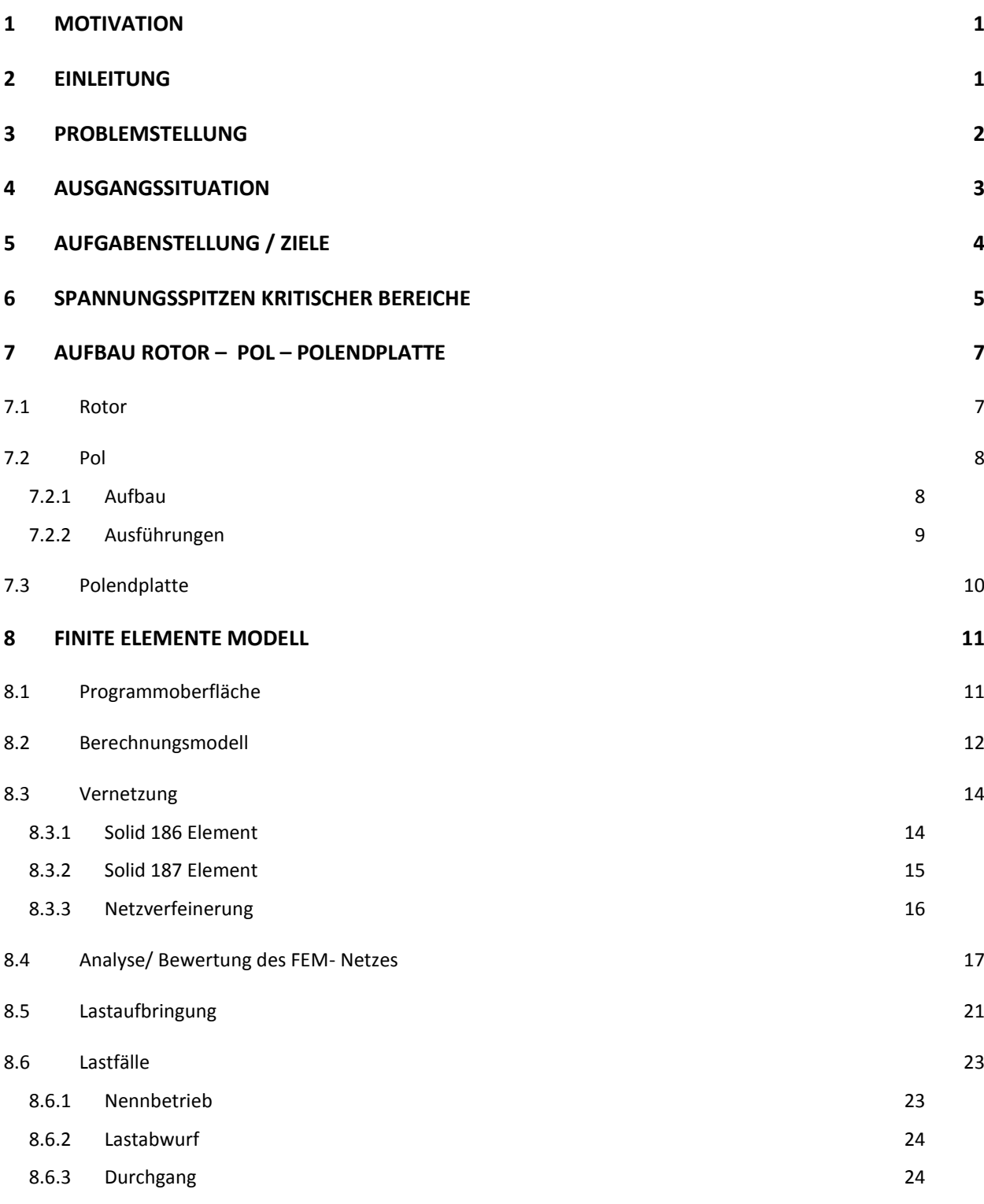

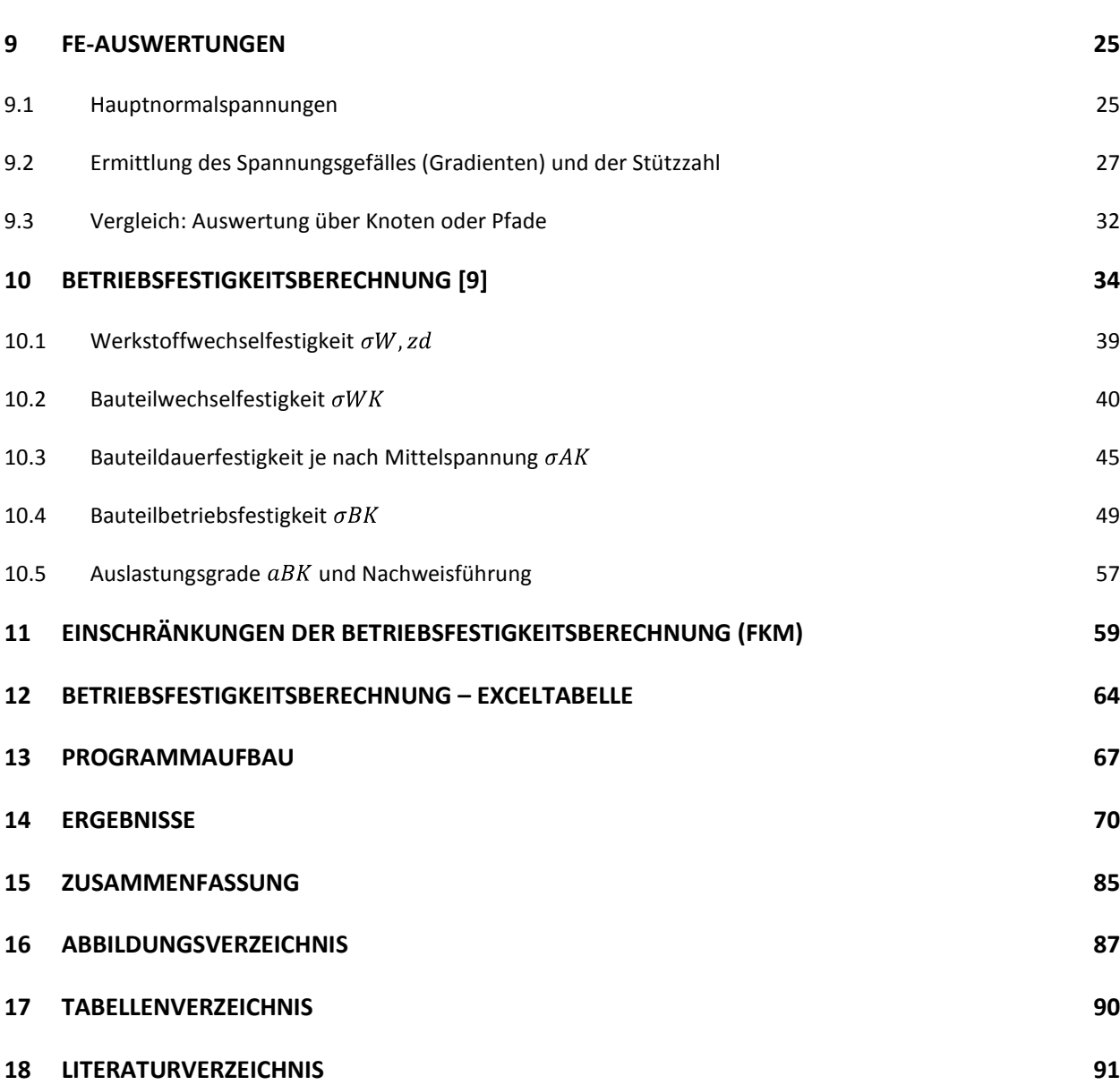

#### <span id="page-10-0"></span>**Motivation 1**

Aufgrund meinen großen Interesse an Wasserkraftwerken bekam ich die Möglichkeit bei der Firma ANDRITZ HYDRO GmbH in den Sommermonaten 2011 ein Ferialpraktikum zu absolvieren. Dabei konnte ich tiefe Einblicke in die Tätigkeiten und Aufgabenbereiche der mechanischen Entwicklung nehmen.

Nebenbei erwähnt ist die Firma ANDRITZ HYDRO GmbH ein globaler Anbieter von elektromechanischen Ausrüstungen und Serviceleistungen für Wasserkraftwerke (From Water to Wire) und einer der weltweit größten Anbieter im Markt für Systeme für hydraulische Stromerzeugung.

Nach diesem Praktikum war ich dann als geringfügig Beschäftigter in der Forschung und Entwicklung tätig und konnte dabei meine Kenntnisse im technischen Bereich vertiefen und sehr viel Erfahrung sammeln. Umso mehr freut es mich, dass ich auch meine Diplomarbeit zum Thema "Betriebsfestigkeitsberechnung von Polendplatten" für diese Abteilung (GH-RD2) schreiben durfte.

#### <span id="page-10-1"></span>Einleitung **2**

Wegen der sich ändernden Marktanforderungen in der Energieversorgung spielen Pumpspeicherkraftwerke eine entscheidende Rolle. Mit der Zunahme alternativer Energiequellen wie beispielsweise der Windenergie ist es zukünftig schwieriger den benötigten Strombedarf vorherzusagen. Dabei ist die Aufgabe der Pumpspeicherkraftwerke diese Leistungsspitzen – und Täler im Netz auszugleichen. Je nachdem ob zu viel oder zu wenig Strom vorhanden ist lassen sich diese in den Pump- oder Turbinenbetrieb setzen.

Wird tagsüber mehr Strom verbraucht als erzeugt, dann wird das Wasser vom Oberbecken in das tiefergelegene Krafthaus abgelassen. Der Wasserdruck treibt die Turbine an, die wiederum den Generator zur Stromerzeugung antreibt. Steht jedoch zu viel Strom zur Verfügung dann wird das Wasser vom unteren in das obere Speicherbecken gepumpt und die überschüssige elektrische Energie in Form von mechanischer Energie gespeichert.

Die nachfolgende Abbildung 1 zeigt den schematischen Aufbau eines Pumpspeicherkraftwerkes.

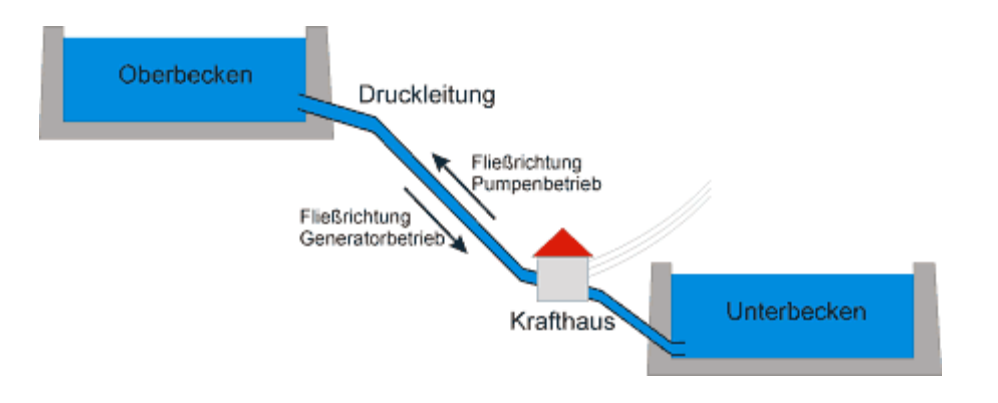

Abbildung 1: Schematischer Aufbau eines Pumpspeicherkraftwerkes [1]

Laufkraftwerke hingegen werden in der Regel nur selten niedergefahren. Dies geschieht meistens bei Instandhaltungsmaßnahmen und vorgeschriebenen Inspektionen. Da dieser Betriebszustand (Stillstand) nur äußerst selten auftritt kann für die Berechnung der Fliehkraftbeanspruchung und Auslegung des Generators von einer "statischen Belastung" ausgegangen werden.

Durch die vielen An- und Abfahrvorgänge (Lastwechsel) bei Pumpspeicherkraftwerken ist dies nicht mehr zulässig. Wir sprechen von einer dynamischen Beanspruchung, für die ein Betriebsfestigkeitsnachweis erforderlich ist. Genau diese Thematik ist ein zentraler Punkt in dieser Diplomarbeit.

#### <span id="page-11-0"></span>Problemstellung **3**

Die rotierenden Teile von Wasserkraftgeneratoren unterliegen enormen Beanspruchungen durch Zentrifugalkräfte. Durch den verstärkten Einsatz dieser Maschinen in dynamischen Netzen und den daraus resultierenden An- und Abfahrvorgängen, treten die Beanspruchungen mit einer wesentlich höheren Lastspielzahl auf. Daher müssen Festigkeitsnachweise aktuell bezüglich der Betriebsfestigkeit und nicht wie in der Vergangenheit mit ausschließlich statischen Betrachtungsweisen erbracht werden.

Von enormer Bedeutung sind für den Wasserkraftgenerator mit Schenkelpolen die so genannten Polendplatten. Diese haben zusätzlich zur Fliehkraftbeanspruchung aufgrund ihrer eigenen Masse auch jene der aus der wenig eigensteifen und somit wenig selbst tragenden Polwicklung aufzunehmen. Dabei übertragen die geschichteten Polbleche des Schenkelpoles die zusätzliche Fliehkraftbeanspruchung des entsprechenden Langteiles der Wicklung. Polendplatten hingegen auch zusätzlich den Querteil der Polwicklung.

Dieser Nachweis ist bereits in der Vorprojektphase bzw. im Zuge der Erstellung von Kundenofferten erforderlich, da diese die Werkstoffwahl und somit die Kosten im Wesentlichen beeinflusst. Aufgrund der Vielzahl der anzubietenden Projekte haben diese Analysen in kurzer Zeit zu erfolgen, wobei die Genauigkeitsanforderungen relativ hoch sind. Deshalb ist eine weitgehende Automatisierung eines solchen Berechnungswerkzeuges erforderlich.

#### <span id="page-12-0"></span>**Ausgangssituation 4**

Derzeit ist es üblich für die Vorauslegung Berechnungsmodelle mit rein statischer Beanspruchung zu verwenden. Da diese Modelle nicht in der Lage sind solche Lastwechsel zu berücksichtigen, ist der Hauptteil dieser Arbeit ein Vorauslegungsprogramm mit Berücksichtigung des Betriebsfestigkeitsnachweises zu entwickeln.

Mittlerweile werden von der Abteilung Mechanischen Berechnung die Projekte auf Betriebsfestigkeit berechnet. Aufgrund der Nachrechnungen ergeben sich oft Änderungen in den Konstruktionen, die dann ein weiteres Mal berechnet werden müssen. Somit kommt es zu erheblichen Zeitverzögerungen und zur Steigerung der Kosten im Engineering Bereich. Ebenfalls kommt es bei einer Änderung bezüglich der Auswahl des Werkstoffes zu erheblichen Kostenabweichungen.

Da diese Problematik im Wesentlichen alle Komponenten des Generators betrifft wird im Zuge dieser Diplomarbeit nur auf die Polendplatte eingegangen. Diese gehört zu den höchstbeanspruchten Bauteilen des Generators und ist aufgrund ihrer enormen Beanspruchung von besonderer Bedeutung.

#### <span id="page-13-0"></span>Aufgabenstellung / Ziele **5**

Anhand eines parametrisierten FE- Modells soll aufgrund der auftretenden Beanspruchungen der Spannungszustand der Polendplatte untersucht werden. Dabei soll eine detaillierte Bestimmung von Spannungsspitzen in vordefinierten kritischen Bereichen stattfinden. Diese gefährdeten Stellen sind in der untenstehenden Abbildung in Rot gekennzeichnet.

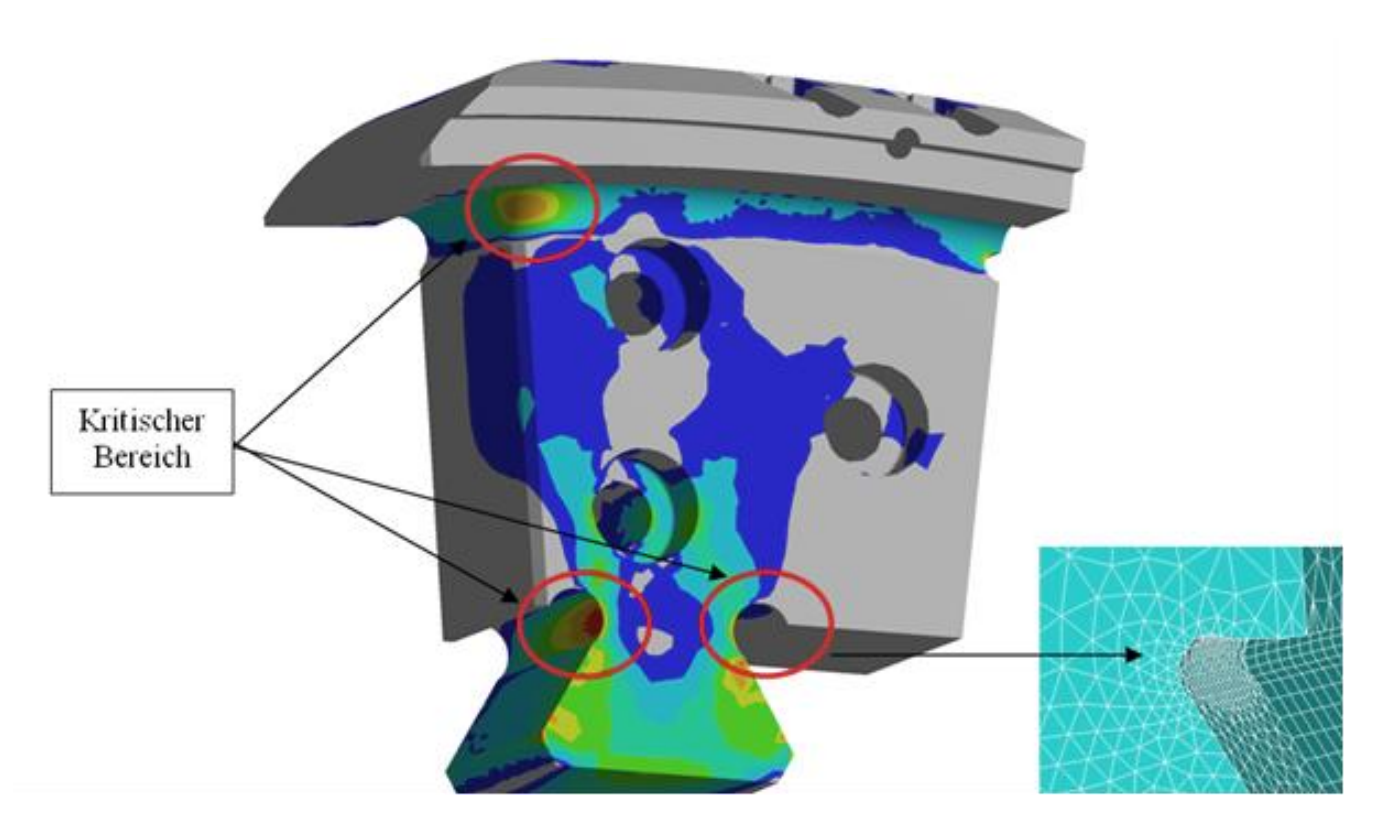

Abbildung 2: Polendplatte mit den kritischen Bereichen

Im Anschluss ist ein Betriebsfestigkeitsnachweis unter Zuhilfenahme der FKM-Richtlinie (Rechnerischer Festigkeitsnachweis für Maschinenbauteile) durchzuführen. Dafür ist ein Postprozessor mit den dazugehörigen Auswerte- und Berechnungsmethoden im FE- Programm ANSYS CLASSIC zu erstellen.

Dies sollte mittels APDL (Ansys Parametric Design Language), einer FORTRAN – ähnlichen Skriptsprache realisiert werden, um dieses Berechnungswerkzeug dadurch weitgehend zu automatisieren. Die für die Berechnung notwendigen Parameter und Eingaben müssen in die vorhandene Excel- Eingabemaske integriert werden.

Abschließend ist es sinnvoll die wichtigsten Auswerte- und Berechnungsergebnisse mittels Textfiles und Plots auszugeben. Anhand eines Referenzprojektes sollte das Prozedere zur Bestimmung der Betriebsfestigkeit erarbeitet werden. Mit Hilfe von Parameterstudien sollten verschiedene Einflüsse auf die Betriebsfestigkeit untersucht werden.

#### <span id="page-14-0"></span>Spannungsspitzen kritischer Bereiche **6**

Bei den in Abbildung 2 gezeigten Problemstellen der Polendplatte kommt es bei einer zu hohen Spannungskonzentration zur Überschreitung der Werkstoff- Streckgrenze (Re). Fließen tritt ein und es kommt zu einer lokalen Plastifizierung des Werkstoffes.

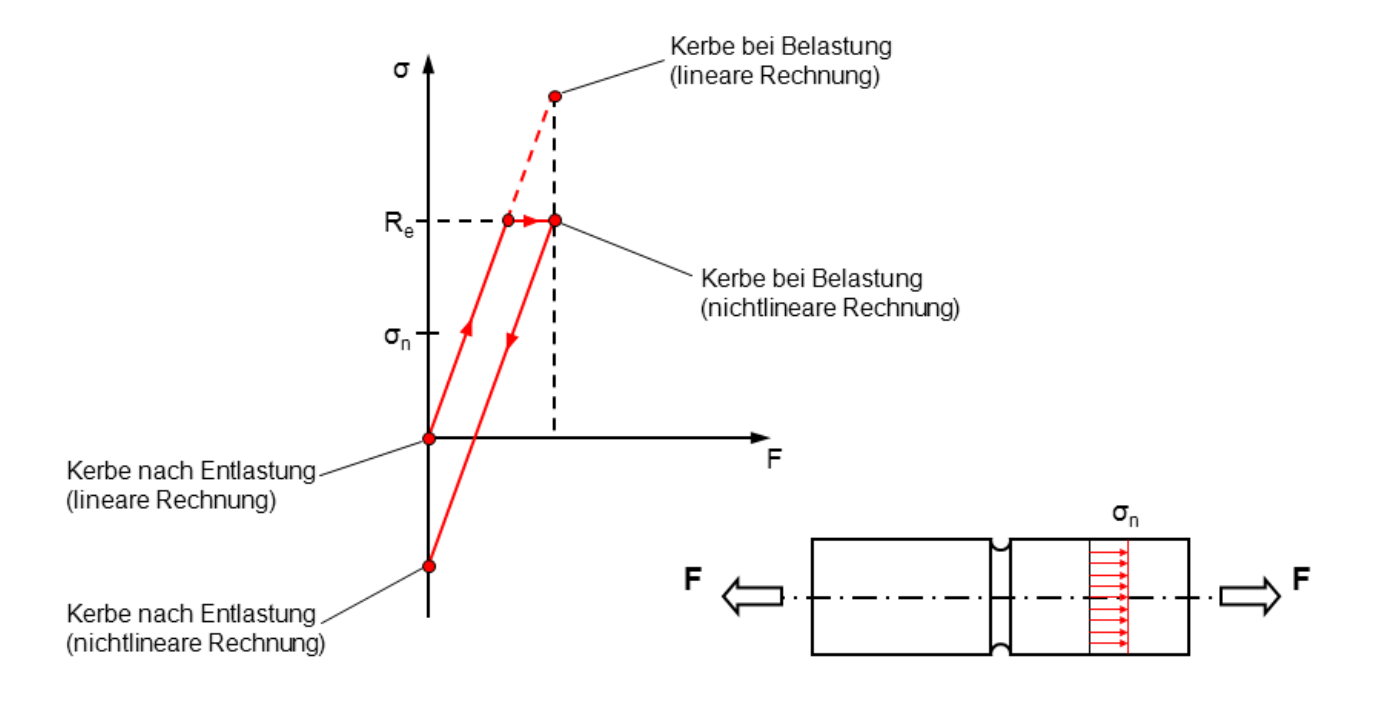

Abbildung 3: Prinzip Plastifizierung bei Spannungsspitzenüberhöhungen einer Kerbe [2]

Wird die Belastung wieder zurückgenommen so wird dabei eine lokale Druckeigenspannung aufgebaut. Überschreiten die Spannungen bei linearer Rechnung die doppelte Streckgrenze so kommt es zum Gegenplastifizieren. Dabei findet abwechselndes plastifizieren im Zug- und Druckbereich statt, was eine rasche Ermüdung des Materials zur Folge hat. Siehe dazu auch die Abbildung 5. Der Bruch tritt schon nach wenigen Lastzyklen ein. (Beispiel: Büroklammer)

Bei einer statischen Belastung unter Berücksichtigung des statischen Festigkeitsnachweises werden die Spannungsspitzen bei erstmaliger Einwirkung durch lokales Fließen abgebaut.

Wird dieses Bauteil aber einer bestimmten Anzahl an Lastwechsel unterworfen, kann es an Stellen hoher Spannungsspitzen zu Rissbildungen kommen. Dies führt schlussendlich zum Versagen des Bauteils obwohl ein statischer Nachweis erbracht wurde. Genau aus diesem Grund ist bei dynamisch belasteten Bauteilen ein Nachweis über die Betriebsfestigkeit zu erstellen.

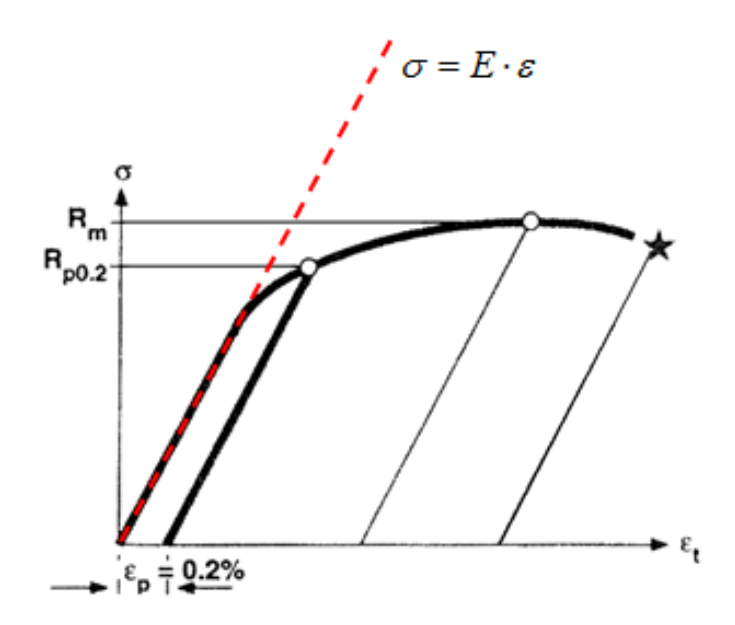

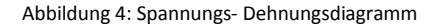

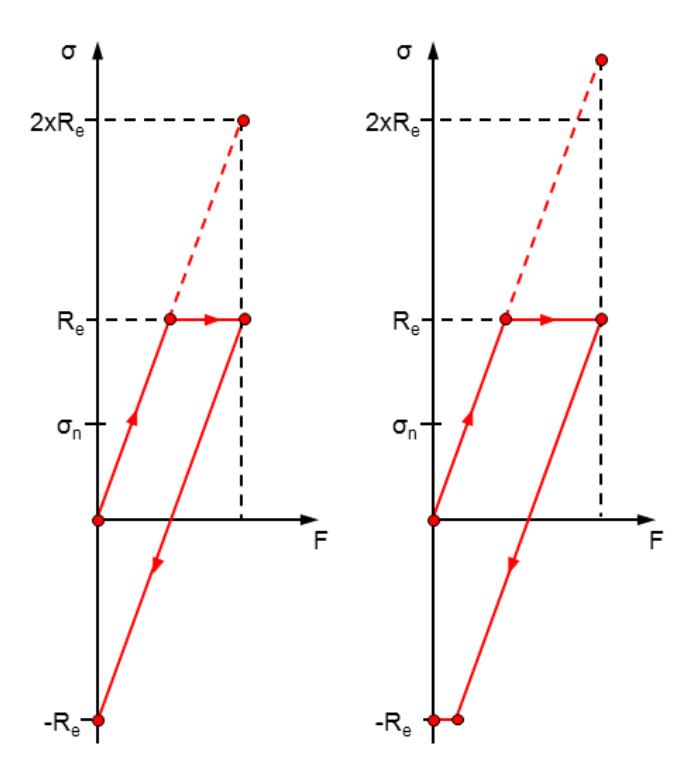

Abbildung 5: links: Grenzfall rechts: Gegenplastifizierung [2]

# <span id="page-16-0"></span>**7** Aufbau Rotor - Pol - Polendplatte

## <span id="page-16-1"></span>7.1 Rotor

Unter Rotor versteht man den sich drehenden Teil eines Generators. Zu seinen Hauptaufgaben zählt die Drehmomentübertragung und er umfasst auch die Blechkette mit den dort angebrachten Polen. Bei Pumpspeicherkraftwerken kommt anstelle der Blechkette auch die Ausführung mittels massiven Joch zur Anwendung.

In der nachfolgenden Abbildung 6 sehen Sie die Ausführung eines langsamläufigen Rotors. Um bei Nenndrehzahl die Netzfrequenz zu erreichen hat dieser eine große Anzahl an Pole über den Umfang verteilt. Über eine speichenartige Konstruktion, den sogenannten Nabenstern wird der große Durchmesser zwischen Welle und Blechkette überbrückt. Die Blechkette besteht aus einer Vielzahl von Blechsegmenten an denen die Pole über Schwalbenschwanznuten eingehängt werden.

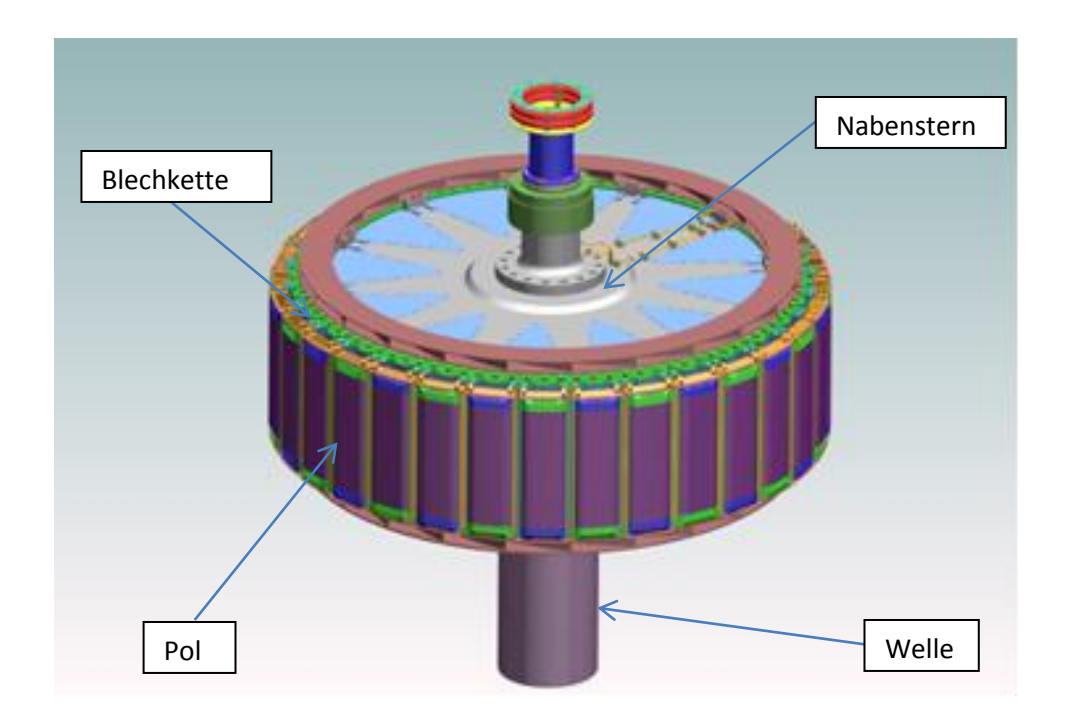

Abbildung 6: langsamläufiger Rotor eines vertikalen Wasserkraftgenerators

## <span id="page-17-0"></span>7.2 Pol

Grundsätzlich hängt die Art und Ausführung der Pole von der Höhe der Belastung ab. Des Weiteren bestimmt die Anzahl der Pole die Nenndrehzahl. Dies entspricht jener Drehzahl bei der der Generator am Netz hängt und exakt mit Nennmoment läuft. Formel für die Berechnung der Nenndrehzahl in [U/min]:

$$
n = \frac{120*f}{2*p} \tag{1}
$$

……… Netzfrequenz [Hz]

 $2 * p$  ... Polpaarzahl

### <span id="page-17-1"></span>7.2.1 Aufbau

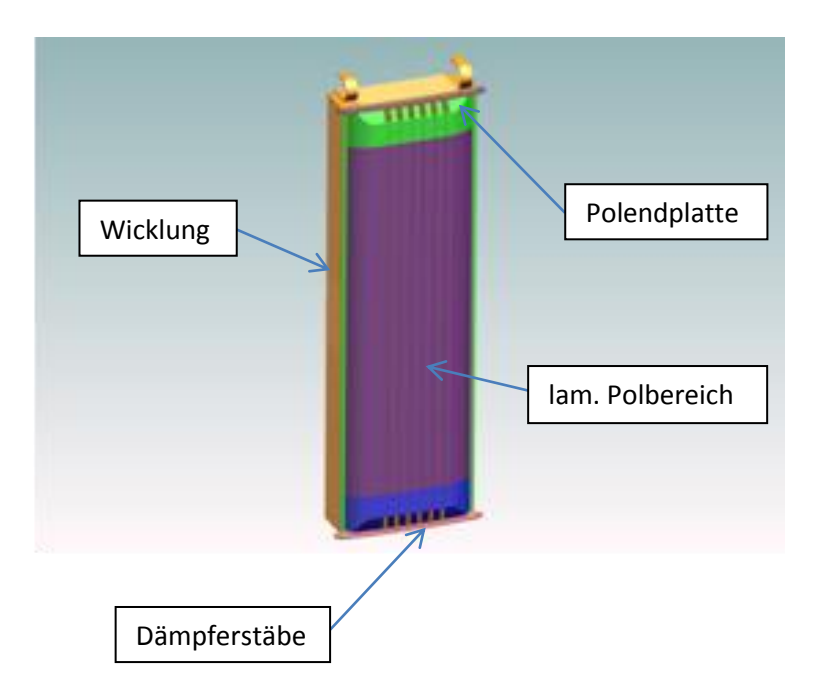

Abbildung 7: Polaufbau

Der lamellierte Bereich des Pols wird aus einzelnen Blechen aufgeschichtet. Diese werden dann mit den Polendplatten über Polpressbolzen axial verspannt. Die Polwicklung mit den Anschlussklemmen besteht aus abwechselnden Kupfer- und Kleberschichten.

### <span id="page-18-0"></span>7.2.2 Ausführungen

Bei den Ausführungsvarianten unterscheidet man hauptsächlich zwischen Rechteck- und Trapezpolen. Bei den Rechteckpolen sind die Schwalbenschwanzverbindungen parallel zueinander ausgerichtet und bei den Trapezpolen radial. Je nach auftretender Belastung werden diese als Einfachschwalbenschwanz, Doppelschwalbenschwanz oder Dreifachschwalbenschwanz ausgeführt. Zu den weiteren Polvarianten zählen der Massivpol, der bei geringen Belastungen als Schraubpol ausgeführt wird und der Kammpol, der bei Höchstbeanspruchungen eingesetzt wird.

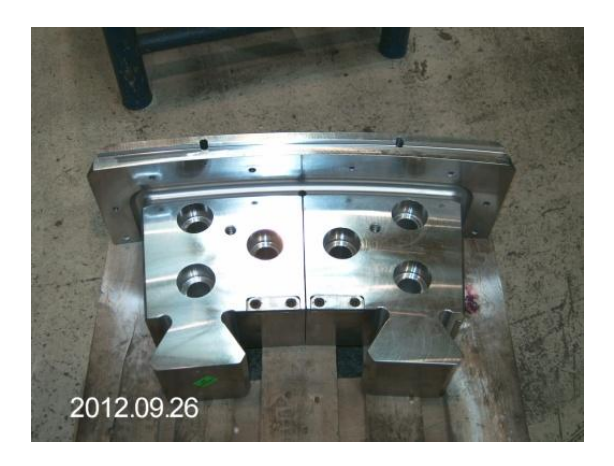

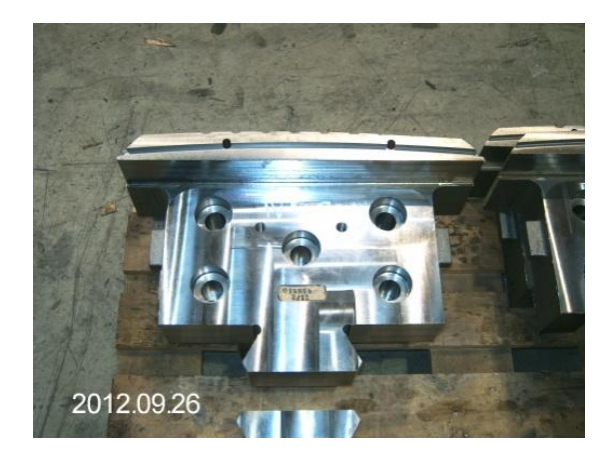

Abbildung 8: Trapezpol- Zweifachschwalbenschwanz Abbildung 9: Rechteckpol- Einfachschwalbenschwanz

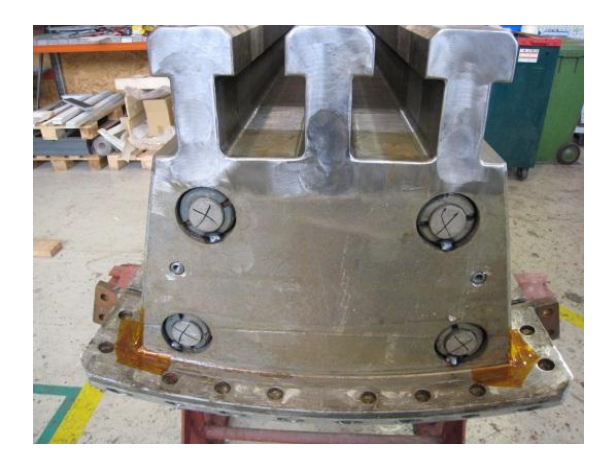

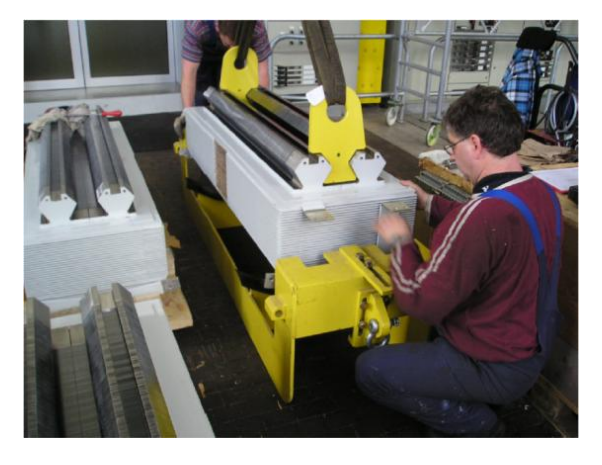

Abbildung 10: Hammerkopf Abbildung 11: Rechteckpol- Zweifachschwalbenschwanz

## <span id="page-19-0"></span>7.3 Polendplatte

Da die Polwicklung über den assemblierten Pol aufgeschoben werden muss, ragt diese über die Enden des Schwalbenschwanzes hinaus. Somit haben die Polendplatten zusätzlich zur Fliehkraftbeanspruchung aufgrund ihrer eigenen Masse auch noch jene der Polwicklung aufzunehmen. Aus diesem Grund kommt es zu einer Überhöhung spezifischer Belastungen in den Endbereichen der Polendplatte. Besonders in den Bereichen der Rundungsradien des Schwalbenschwanzes sowie an den äußeren Eckenradien, an denen die Polwicklung vorbeiführt.

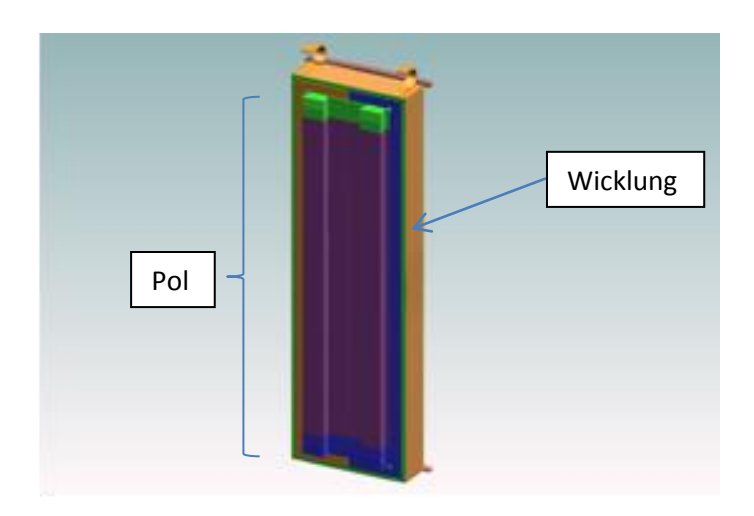

Abbildung 12: Pol mit Wicklung

Auf diese Problematik wird in dieser Arbeit näher eingegangen. Es werden Analysen und Auswertungen durchgeführt, sowie ein Betriebsfestigkeitsnachweis anhand der FKM-Richtlinie erstellt. Diese Polendplatten werden aus Schmiedestahl oder Stahlguss hergestellt und nach der mechanischen Bearbeitung einer zerstörungsfreien Prüfung unterzogen. In Abbildung 13 sind die kritischen Bereiche der Polendplatte dargestellt.

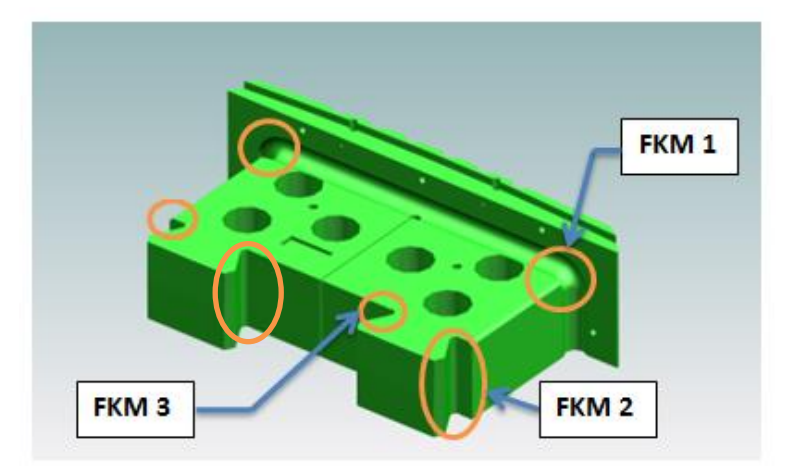

Abbildung 13: Polendplatte

#### <span id="page-20-0"></span>**Finite Elemente Modell 8**

Die Berechnung der Betriebsfestigkeit eines Bauteils wird heute üblicherweise mit den örtlichen Spannungen aus einer FE- Analyse durchgeführt. Dabei werden alle erforderlichen Parameter für den Festigkeitsnachweis nach FKM- Richtlinie bestimmt. Dieses von Andritz Hydro entwickelte Programm ist in der Lage einen Betriebsfestigkeitsnachweis vollautomatisiert durchzuführen.

# <span id="page-20-1"></span>8.1 Programmoberfläche

Mit einem vorhandenen Berechnungstool werden die Geometriedaten mittels Parasolid und die erforderlichen Parameter aus der Polauslegung automatisch eingelesen. Als Eingabemaske dient ein Excel-Sheet mit der das Programm gestartet wird. Nach den Pfadfestlegungen müssen für eine neue Berechnung folgende Parameter festgelegt werden:

- Poltyp (Parallelpol, Trapezpol)
- Leiterprofil (konst. Breite, vorgezogene Windungen, Dreiecksprofil)
- Geometrie (längs- u. stirnseitig gleich, stirnseitig reduziert)
- Anzahl der Polwicklungsstützen (0,1,2,3)
- Geometrieparameter der Polwicklung
- Radius bzw. Abstand der Polwicklung zur Drehachse des Generators
- maximal auftretende Drehzahl

In weiterer Folge wurden auch die für die Betriebsfestigkeitsberechnung notwenigen Parametereingaben hier integriert. Nachfolgend sehen Sie einen Teil der Bedienoberfläche des automatischen Berechnungstools.

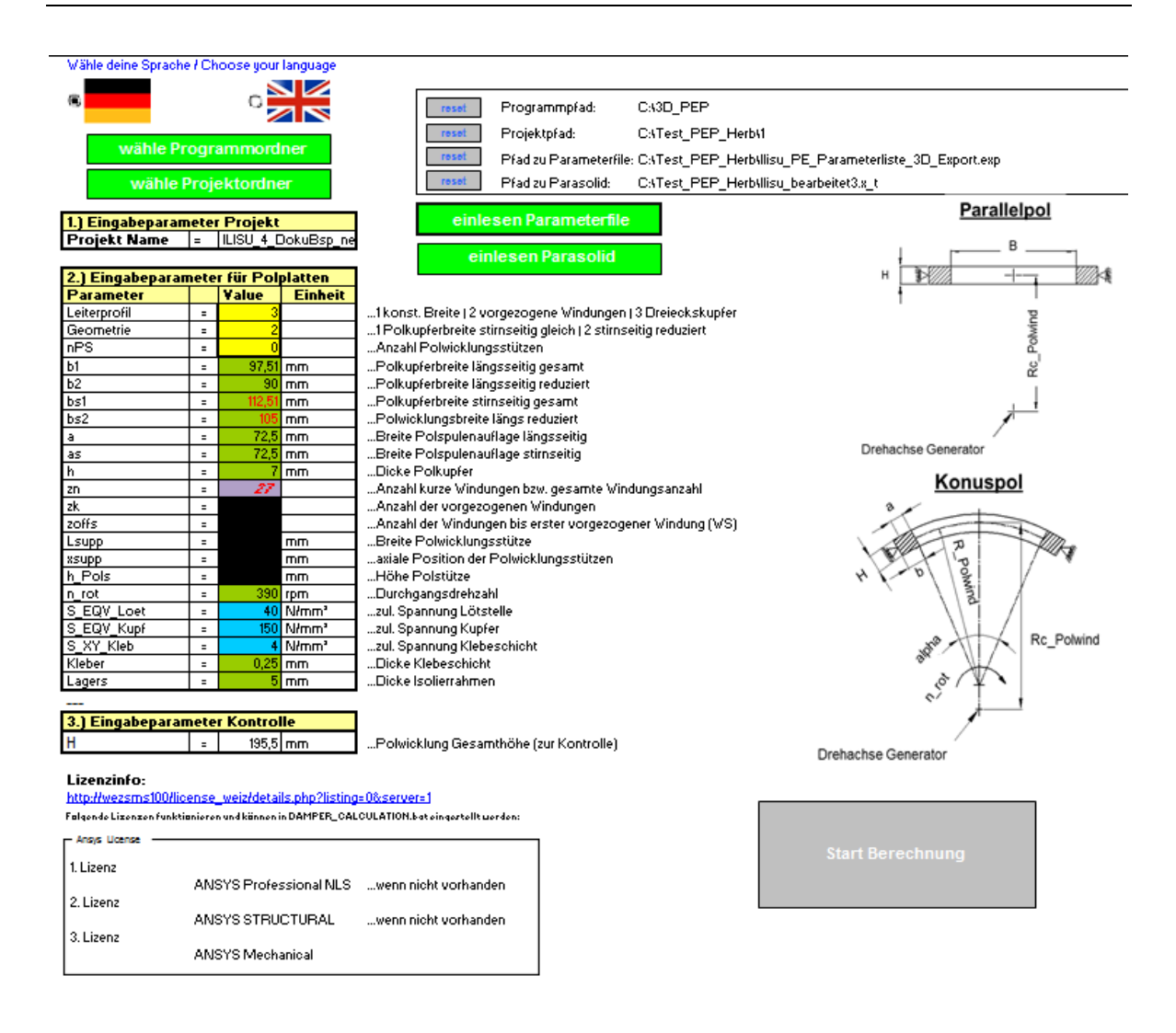

Abbildung 14: Programmeingabemaske erster Teil [3]

Nach dem Starten des Programmes werden alle erforderlichen Daten für die Modellerstellung in ein txt- File geschrieben und vom FE- Programm ANSYS CLASSIC automatisch eingelesen.

### <span id="page-21-0"></span>8.2 Berechnungsmodell

Aufgrund der Ausnützung von Symmetrien ist für unsere Berechnung ein Viertelmodell ausreichend. Die Abbildung 15 zeigt ein Viertelmodell eines Poles, mit Doppelschwalbenschwanzausführung.

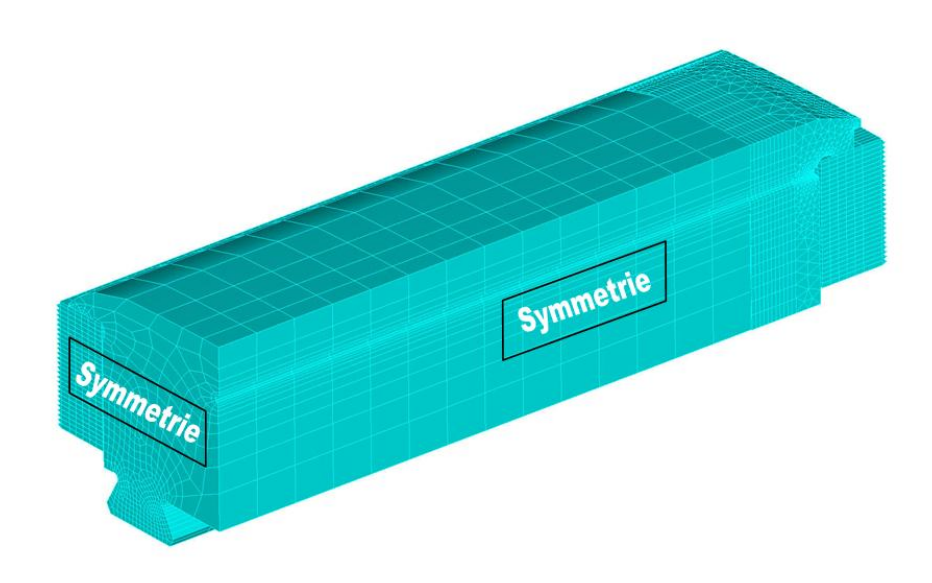

Abbildung 15: Viertelmodell unter Ausnützung der Symmetrierandbedingung[4]

Um die Rechenzeit bei der Generierung und Vernetzung des Modells zu verkürzen wurden die Polpressbolzen und die Dämpfersegmente nicht ausmodelliert. Im lamellierten Bereich des Pols fehlen deshalb die Bohrungen in den geschichteten Polblechen. Um den Einfluss gering zu halten wurde deshalb die Dichte im lamellierten Bereich verändert. In der Polendplatte wurden die Bohrungen für die Polpressbolzen sehr wohl ausmodelliert, da diese einen signifikanten Einfluss auf die Spitzenspannungen nehmen können. Als Ersatz der Polpressbolzen werden Punktmassen auf die Stirnfläche der Senkbohrungen aufgegeben. Für die fehlende Modellierung des Dämpfersegmentes wird als Ersatzmasse die Ausnehmung an der Polendplatte mit einer Druckbelastung beaufschlagt.

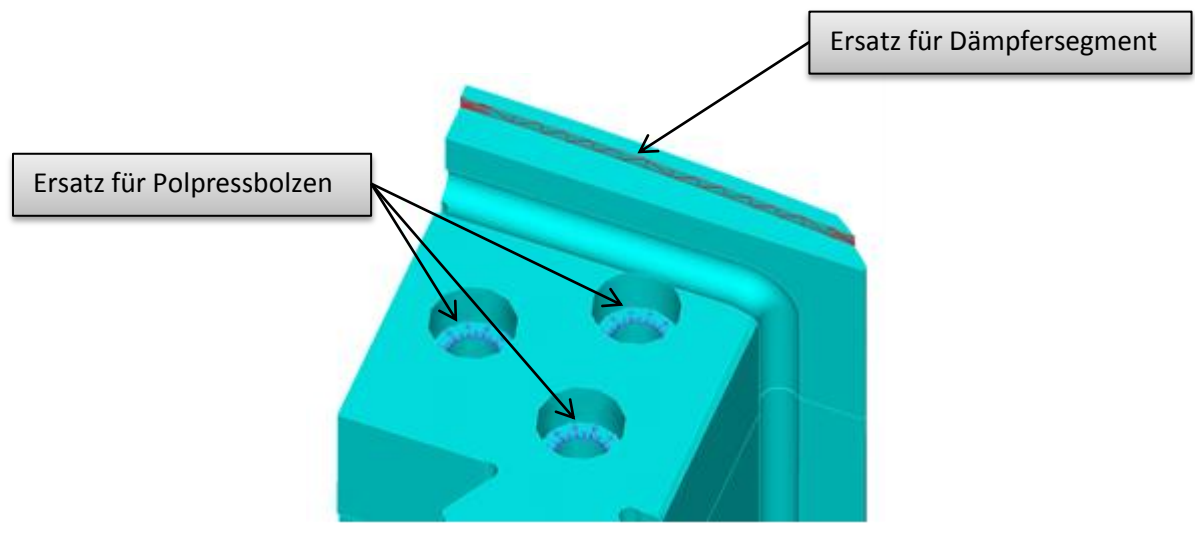

Abbildung 16: Ersatzmassen von Polpressbolzen und Dämpfersegment [4]

# <span id="page-23-0"></span>8.3 Vernetzung

Die Vernetzung für den lamellierten Bereich und einen Teil der Polendplatte wird durch Extrusion eines 2D-Netzes erzeugt. Der nicht extrudierbare Teil wird mit Tetraedern vernetzt. Dabei erfolgt die Unterteilung des Volumenkörpers mit Solid 186 und Solid 187 Elementen, welche nachfolgend kurz beschrieben werden.

### <span id="page-23-1"></span>8.3.1 Solid 186 Element

Das "Solid 186 Element" ist ein dreidimensionales Quaderelement, das 20 Knoten besitzt und bei Volumenkörpern eingesetzt wird. Es eignet sich hervorragend für das Vernetzen komplexer Bauteile, die meist durch CAD-Systeme generiert wurden. Diese Knoten befinden sich an den Ecken und in den Kantenmitten des Elementes. Jeder dieser Knoten besitzt 3 Freiheitsgrade. (jeweils eine Translation in x, y, z- Richtung). In einem Element gibt es so viele Ansatzfunktionen wie Freiheitsgrade.

Besonders geeignet sind diese bei Geometrien mit gekrümmten Radien, da die Elementkanten selbst gekrümmt sein können.

Des Weiteren besteht auch die Möglichkeit an einzelnen Kanten, die Zwischenknoten wegzulassen. Somit können diese auch an Elemente ohne Zwischenknoten gekoppelt werden.

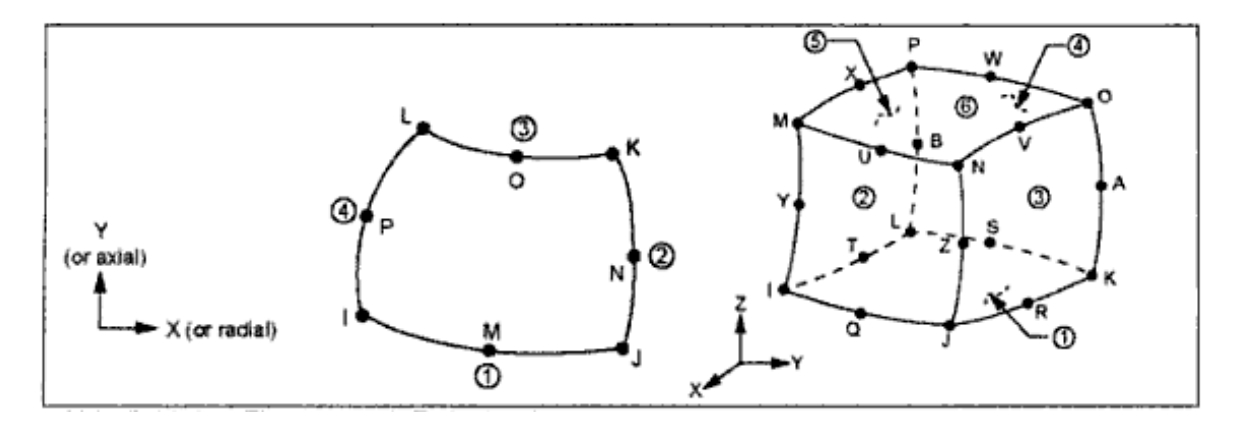

Abbildung 17: Solid 186 Element [5]

### <span id="page-24-0"></span>8.3.2 Solid 187 Element

Das "Solid 187 Element" ist ein Tetraederelement. Dabei sind 10 Knoten, in den Ecken und Kantenmitten angeordnet. Jeder Knoten besitzt wiederum 3 Freiheitsgrade. In einem Element gibt es so viele Ansatzfunktionen wie Freiheitsgrade. Die Ansatzfunktion ist so wie beim vorherigen Element, quadratisch. Dieses Element wird vor allem bei komplizierten Geometrien angewendet, wo mit Hexaederelementen keine gute Einteilung der Geometrie gefunden werden kann (kein strukturiertes Netz).

Deshalb muss bei der Verwendung dieser Elemente mit einer eingeschränkten Genauigkeit gerechnet werden. Aus diesen Gründen sollten Tetraederelemente eigentlich grundsätzlich vermieden werden.

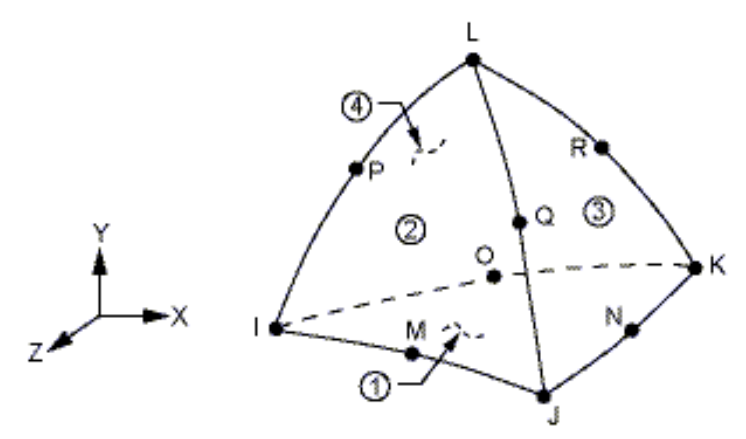

Abbildung 18: Solid 187 Element [6]

### <span id="page-25-0"></span>8.3.3 Netzverfeinerung

Um die Genauigkeit bei der Auswertung von Spannungen zu erhöhen wurden die Netze an den kritischen Stellen der Polendplatte zusätzlich noch verfeinert. Dabei stehen zur Netzsteuerung der Polendplatte zwei Möglichkeiten zur Verfügung.

### *1. Methode: Standardelementgröße + Netzverfeinerung im Kerbgrund:*

- esize\_PEP =0…… globale Elementgröße der PEP wird automatisch festgelegt
- aesize PEP=5......Elementgröße an der Kerboberfläche in [mm]

# *2. Methode: Eingabe der globalen Elementgröße der PEP + "Refinement" im Kerbgrund:*

- esize PEP >0…… globale Elementgröße der PEP in [m]
- refgrd\_PEP=1 … Netzverfeinerungsgrad im Bereich der Kerbradien (1-5)
- refdepth\_PEP=2 …Netzverfeinerung geht 2 Elementreihen in die Tiefe

In der 1. Methode wird die Elementgröße vom FE-Programm automatisch festgelegt und nur im Bereich der Kerben kann die Elementgröße verändert werden. Dadurch wird die Netzfeinheit im Kerbgrundbereich erheblich gesteigert, was zur besseren Konvergenz bei der Spannungsauswertung führt.

Im Gegensatz zur erstgenannten Möglichkeit erfolgt bei der 2. Methode durch das "Refinement" auch eine Netzverfeinerung in die Tiefe des Bauteiles. Mit dem Parameter esize\_PEP wird die globale Elementgröße eingestellt. Dabei ist es sinnvoll diese nicht zu klein einzustellen, um lange Rechenzeiten zu verhindern. Mit den beiden "Refinement- Parametern" wird gezielt die Verfeinerung an der Kerboberfläche und in die Tiefe des Bauteils eingestellt.

## <span id="page-26-0"></span>8.4 Analyse/ Bewertung des FEM- Netzes

Die Qualität des zu bestimmenden Auslastungsgrades hängt direkt von den Spannungen und den daraus ermittelten Gradienten ab. Aus diesem Grund hat die Anzahl der verwendeten Elemente einen erheblichen Einfluss auf die Genauigkeit der Spannungsauswertung. Dazu wurde an den kritischen Stellen eine automatische Netzverfeinerung durchgeführt. Anschließend wurde die optimale Elementanzahl bestimmt, um das Netz nicht unnötig zu verfeinern und dadurch die Rechenzeit zu verlängern.

Nachfolgend werden die einzelnen Verfahrensschritte zur optimalen Netzfeinheit anhand der Auswertestelle FKM1 beispielhaft erklärt. Dabei kommt die 1. Methode der Netzverfeinerung zur Anwendung, wo das gesamte Bauteil mit einer Standardelementgröße automatisch vernetzt wird. Mit dem Eingabeparameter aesize\_PEP wird zusätzlich eine Netzverfeinerung an der Oberfläche der Kerbradiusstelle durchgeführt.

| esize PEP    |   |  |
|--------------|---|--|
| refgrd PEP   |   |  |
| refdepth PEP |   |  |
| aesize PEP   | = |  |

Abbildung 19: Ausschnitt aus der Programmeingabemaske

Im Zuge dieser Studie wurde für unterschiedliche Netzverfeinerungen die maximale 1. Hauptnormalspannung und die maximale Vergleichsspannung an der Stelle FKM1 ausgewertet und anschließend der Auslastungsgrad berechnet. In Tabelle 1 sind die Ergebnisse dieser Auswertung zusammengefasst.

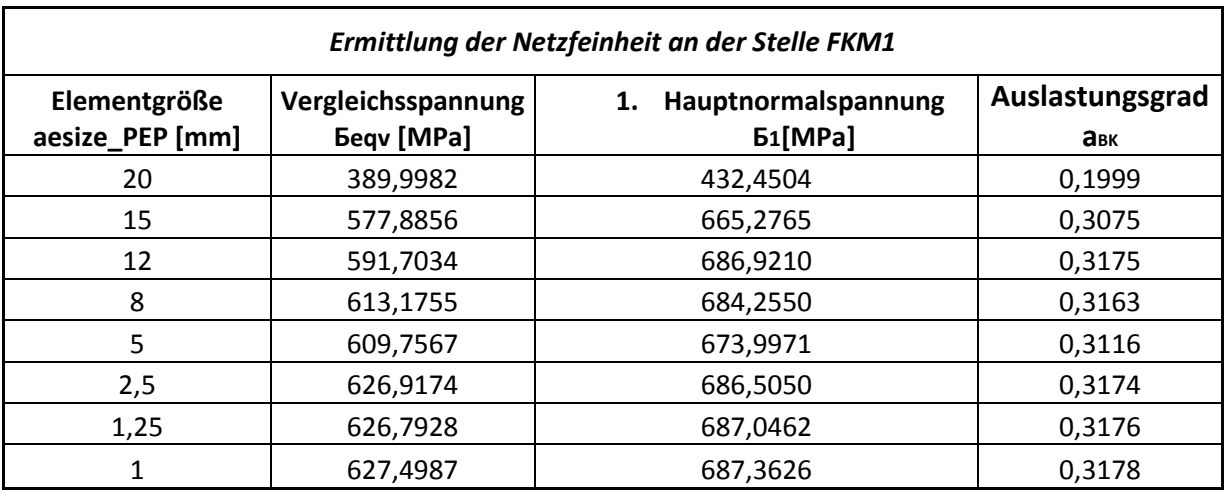

Tabelle 1: Spannungen und Auslastungsgrad in Abhängigkeit der Vernetzung

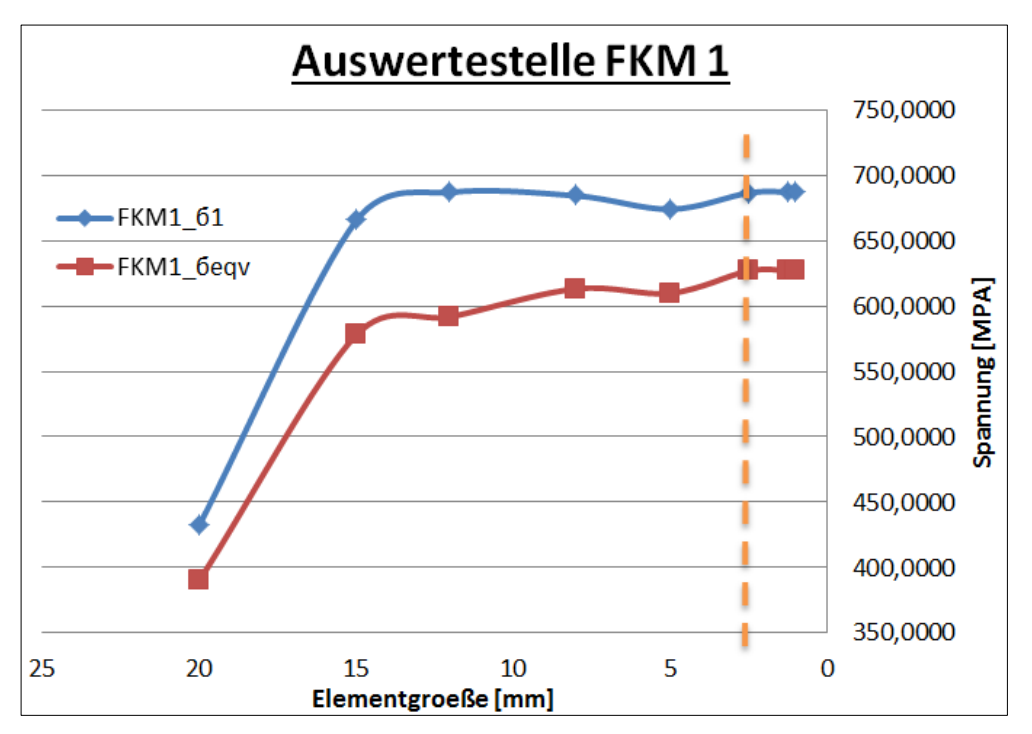

Abbildung 20: Spannungen in Abhängigkeit der Elementgröße

Aus den graphischen Ergebnissen der Abbildungen 20 und 21 ist ersichtlich, dass ab einer Elementgröße von 2,5 mm es kaum zu einer Veränderung in den Spannungen und in weiterer Folge den Auslastungsgraden kommt. Für eine grobe Vorauslegung könnte man Aufgrund der geringen Veränderung des Auslastungsgrades eine Elementgröße von ca. 8 mm auswählen und dadurch erheblich Rechenzeit einsparen.

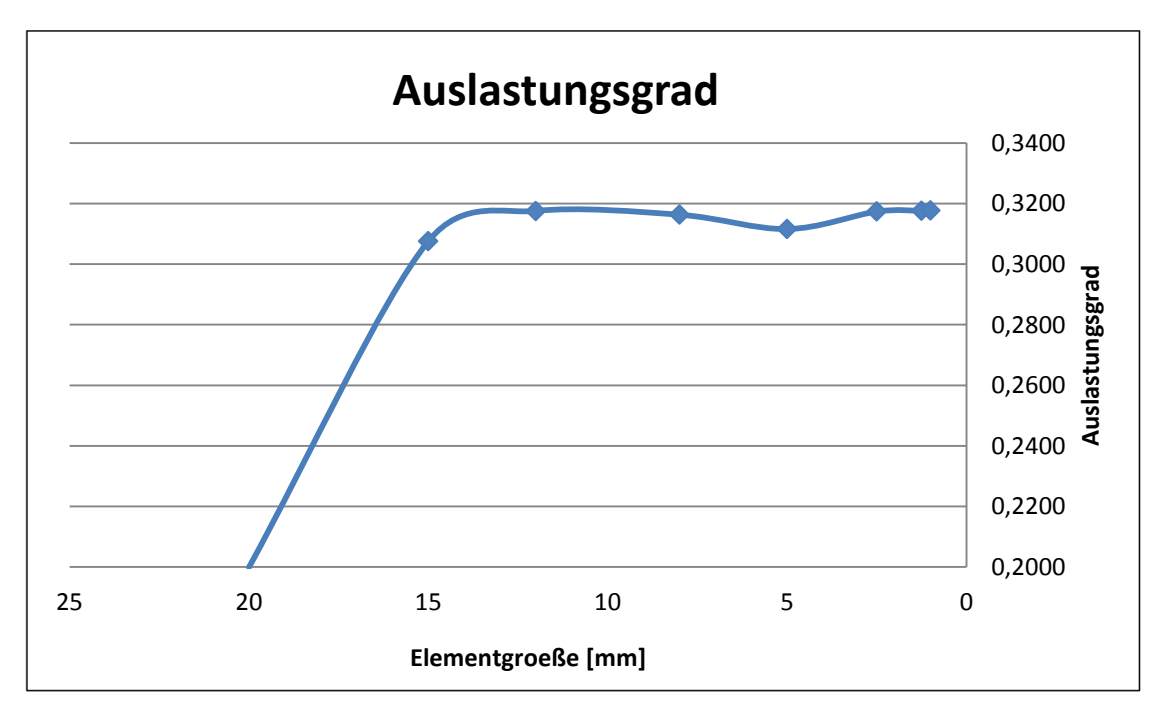

Abbildung 21: Auslastungsgrad in Abhängigkeit der Elementgröße

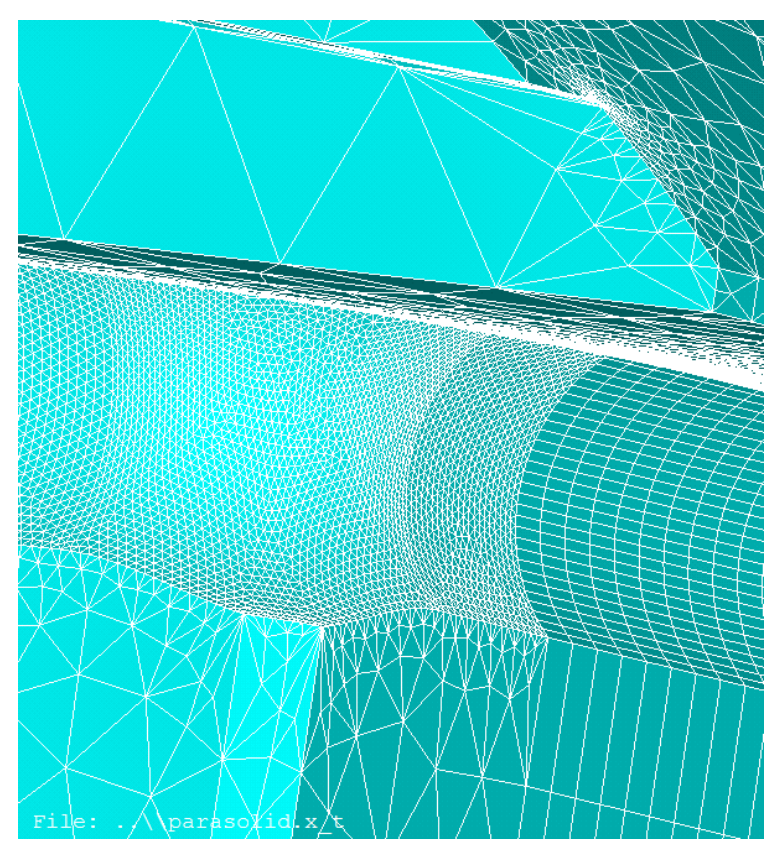

Abbildung 22: Netzverfeinerung an der Oberfläche der Stelle FKM1 mit aesize\_PEP=1mm

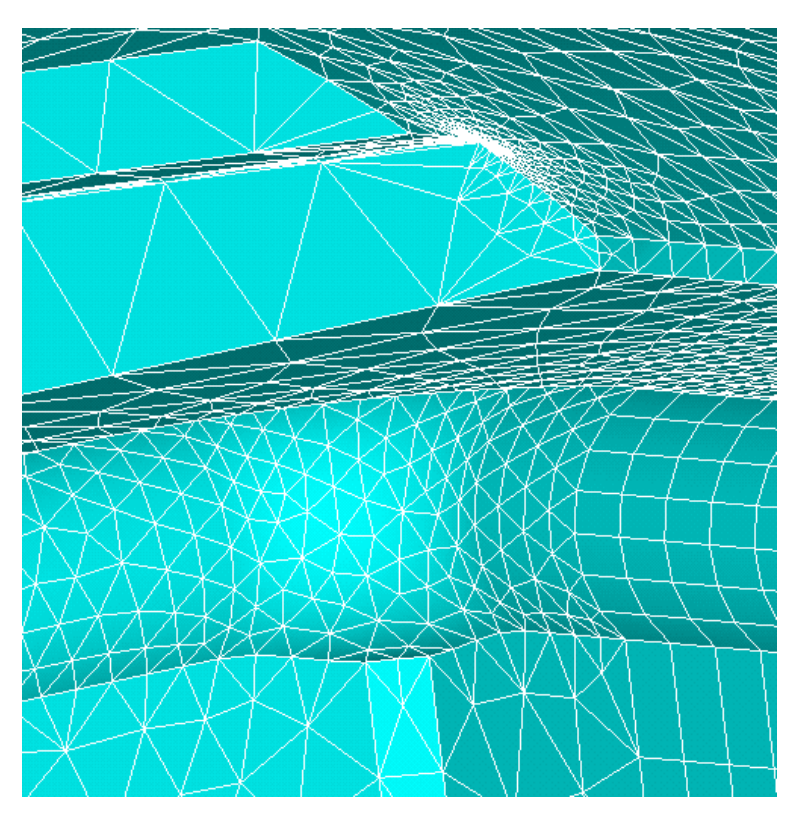

Abbildung 23: Netzverfeinerung an der Oberfläche der Stelle FKM1 mit aesize\_PEP=5mm

Bei einem Vergleich der beiden oberen Abbildungen fällt sofort auf, dass bei einer Vernetzung mit einer Elementgröße von 5mm nur ca. 9 Elemente über die Bogenlänge des Beispielprojektes auftreten. Hingegen treten bei einer Vernetzung mit einer Elementgröße von 1mm, rund 34 Elemente auf.

Aufgrund der Analyse der vorherigen Ergebnisse ist es meiner Meinung nach sinnvoll Netzverfeinerungen mit einer Elementgröße von 2,5mm durchzuführen, da sich die Ergebnisse der Auswertung nicht merkbar verändern. Von Verfeinerungen unter 2,5mm und über 12mm ist abzuraten.

In gleicher Art und Weise wurden die Analysen zur Vernetzung der Kerbradien des Schwalbenschwanzes vorgenommen (Auswertestellen: FKM2, FKM3). Zusätzlich wurde auch die 2. Möglichkeit der Netzverfeinerung mit dem "Refinement" getestet. Grundsätzlich war dies nicht die Hauptaufgabe der Diplomarbeit und diente vorwiegend zur Feststellung der erforderlichen Genauigkeit für die Spannungsauswertungen an den kritischen Stellen der Polendplatte.

# <span id="page-30-0"></span>8.5 Lastaufbringung

Als Last wird die Winkelgeschwindigkeit ѡ aufgebracht. Diese entspricht der maximal auftretenden Drehzahl, der Durchgangsdrehzahl. Durch die Rotation der Pole um die Generatorachse entstehen die Polfliehkräfte.

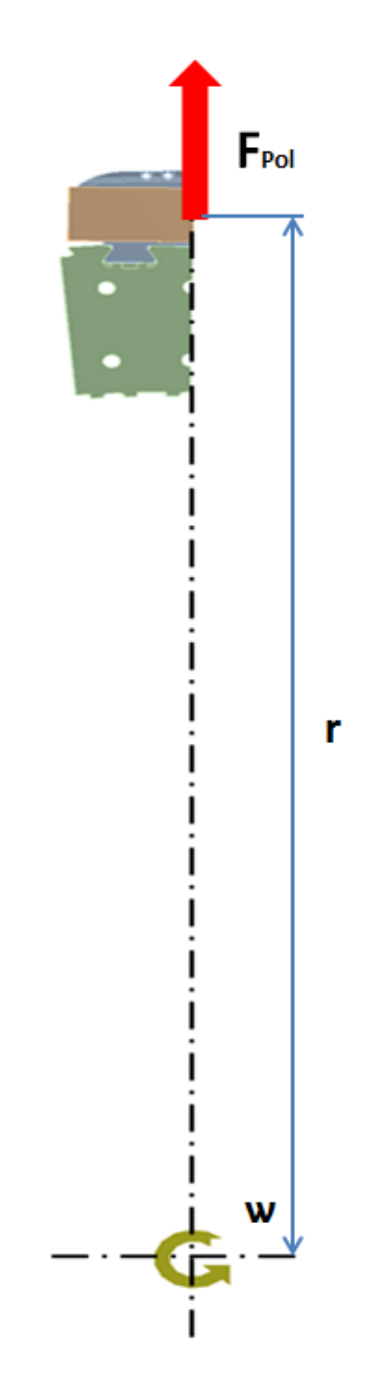

Abbildung 24: Polfliehkräfte

Die Fliehkraft eines Pols berechnet sich aus:

$$
F_z = m * r * \omega^2 \tag{2}
$$

*….. Masse des Pols*

*….. Schwerpunktradius des Pols*

w..... Winkelgeschwindigkeit

Diese Polfliehkräfte werden zur Gänze über die Schwalbenschwanzleisten in die Blechkette eingeleitet (Annahme: reibungsfrei).

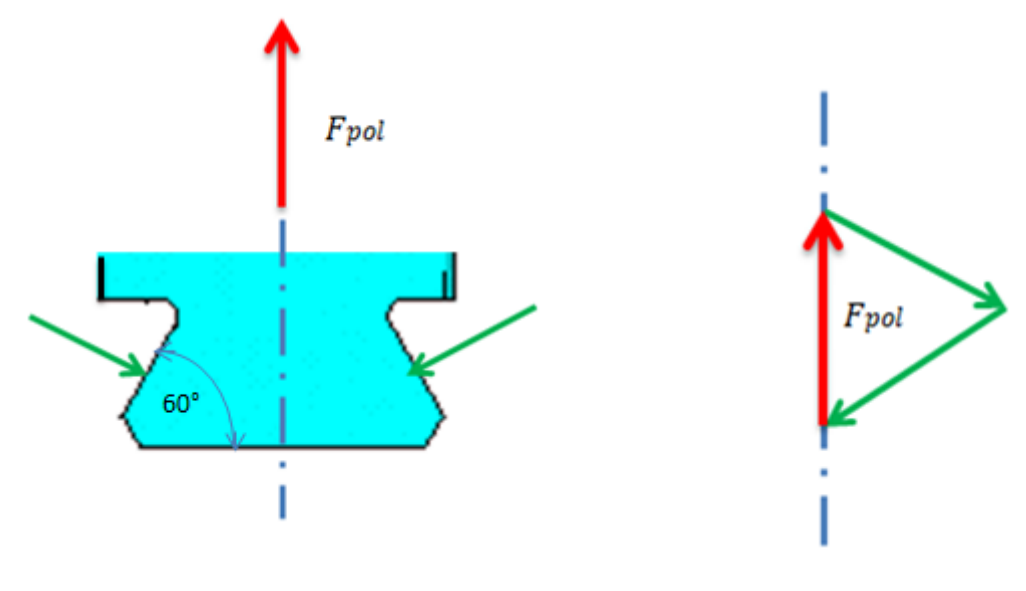

Abbildung 25: Kräfteaufteilung am Pol mit Einfachschwalbenschwanz Abbildung 26: Kräftedreieck

In weiterer Folge tritt bei horizontaler Anordnung noch die Gewichtskraft auf. Diese berechnet sich aus der Multiplikation der Masse mit der Erdbeschleunigung. Diese ist im Vergleich zur Fliehkraft sehr gering und kann deshalb vernachlässigt werden.

$$
F_q = m * g \tag{3}
$$

 $F_a$ ..... Gewichtskraft

 $m$  ..... Masse des Pols

 $g$  ..... Erdbeschleunigung [9,81 m/s<sup>2</sup>]

## <span id="page-32-0"></span>8.6 Lastfälle

Über die gesamte Betriebsdauer eines Generators treten unterschiedliche Lastfälle auf. Dabei werden die Lastfälle Nennbetrieb und Lastabwurf (in Kapitel 8.6.2 beschrieben) in der Betriebsfestigkeitsberechnung berücksichtigt. Der Durchgang (in Kapitel 8.6.3 beschrieben) ist eigentlich kein üblicher Betriebszustand und sollte während der gesamten Einsatzdauer des Generators nicht auftreten. Dieser Extremfall wird daher nicht in die Betriebsfestigkeitsberechnung miteinbezogen, jedoch aber auf statische Festigkeit nachgewiesen.

### <span id="page-32-1"></span>8.6.1 Nennbetrieb

In diesem Betriebszustand hängt der Generator am Netz und läuft exakt auf Nenndrehzahl mit Nennmoment. Bei Pumpspeicherkraftwerken kommt es zu vielen Start- und Stoppzyklen durch das Umschalten vom Turbinen- in den Pumpbetrieb. Bei jedem dieser Lastwechsel bewegen sich die Spannungen zwischen einem Minimalwert  $\sigma_u$  und einem Maximalwert  $\sigma_o$ . In unserem Fall ist die Unterspannung gleich null.

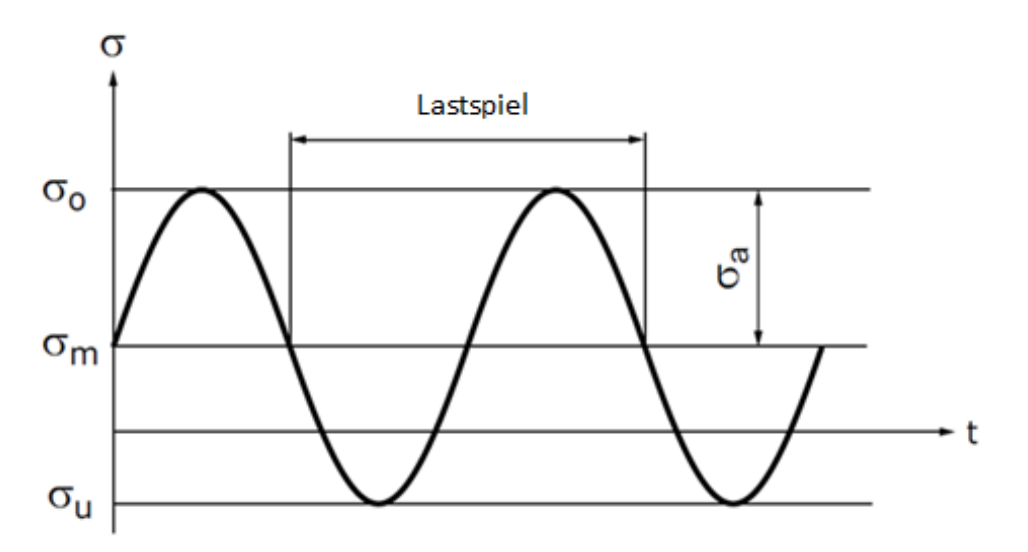

Abbildung 27: Kenngrößen bei dynamischer Belastung

- *….. Oberspannung*
- 6m.... Mittelspannung
- 6a ..... Ausschlagspannung
- R..... Spannungsverhältnis

$$
\sigma_m = \frac{\sigma_0 + \sigma_u}{2} \tag{4}
$$

$$
\sigma_a = \frac{\sigma_o - \sigma_u}{2} \tag{5}
$$

$$
R = \frac{\sigma_u}{\sigma_o} \tag{6}
$$

#### <span id="page-33-0"></span>8.6.2 Lastabwurf

Das ist jener Zustand, bei dem der Generator vom Netz geht. Durch den Wegfall der Last wird der Generator durch die Turbine, auf Lastabwurfdrehzahl beschleunigt. Der Generator wird so lange beschleunigt, bis die Regler und Notschlussorgane eingreifen. z.B. Kugelschieber. Dieser Lastfall wird in der Betriebsfestigkeitsberechnung berücksichtigt und entspricht dem der höchsten Belastung.

### <span id="page-33-1"></span>8.6.3 Durchgang

Dieser Lastfall sollte während der gesamten Betriebsdauer des Generators nicht auftreten. Versagen bei einem Lastabwurf die Notschlussorgane und Regelwerke, dann wird der Generator von der Turbine auf Turbinenmaximaldrehzahl beschleunigt. Dieser Katastrophenfall wird in der Betriebsfestigkeitsrechnung nicht berücksichtigt, da dieser keinem wirklichen Betriebszustand entspricht.

Die Durchgangsdrehzahl wird aber zur statischen Festigkeitsberechnung des Rotors herangezogen. Diese Drehzahl ist sehr stark vom Turbinentyp abhängig und berechnet sich aus der Multiplikation der Nenndrehzahl mit dem Drehzahlverhältnis. In Tabelle 2 sind die Drehzahlverhältnisse verschiedener Turbinentypen aufgelistet.

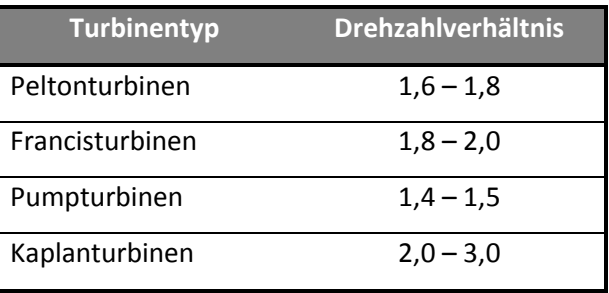

Tabelle 2: Verhältnis Durchgangsdrehzahl zu Nenndrehzahl [7]

# <span id="page-34-0"></span>**9** FE-Auswertungen

Für den rechnerischen Betriebsfestigkeitsnachweis nach der FKM- Richtlinie kommt das Verfahren mit örtlichen Spannungen (gemäß Kapitel 4) zum Einsatz. Des Weiteren haben wir es mit volumenförmigen Bauteilen und komplizierten Querschnitten zu tun. Aus diesem Grund erfolgt die Berechnung mit Hilfe der Finiten Elemente Methode.

### <span id="page-34-1"></span>9.1 Hauptnormalspannungen

Für den vollständigen örtlichen Spannungszustand einer bestimmten Stelle benötigt man alle 3 Hauptnormalspannungen 61, 62, 63 an der Oberfläche sowie den Gradienten dieser Spannungen normal zur Oberfläche des Bauteils.

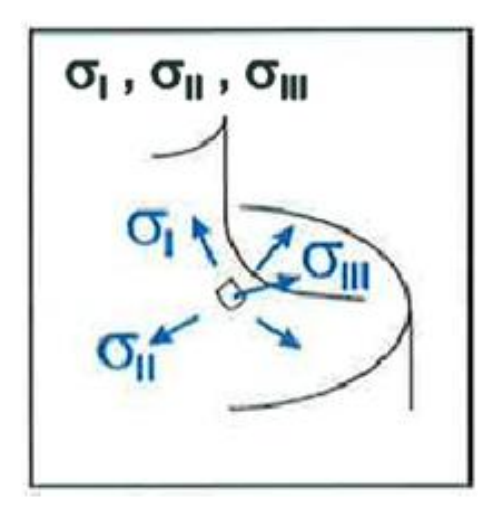

Abbildung 28: Hauptnormalspannungen am Nachweispunkt [8]

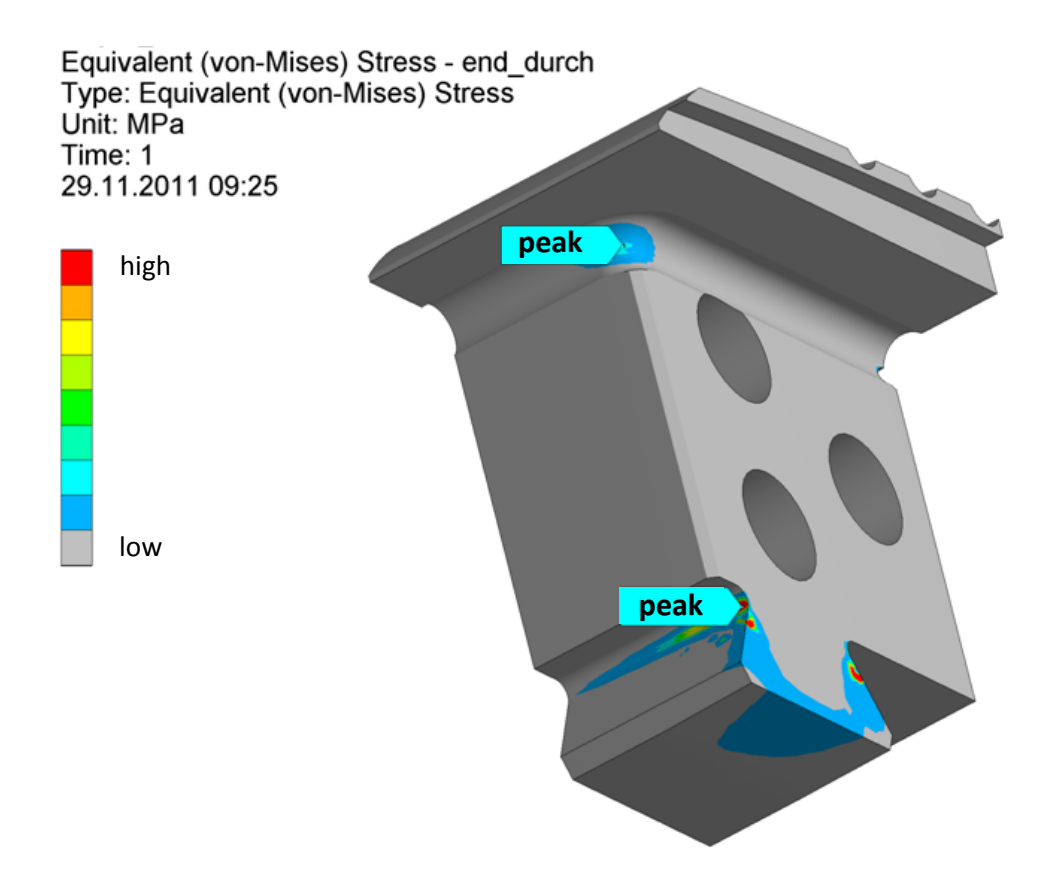

Abbildung 29: Von- Mises Vergleichsspannung

Dafür wurde in ANSYS CLASSIC ein automatisches Auswertemakro programmiert. Dabei wird zuerst die Vergleichsspannung nach Von- Mises wie in Abbildung 29 gezeigt, in den vordefinierten kritischen Bereichen angezeigt. Danach wird die Position des Spannungsmaximums ermittelt und der dazugehörige Knoten ausgelesen. Für diesen Knoten werden dann alle 3 Hauptnormalspannungen ausgewertet.
### 9.2 Ermittlung des Spannungsgefälles (Gradienten) und der Stützzahl

An der freien Oberfläche eines volumenförmigen Bauteils sollen die Hauptnormalspannungen ϭ1, ϭ2 in Richtung der Oberfläche wirken und ϭ3 senkrecht dazu in das Bauteilinnere. Im Allgemeinen gibt es für jede Spannung ein Spannungsgefälle senkrecht zur Oberfläche und zwei Spannungsgefälle in Richtung der Oberfläche. Für die Berechnung werden aber nur die Spannungsgefälle für 61 und 62 senkrecht zur Oberfläche berücksichtigt und keines der Spannungsgefälle für 63. [9]

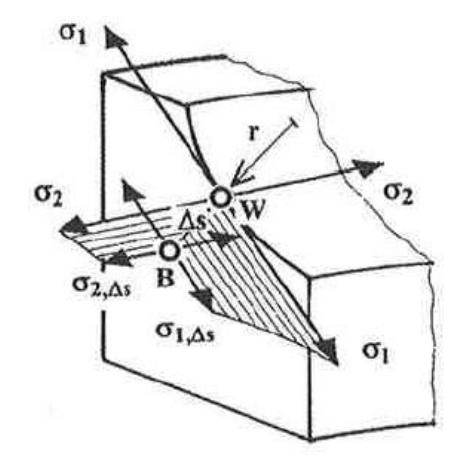

Abbildung 30: örtliche Spannungen am volumenförmigen Bauteil [9]

Zuerst wird die Fläche mit den dazugehörigen Knoten an der kritischen Auswertestelle selektiert. Dazu wird wie schon oben erwähnt der Knoten mit dem Spannungsmaximum an der Oberfläche ausgewertet und im Anschluss das dazugehörige Element reselektiert. Im nächsten Schritt werden alle Eckknoten des Elementes ausgewählt und nur für jene Knoten an der Oberfläche der Kerbradiusstelle die x, y, z – Koordinaten ausgegeben. Nachfolgend werden diese nach ihrer Höhe der Vergleichsspannung sortiert und mit Hilfe des Kreuzproduktes wird die Richtung der Normale ins Bauteil bestimmt.

Ausgangspunkt ist der Knoten nn mit dem Spannungsmaximum. Siehe dazu Abbildung 31. Mit Hilfe zweier weiterer Knoten an der Oberfläche (Knoten  $n_{01}$ ,  $n_{02}$ ) wird eine Ebene aufgespannt. Durch die Bildung des Kreuzproduktes der Vektoren a und b wird ein Vektor normal zur dieser Ebene erzeugt. Ob dieser Normalvektor in das Bauteil oder aus dem Bauteil zeigt, hängt von der Rechtsschraubenregel ab. Dazu wurde im Programmcode eine Abfrage eingebaut, falls eine Richtungsumkehr notwendig ist.

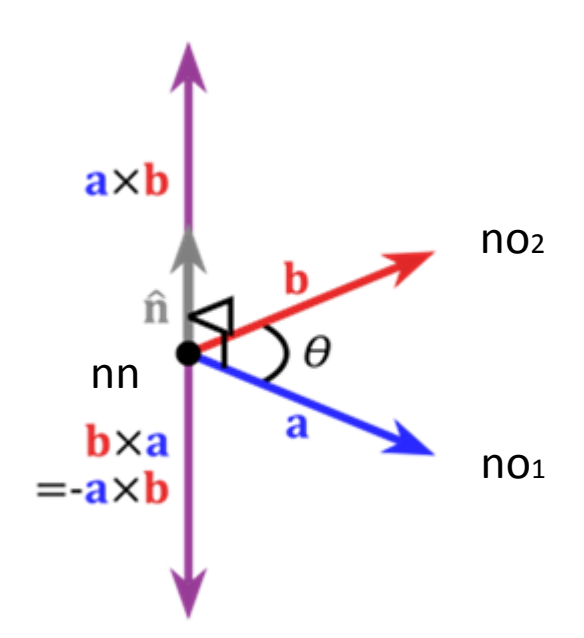

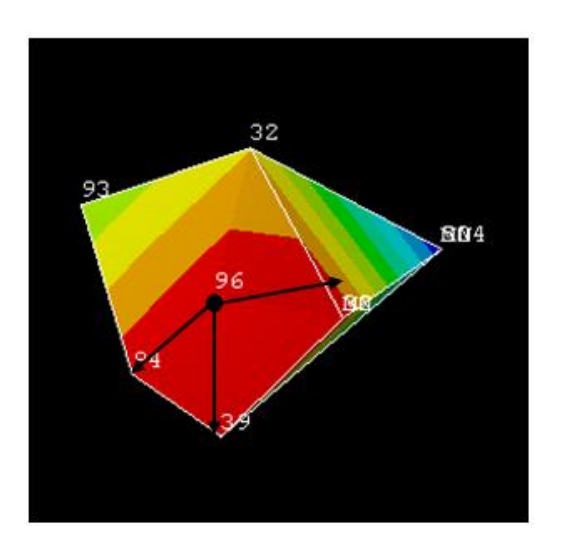

Abbildung 31: Vektor- Kreuzprodukt [10] Abbildung 32: einzelnes Element

Kreuzprodukt:

$$
a \times b = \begin{array}{ccc} a_1 & b_1 & a_2b_3 - a_3b_2 \\ a_2 & \times & b_2 & = a_3b_1 - a_1b_3 \\ a_3 & b_3 & a_1b_2 - a_2b_1 \end{array} \tag{7}
$$

Betrag des Vektors:

$$
a \times b = a * b * \sin \theta \tag{8}
$$

Das bezogene Spannungsgefälle wurde unter Zuhilfenahme eines Pfades, einer speziellen Anwendung in ANSYS CLASSIC ermittelt. Grundsätzlich benötigt man dafür einen zweiten Punkt, den sogenannten Nachbarpunkt, an dem die 3 Hauptnormalspannungen ausgewertet werden. In der Praxis steht für die Auswertungen an dieser Stelle meistens kein geeigneter Knoten zur Verfügung. Entweder nimmt man dann den nächstgelegenen Knoten oder interpoliert zwischen zwei Knoten. Diese Problematik ist in Abbildung 33 dargestellt.

Einfacher ist es mit Pfaden zu arbeiten. Dabei wird der Knoten nn als Startpunkt und das Ende des Normalvektors als Endpunkt definiert. Der große Vorteil liegt darin, dass Pfade nicht nur entlang von Elementkanten gelegt werden können sondern auch durch Elemente.

Des Weiteren ist es möglich sogenannte Pfadpunkte nicht nur mittels Knoten sondern auch mittels Koordinaten zu definieren. Dadurch ist man ausgesprochen flexibel in der Festlegung des Pfadverlaufs.

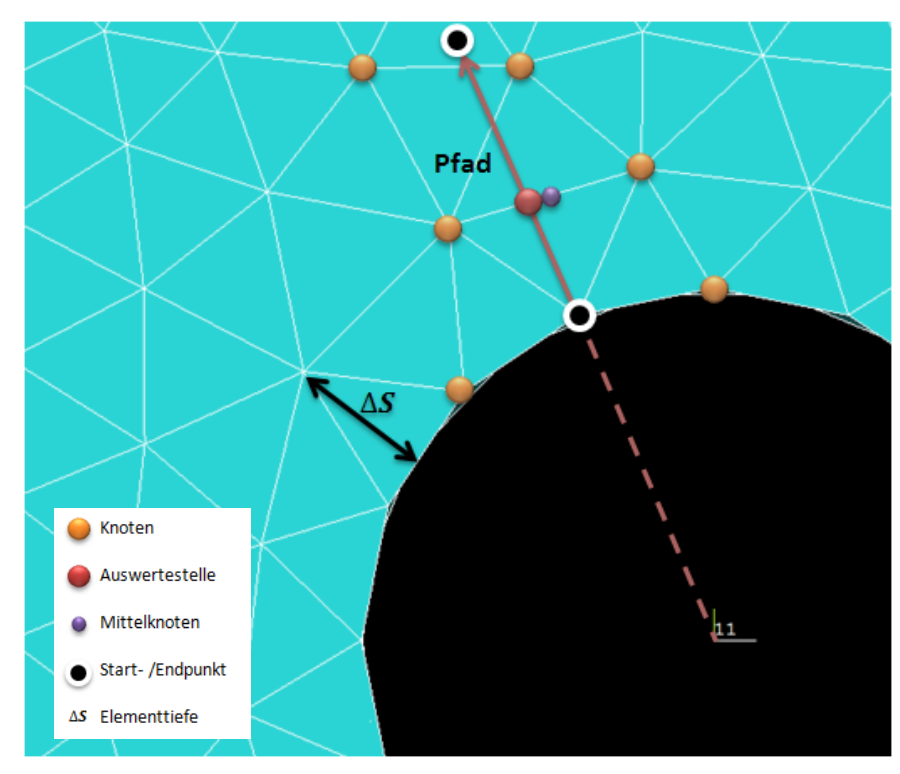

Abbildung 33: Pfadfestlegung an der Stelle FKM2

Nachfolgend wird die Kantenlänge des Elementes ermittelt und die Pfadlänge so eingestellt, dass diese der doppelten Elementkantenlänge entspricht. Entlang des Pfades werden die Ergebnisse aus den umliegenden Knotenergebnissen interpoliert. Die notwendigen Spannungsauswertungen erfolgen genau bei einer Elementtiefe, sprich der halben Pfadlänge.

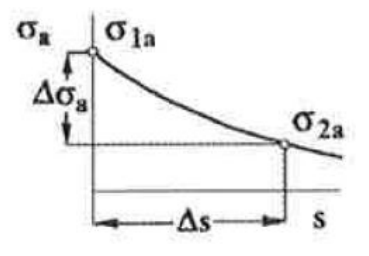

Abbildung 34: Punktweise bestimmte Spannungsamplituden [9]

$$
\sigma_{\sigma} = \frac{1}{\sigma_{1a}} * \frac{\Delta \sigma_a}{\Delta_S} = \frac{1}{\Delta_S} * 1 - \frac{\sigma_{2a}}{\sigma_{1a}}
$$
(9)

29

Für die Berechnung des Spannungsgradienten wird lediglich der senkrechte Abstand  $\Delta S$  und die Spannung beider Punkte benötigt. Bei einem Spannungsgefälle in Spannungsrichtung (betrifft 63), wird das Spannungsgefälle nicht berücksichtigt!!

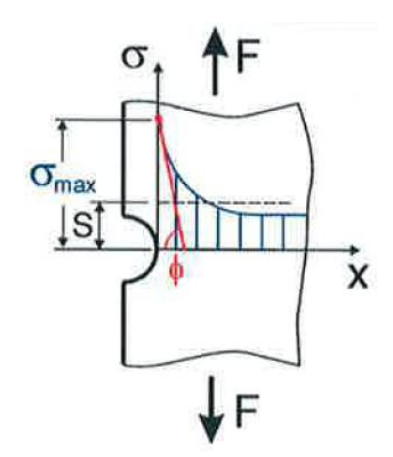

Abbildung 35: Spannungsgradient senkrecht zur Spannungsrichtung [8]

Ein steiler Spannungsgradient hat einen positiven Einfluss auf die Betriebsfestigkeit. Dabei werden Stellen mit hoher Kerbspannung durch Bereiche niedrigerer Spannung "gestützt". Dieser kleine Vorteil wird deshalb in der Betriebsfestigkeitsberechnung mit der Berechnung der Stützzahl berücksichtigt. Somit können Tragreserven ausgeschöpft werden, die ein Bauteil nach Überschreiten der elastischen Grenzlast (Fließbeginn) noch besitzt.

Dazu wurden nachfolgende Gleichungen nach FKM- Richtlinie zur Bestimmung der Stützzahl verwendet:

Für 
$$
σ_σ ≤ 0,1mm^{-1}
$$
 gilt:  $n_σ = 1 + σ_σ * 10^{-a_0-0.5 + \frac{R_m}{b_0}}$  (10)

Für 0,1mm<sup>-1</sup> < 
$$
\sigma_{\sigma}
$$
 ≤ 1mm<sup>-1</sup> gilt:  $n_{\sigma} = 1 + \overline{\sigma_{\sigma}} * 10^{-a_{G} + \frac{R_{m}}{b_{G}}}$  (11)

$$
\text{ Für } 1mm^{-1} < \sigma_{\sigma} \le 100mm^{-1} \text{ gilt:} \qquad n_{\sigma} = 1 + \sqrt[4]{\sigma_{\sigma}} \cdot 10^{-a_{G} + \frac{R_{m}}{b_{G}}} \tag{12}
$$

Voraussetzung für die Berechnung der Stützzahl ist ein Spannungsgefälle senkrecht zur Spannungsrichtung. Beim Spannungsgefälle in Spannungsrichtung wird die Stützzahl nicht berechnet sondern auf 1 gesetzt. (n63=1 ..... für 63 bei volumenförmigen Bauteilen)

Einflussfaktoren für die Berechnung der Stützzahl sind das bezogene Spannungsgefälle, die Zugfestigkeit des Materials und werkstoffspezifische Konstanten. Alternativ kann die Stützzahl auch über ein Diagramm bestimmt werden.

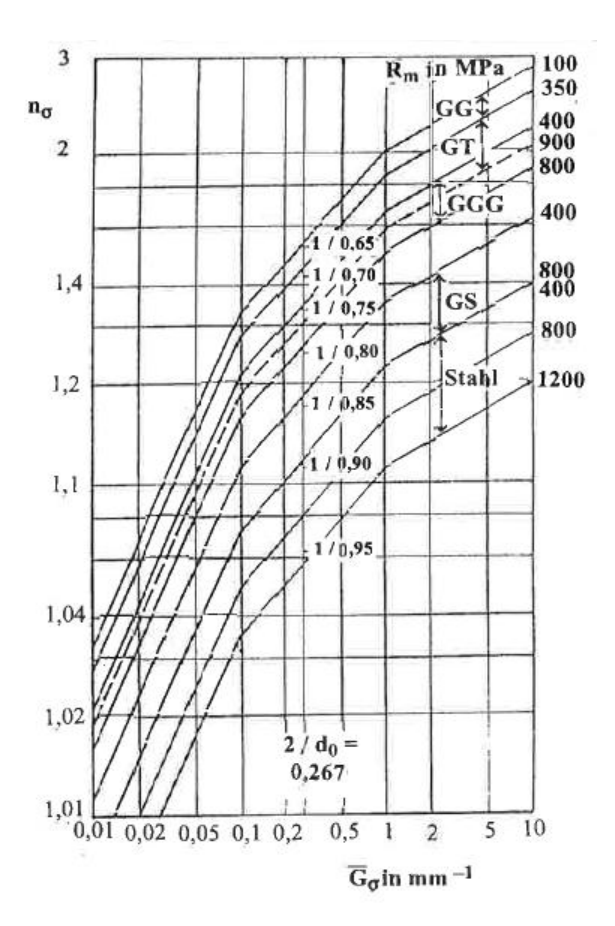

Abbildung 36: Graphische Ermittlung der Stützzahl [9]

### 9.3 Vergleich: Auswertung über Knoten oder Pfade

An der Stelle FKM1 wurde untersucht ob es zu Abweichungen zwischen der Auswertung des Spannungsgefälles mittels zweier Knoten oder mittels Pfad kommt. In der nachfolgenden Abbildung 37 sehen Sie die Verläufe der drei Hauptnormalspannungen entlang des Pfades.

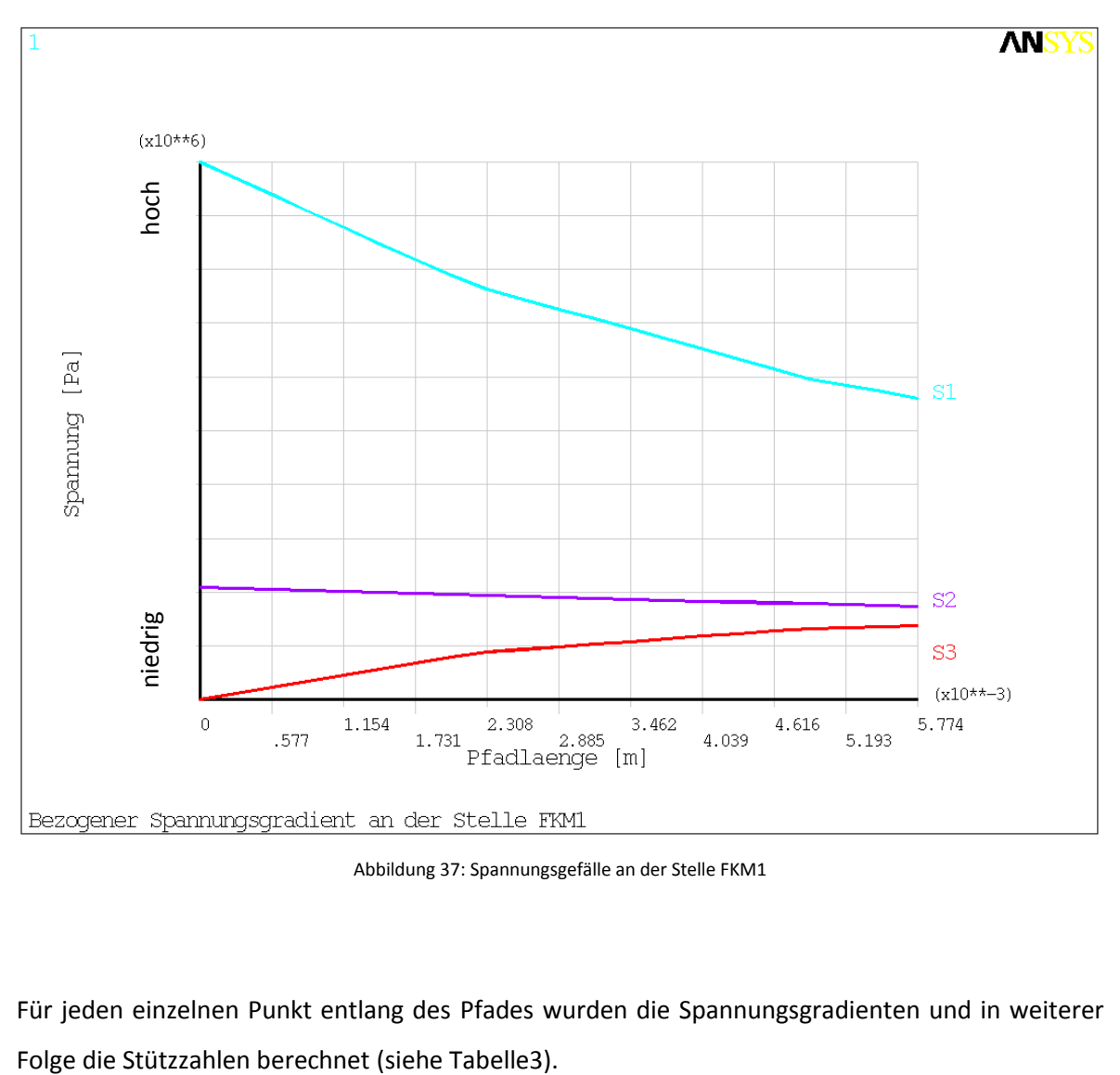

Abbildung 37: Spannungsgefälle an der Stelle FKM1

Für jeden einzelnen Punkt entlang des Pfades wurden die Spannungsgradienten und in weiterer

| $1121$ bi uunubbeene 1 iliiji 1 |               |               |              |             |                    |          |          |
|---------------------------------|---------------|---------------|--------------|-------------|--------------------|----------|----------|
| delta S                         | 61            | 62            | 63           | sgrad1      | sgrad <sub>2</sub> | nsigma_1 | nsigma_2 |
| 0,0000                          | 7,05E+08      | 1,48E+08      | 2,88E+05     | 0,00        | 0,00               | 0,00     | 0,00     |
| 0,0003                          | $6,83E+08$    | 1,46E+08      | 8,49E+06     | 0,10613329  | 0,031668           | 1,07     | 1,02     |
| 0,0006                          | $6,61E+08$    | $1,45E+08$    | $1,66E+07$   | 0,105910242 | 0,031668           | 1,06     | 1,02     |
| 0,0009                          | $6,40E+08$    | $1,44E+08$    | $2,48E+07$   | 0,105689643 | 0,03159            | 1,06     | 1,02     |
| 0,0012                          | $6,19E+08$    | $1,42E+08$    | $3,28E+07$   | 0,105467823 | 0,031609           | 1,06     | 1,02     |
| 0,0014                          | $5,98E+08$    | $1,41E+08$    | $4,08E+07$   | 0,105248436 | 0,031527           | 1,06     | 1,02     |
| 0,0017                          | $5,76E+08$    | $1,40E+08$    | 4,87E+07     | 0,104971083 | 0,031512           | 1,06     | 1,02     |
| 0,0020                          | $5,57E+08$    | 1,38E+08      | $5,59E+07$   | 0,103981272 | 0,031567           | 1.06     | 1,02     |
| 0,0023                          | 5,37E+08      | $1,37E+08$    | $6,27E+07$   | 0,102721137 | 0,03158            | 1,06     | 1,02     |
| 0,0026                          | $5,24E+08$    | $1,36E+08$    | $6,62E+07$   | 0,098360021 | 0,031381           | 1,06     | 1,02     |
| 0,0029                          | $5,12E+08$    | $1,34E+08$    | $6,97E+07$   | 0,094871068 | 0,031246           | 1,06     | 1,02     |
| 0,0032                          | 4,99E+08      | $1,33E+08$    | 7,32E+07     | 0,092013533 | 0,031113           | 1,06     | 1,02     |
| 0,0035                          | $4,86E+08$    | $1,32E+08$    | 7,66E+07     | 0,089663626 | 0,030964           | 1,06     | 1,02     |
| 0,0038                          | $4,72E+08$    | $1,31E+08$    | 8,01E+07     | 0,08777353  | 0,030657           | 1,06     | 1,02     |
| 0,0040                          | 4,59E+08      | $1,30E+08$    | 8,36E+07     | 0,086149917 | 0,030411           | 1,05     | 1,02     |
| 0,0043                          | $4,46E+08$    | $1,28E+08$    | 8,70E+07     | 0,084737536 | 0,030244           | 1,05     | 1,02     |
| 0,0046                          | $4,33E+08$    | $1,27E+08$    | $9,04E+07$   | 0,083494336 | 0,030158           | 1,05     | 1,02     |
| 0,0049                          | $4.20E + 08$  | $1,26E+08$    | $9,36E+07$   | 0,0822528   | 0,030053           | 1,05     | 1,02     |
| 0,0052                          | $4,12E+08$    | $1,25E+08$    | $9,47E+07$   | 0,07987109  | 0,029648           | 1,05     | 1,02     |
| 0,0055                          | $4,04E+08$    | $1,24E+08$    | $9,57E+07$   | 0,077749    | 0,029297           | 1,05     | 1,02     |
| 0.0058                          | $3.95F + 0.8$ | $1.23F + 0.8$ | $9.70F + 07$ | 0.076005162 | 0.029146           | 1.05     | 1.02     |

Kerbradiusstelle EKM1

Tabelle 3: Ergebnisse der Spannungsgradienten und Stützzahlen entlang des Pfades

Bei der Knoten – Methode wurde bei einer Elementtiefe einfach der nächstgelegene Knoten für die Auswertung herangezogen. In Tabelle 4 sowie Abbildung 38 finden Sie den direkten Vergleich zwischen den beiden Auswertemethoden. Die Ergebnisse sind eindeutig und es kommt zu keiner merklichen Abweichung zwischen den beiden Verfahren

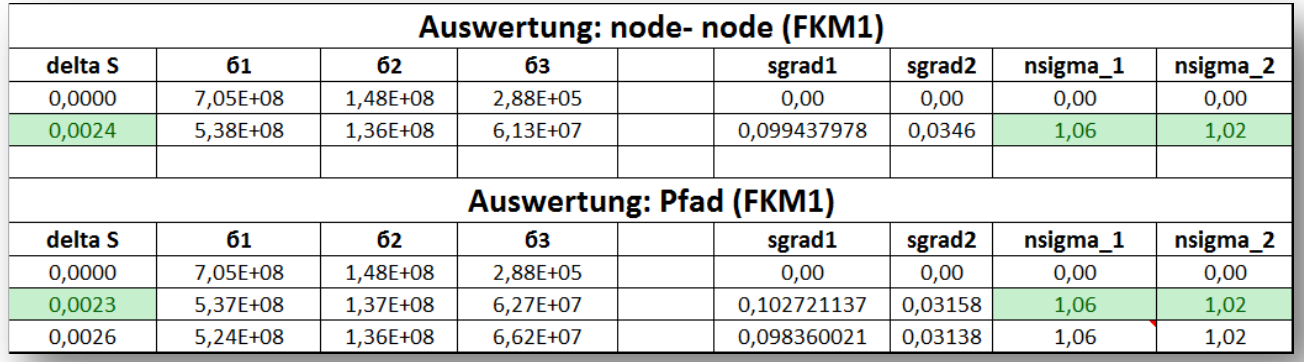

Tabelle 4: Vergleich Auswertung Pfad vs. Knoten

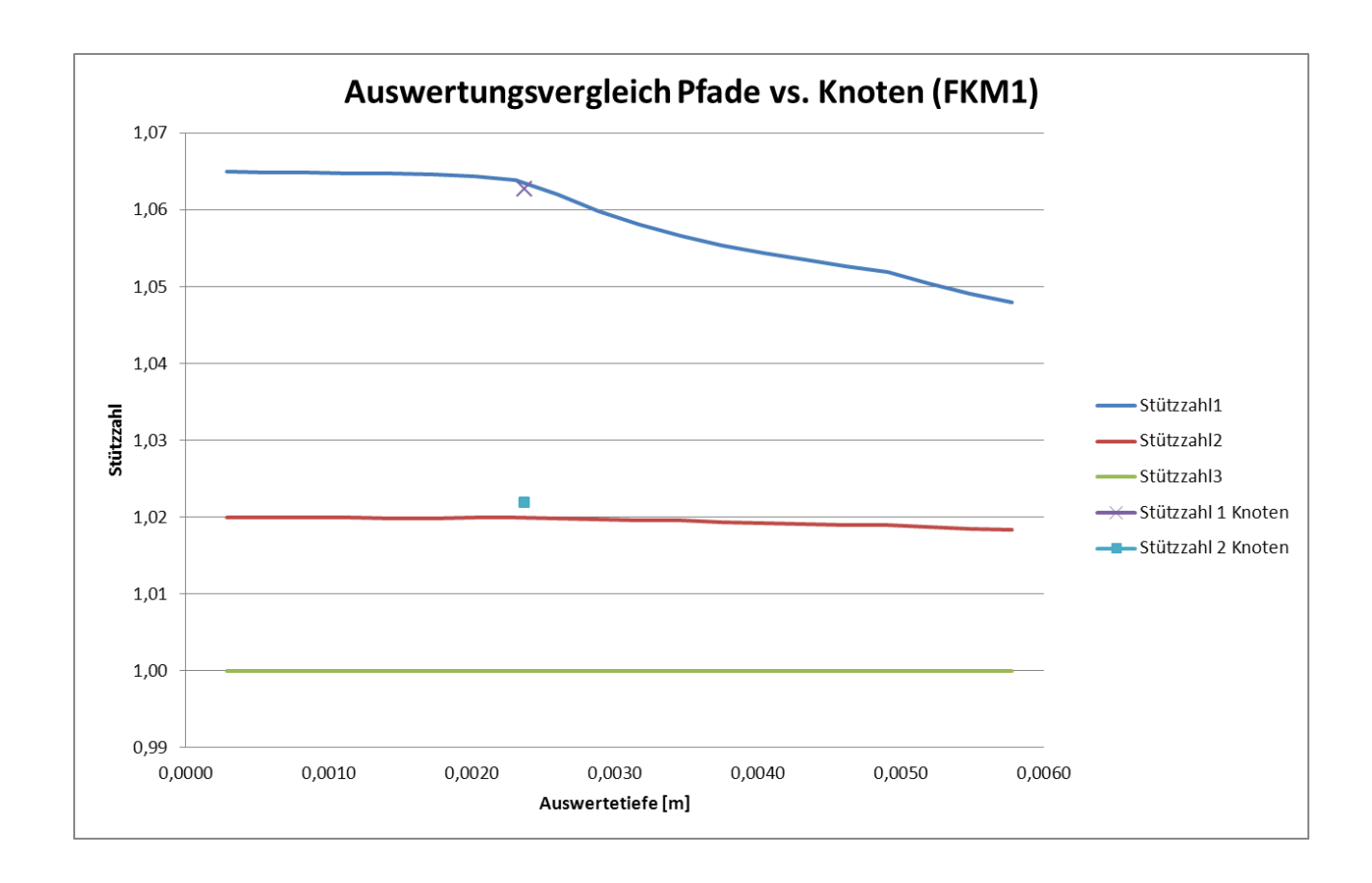

Abbildung 38: Vergleich der beiden Methoden über Stützzahlen

# 10 Betriebsfestigkeitsberechnung [9]

Zur Bestimmung der Betriebsfestigkeit der Polendplatte wurde die FKM- Richtlinie angewendet. Dieser "Rechnerische Festigkeitsnachweis für Maschinenbauteile" ist ein anerkanntes Nachweisverfahren, welches dem heutigen Stand der Technik entspricht und weitverbreitet eingesetzt wird. Diese Richtlinie basiert auf der Grundlage ehemaliger TGL- Standards, der VDI-Richtlinie, den Regelungen der DIN 18800, des Eurocodes 3 und vielen weiteren Quellen.

Dieses Regelwerk

- ist im Maschinenbau und in verwandten Bereichen der Industrie anwendbar,
- ermöglicht den rechnerischen Festigkeitsnachweis für stabförmige, für flächenförmige und für volumenförmige Bauteile unter Beachtung aller relevanten Einflüsse,
- beschreibt den statischen und den Ermüdungsfestigkeitsnachweis, letzteren je nach Beanspruchungscharakteristik als Dauer-, Zeit- oder als Betriebsfestigkeitsnachweis,
- gilt für Stahl, auch für nichtrostenden, bei Bauteiltemperaturen von -40 °C bis 500 °C,
- gilt für Eisengusswerkstoff bei Bauteiltemperaturen von -25 °C bis 500 °C,
- gilt für Aluminiumwerkstoff bei Bauteiltemperaturen von -25 °C bis 200 °C,
- ist anwendbar für Bauteile, die mit oder ohne spanabhebende Bearbeitung oder auch durch Schweißen hergestellt werden,
- erlaubt die Bewertung von Nennspannungen wie auch örtlicher, elastisch bestimmter Spannungen, die mittels Finite-Elemente oder aus Messungen erhalten werden.

Für unseren konkreten Fall wird der Nachweis nach Kapitel 4, als Ermüdungsfestigkeitsnachweis mit örtlichen Spannungen erbracht. Dabei wird je nach Zyklenzahl unterschieden in:

- Zeitfestigkeit
- Dauerfestigkeit
- Betriebsfestigkeit

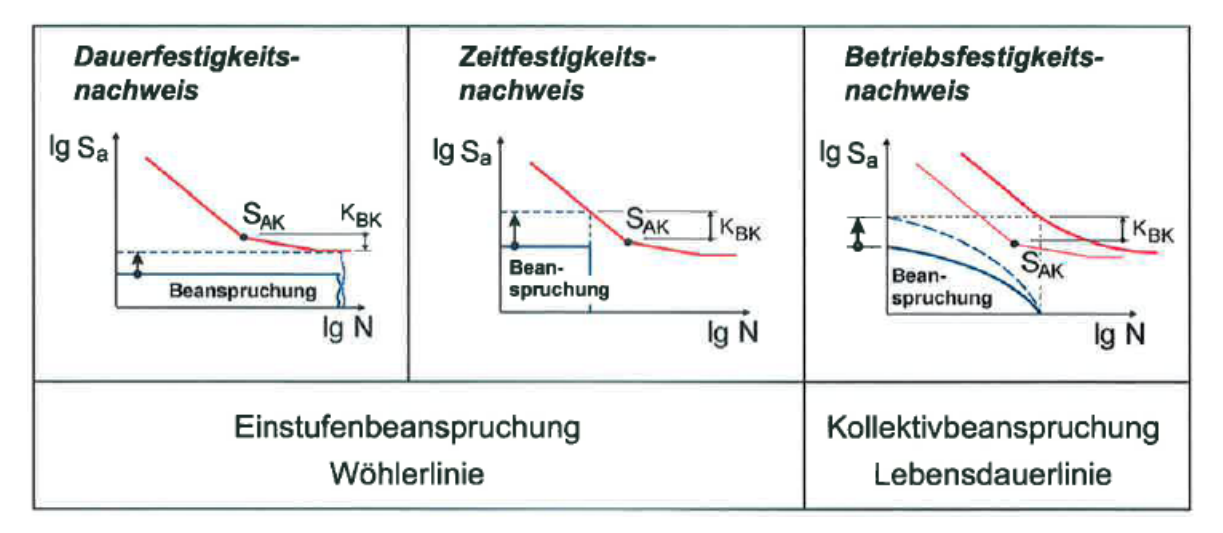

Abbildung 39: Formen des Ermüdungsfestigkeitsnachweises nach FKM [8]

Der Kurzzeitfestigkeitsbereich LCF (low cycle fatigue) wird dabei nicht berücksichtigt da die Richtlinie erst ab  $10^4$  Zyklen ihre Gültigkeit hat. Aufgrund des auftretenden Lastkollekives in Form eines Mehrstufenkollektives ist laut Richtlinie der Nachweis als Betriebsfestigkeitsnachweis zu führen. Die genaue Vorgangsweise mit den dazugehörigen Berechnungsschritten ist in Abbildung 40 dargestellt.

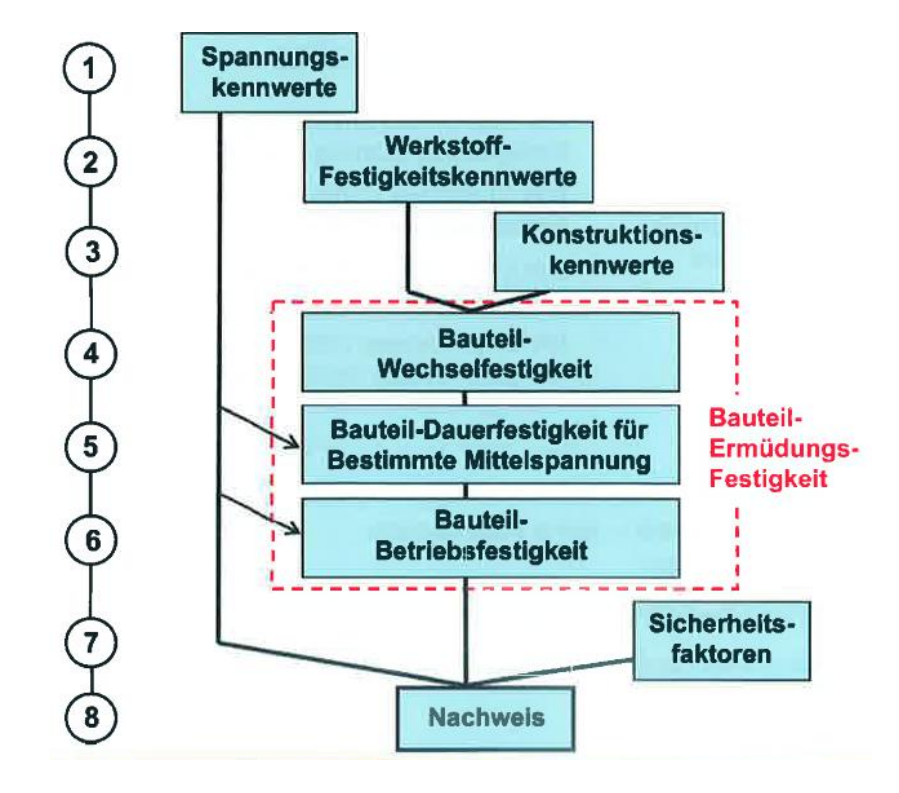

Abbildung 40: Ablauf des Ermüdungsfestigkeitsnachweises [8]

Die verwendete Richtlinie bezieht sich auf den Zeit- und Dauerfestigkeitsbereich der Wöhlerlinie. Die Abbildung 41 zeigt die Wöhlerkurve für einen nichtgeschweißten Stahl bei einer Mittelspannung von  $\sigma_m = 0$ . Diese Kurve wird in Spannungsrichtung nach oben durch die Zugfestigkeit und nach unten durch die Dauerfestigkeit begrenzt.

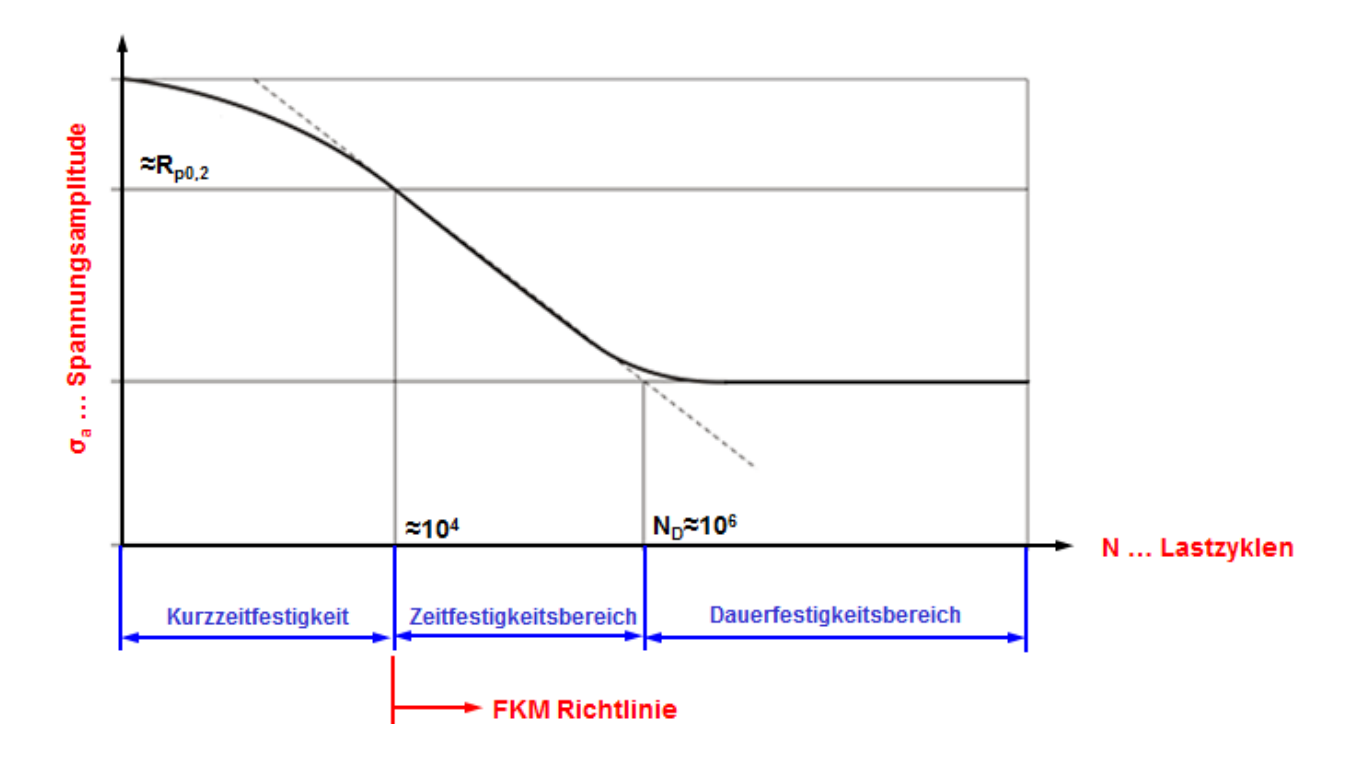

Abbildung 41: Bereiche der Wöhlerlinie

Bei diesem Versuch werden die polierten Stabproben zyklisch belastet. Meistens mit einer sinusförmigen Beanspruchungs- Zeit- Funktion. Die Lastamplituden sowie das Spannungsverhältnis sind konstant. Für die Ermittlung der Werte werden die Proben auf mehreren Lasthorizonten geprüft. Der Versuch läuft so lange, bis ein Versagen durch Bruch oder Anriss eintritt oder eine festgelegte Schwingspielzahl überschritten wird.

Bei Stahl spricht man von Dauerfestigkeit wenn die Grenzschwingspielzahl von ca.  $10^6$ Schwingspielen ohne Schädigung überschritten wird. Unter Kurzzeitfestigkeit versteht man jenen Bereich unter  $10^4$  Schwingspielen. Dabei liegt die Oberspannung über der Streckgrenze und es kommt zu hohen plastischen Verformungen die zu frühem Versagen führen. Der Bereich der Zeitfestigkeit liegt zwischen ca.  $10^4$  und  $10^6$  Schwingspielen. In diesem Bereich tritt ein Versagen durch Ermüdung schon nach einer bestimmten Anzahl an Schwingspielen auf.

Bei der Betriebsfestigkeitsberechnung geht man von der Wöhlerlinie aus. Schritt für Schritt werden die einzelnen Werkstoffkennwerte ermittelt. Ziel ist es, für eine gegebene Lastspielzahl die ertragbaren Spannungsüberhöhungen zu berechnen. Im Gegensatz wird bei der Lebensdauerberechnung die ertragbare Wiederholrate des Kollektivs berechnet.

# **Die wichtigsten Verfahrensschritte für die**

### **Betriebsfestigkeitsberechnung sind:**

- 1. Bestimmung der **Werkstoffwechselfestigkeit**  $\sigma_{W,zd}$
- *2. Bestimmung der Bauteilwechselfestigkeit*
- *3. Bestimmung der Bauteildauerfestigkeit je nach Mittelspannung*
- *4. Bestimmung der Bauteilbetriebsfestigkeit*
- *5. Bestimmung der Auslastungsgrade und Nachweisführung*

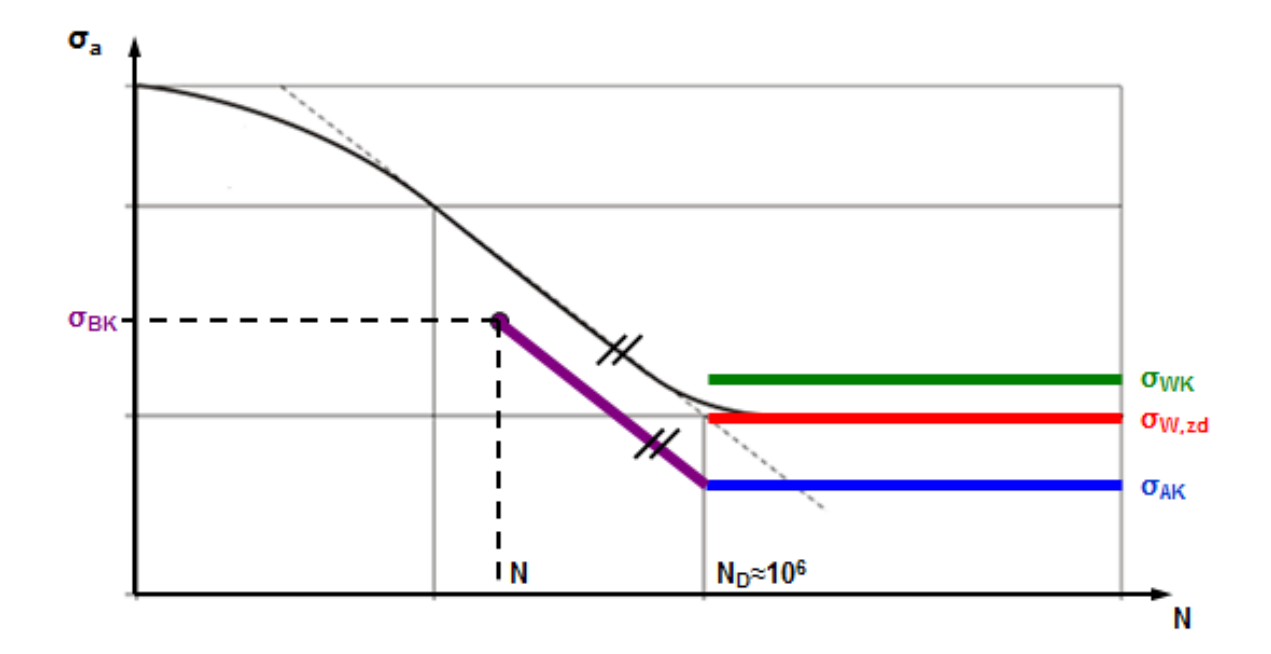

Abbildung 42: Wöhlerlinie [2]

In Abbildung 42 wird die Bauteilbetriebsfestigkeit in Abhängigkeit von der gegebenen Lastspielzahl bestimmt. Ausgehend von der Werkstoffwechselfestigkeit werden durch die Verfahrensschritte 2 und 3 weitere Kennwerte ermittelt.

### 10.1 Werkstoffwechselfestigkeit  $\sigma_{W,zd}$

In diesem Kapitel werden die erforderlichen Werkstofffestigkeitskennwerte (Bauteil- Normwerte) bestimmt. Dabei wird unterschieden ob es sich um geschweißte und nicht geschweißte Bauteile handelt. Die Bestimmung der Werkstoffwechselfestigkeit erfolgt mittels der Zugfestigkeit und dem Zugdruckwechselfestigkeitsfaktor. Der technologische Größeneinfluss sowie Einflüsse der Anisotropie des Werkstoffes werden bei der Bestimmung der Zugfestigkeit und Streckgrenze miteinbezogen.

$$
\sigma_{W,zd} = f_{W,\sigma} * R_m \tag{13}
$$

$$
\sigma_{W,zd,T} = K_{T,D} * \sigma_{W,zd} \tag{14}
$$

$$
R_m = K_{d,m} * K_A * R_{m,N} \tag{15}
$$

- $K_{d,m}$  ... technologischer Größenfaktor
- $K_A$  ....... Anisotropiefaktor
- $R_{m,N}$  ... Halbzeug- Normwerte bzw. Probenstück-

Normwerte der Zugfestigkeit

- $K_{T,D}$  ... Temperaturfaktor
- $f_{W,\sigma}$  ... Zugdruckwechselfestigkeitsfaktor

Der technologische Größenfaktor berücksichtigt die Abnahme der Werkstofffestigkeit bei zunehmender Bauteilgröße. Der Anisotropiefaktor berücksichtigt die geringere Werkstofffestigkeit quer zur bevorzugten Richtung der Bearbeitung, bei gewalzten und geschmiedeten Bauteilen.

Mit dem Temperaturfaktor wird die Abnahme der Werkstoffwechselfestigkeit bei steigender Temperatur mitberücksichtigt. Laut FKM- Richtlinie wird zwischen niedrigen, normalen und höheren Temperaturen unterschieden. Die verwendeten Werkstoffe der Polendplatte sind Stahlguss und Schmiedestahl, die im Bereich normaler Temperaturen liegen. ( $K_{T,D}$ =1)

| Kind of material        | $f_{W,\sigma}$ |
|-------------------------|----------------|
| Case hardening steel    | 0,40           |
| Stainless steel         | 0,40           |
| Forging steel           | 0,40           |
| Steel other than these  | 0,45           |
| GS                      | 0,34           |
| GGG                     | 0,34           |
| <b>GT</b>               | 0,30           |
| GG                      | 0,30           |
| Wrought aluminum alloys | 0,30           |
| Cast aluminum alloys    | 0,30           |

Abbildung 43: Zugdruckwechselfestigkeitsfaktor verschiedener Werkstoffe [2]

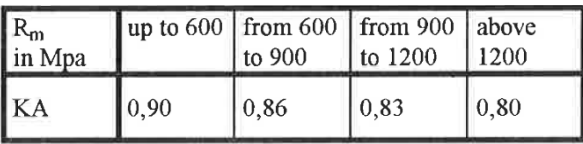

Abbildung 44: Anisotropiefaktor [2]

### 10.2 Bauteilwechselfestigkeit  $\sigma_{WK}$

Bei der Bestimmung der Bauteilwechselfestigkeit wird wiederum zwischen stabförmigen-, flächenförmigen- und volumenförmigen Bauteilen unterschieden. Dabei wird mit Hilfe des Konstruktionsfaktors und der Werkstoffwechselfestigkeit die Bauteilwechselfestigkeit bestimmt. Aufgrund der vorliegenden Hauptnormalspannungen aus der FE- Rechnung wird das Verfahren für volumenförmige Bauteile angewendet.

$$
\sigma_{WK} = \frac{\sigma_{W,zd}}{K_{WK,\sigma}}
$$
 (16)

Der Konstruktionsfaktor  $K_{WK,\sigma}$  setzt sich aus mehreren Teilfaktoren zusammen und wird für jede einzelne Hauptnormalspannung getrennt berechnet.

$$
K_{WK,\sigma} = \frac{1}{n_{\sigma}} * 1 + \frac{1}{K_f} * \frac{1}{K_{R,\sigma}} - 1 * \frac{1}{K_V * K_S * K_{NL,E}}
$$
(17)

 $n_{\sigma}$ ... Stützzahl

 $K_f$ ... Konstante

 $K_{R,\sigma}$  ... Rauheitsfaktor

 $K_V$  ... Randschichtfaktor

 $K_S$  ... Schutzschichtfaktor

 $K_{NL,E}$  ... Konstante für GG

### Stützzahl  $n_{\sigma}$

Auf die Bestimmung der Stützzahl wurde bereits in Kapitel 9.2 eingegangen und wird hier nicht näher beschrieben.

# Konstante  $K_f$

Diese Konstante wird ermittelt, um die Oberflächenrauigkeit je nach Kerbschärfe zu berücksichtigen. Die Bestimmung ist äußerst schwierig und wird mit Hilfe der Ersatzstruktur eines Flachstabes bestimmt. Der Flachstab mit der Breite B wird auf Biegung beansprucht und die einseitig tiefe Kerbe mit dem Radius r, weist eine gewisse Restdicke b auf.

$$
K_f = \frac{MAX \ 10^{0.066 - 0.36*1g \ r \ b}_{11}}{n_{\sigma}}
$$
\n(Mb\nb\nb\nb\nb\nb

Abbildung 45: Ersatzstruktur eines Flachstabes [9]

 $\bar{t}$ 

Diese Vorgangsweise gilt als Näherung und kann nicht in allen Fällen angewendet werden. Falls keine besseren Schätzwerte vorliegen, kann  $K_f$  aus Tabelle 5 entnommen werden. Abschließend kann man sagen, dass die Oberflächengüte bei größeren Kerben auch einen größeren Einfluss hat.

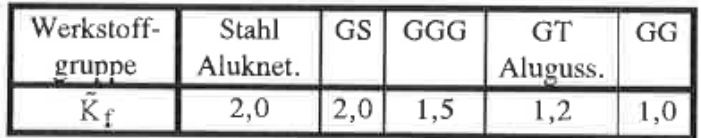

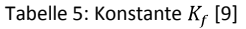

## Rauheitsfaktor  $K_{R,\sigma}$

Die Oberflächenrauigkeit beeinflusst die Ermüdungsfestigkeit des Bauteils und spielt bei verhältnismäßig großen Kerben eine besondere Rolle. Bei polierten Oberflächen gilt  $K_{R,\sigma}$ =1. Ansonsten wird der Rauheitsfaktor nach folgender Formel bestimmt:

$$
K_{R,\sigma} = 1 - a_{R,\sigma} * \lg R_Z * \lg 2 * R_m R_{m,N,min}
$$
 (19)

 $a_{R,\sigma}$  ... Konstante

 $R_Z$  ... mittlere Rauheit der Oberfläche des

Bauteils in µm, nach DIN 4768

- $R_m$  ... Zugfestigkeit
- $R_{m,N,min}$ .. minimale Zugfestigkeit

| Werkstoff-<br>gruppe    | Stahl | GS   | GGG  | GT   | GG   |
|-------------------------|-------|------|------|------|------|
| $A_{R,\sigma}$          | 0,22  | 0.20 | 0,16 | 0,12 | 0,06 |
| $R_{m,N,min}$<br>in MPa | 400   | 400  | 400  | 350  | 100  |

Tabelle 6: Konstanten der jeweiligen Werkstoffgruppe [9]

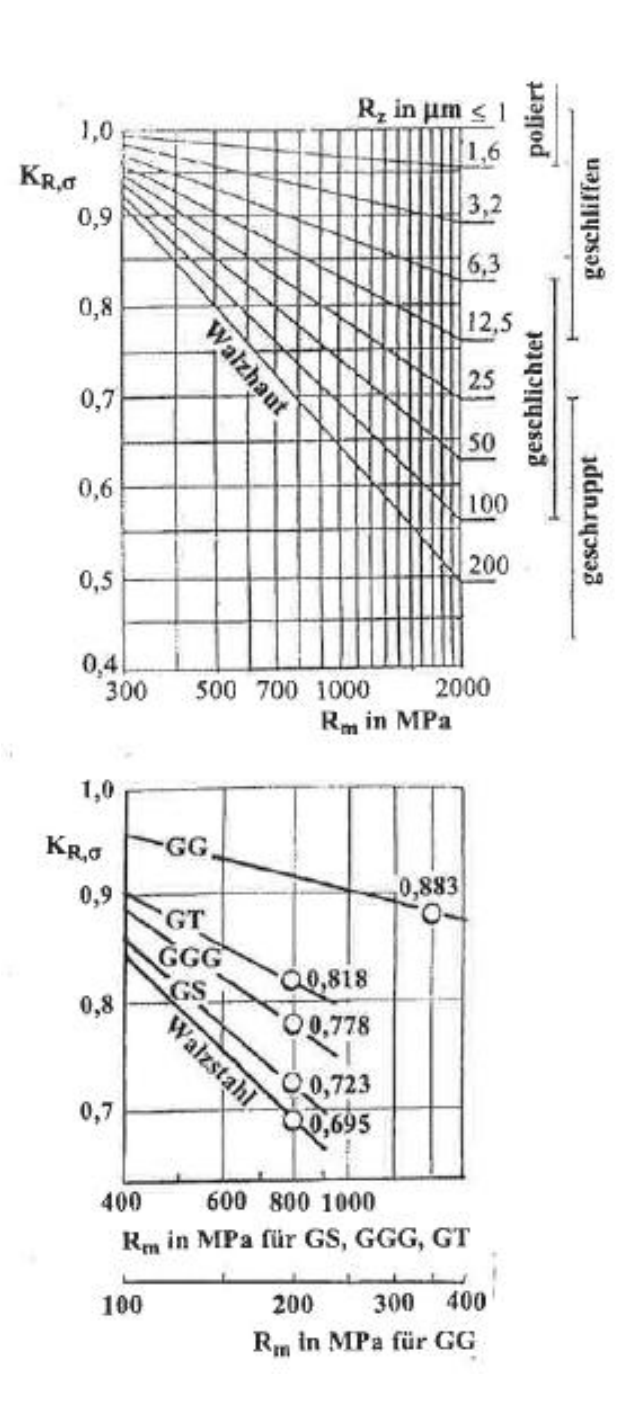

Eine weitere Möglichkeit wäre den Rauheitsfaktor graphisch zu ermitteln.

Abbildung 46: Rauheitsfaktor(oben: Stahl, unten: Guss) [9]

# Randschichtfaktor  $K_V$

Dabei wird auf den Einfluss einer eventuell vorhandenen Randschichtverfestigung eingegangen. In unserem Fall kommt es zu keiner Behandlung der Oberfläche und deshalb wird der Faktor  $K_V = 1$ gesetzt.

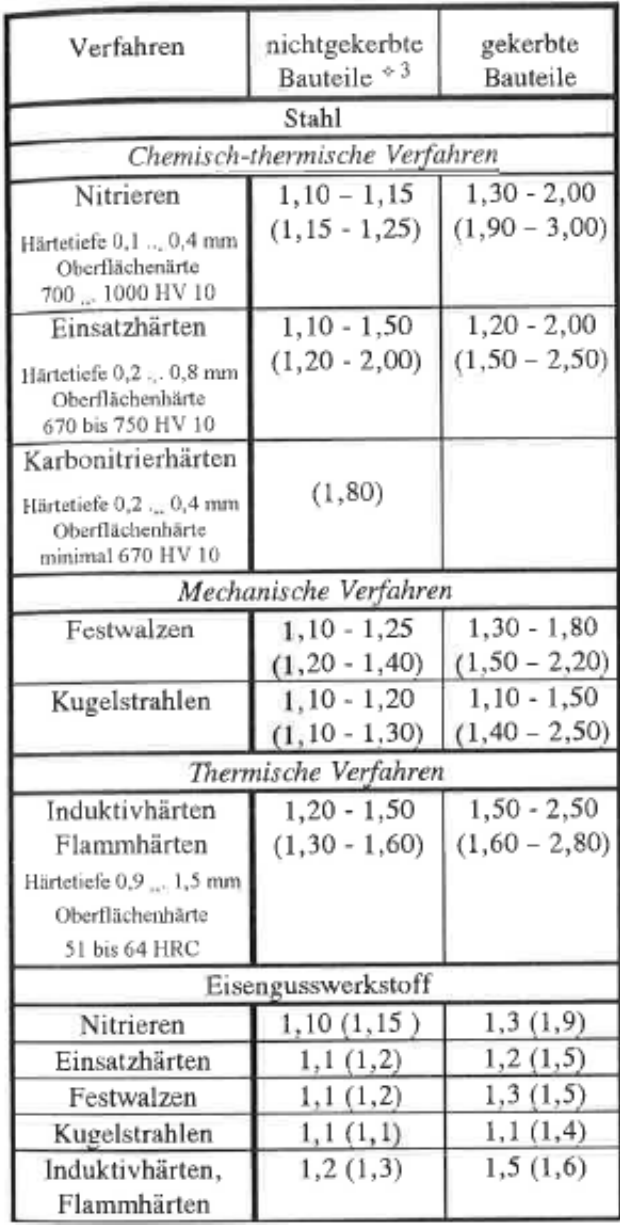

Tabelle 7: Verfahren zur Randschichtverfestigung [9]

# Schutzschichtfaktor  $K_S$ , Konstante  $K_{NL,E}$

Ein Schutzschichtfaktor wird nur bei Aluminium infolge anodischer Oxidation berücksichtigt. Für Stahl und Eisengusswerkstoffen gilt daher der Wert 1. Die Konstante  $K_{NL,E}$  gilt für Grauguss und berücksichtigt das nichtlinear elastische Spannungs- Dehnungsverhalten. Da die Polendplatte nicht aus Aluminium oder Grauguss besteht, werden diese Faktoren in der Berechnung nicht berücksichtigt.

### 10.3 Bauteildauerfestigkeit je nach Mittelspannung  $\sigma_{AK}$

Die Ermittlung der Bauteildauerfestigkeit nach gegebener Mittelspannung errechnet sich für alle 3 Hauptnormalspannungen nach:

$$
\sigma_{AK} = K_{AK,\sigma} * K_{E,\sigma} * \sigma_{WK} \tag{20}
$$

Dabei ist:

 $K_{AK,\sigma}$  .. Mittelspannungsfaktor

 $\sigma_{WK}$  ...... Bauteilwechselfestigkeit

 $K_{E,\sigma}$  ...... Eigenspannungsfaktor (für nichtgeschweißte Bauteile:  $K_{E,\sigma} = 1$ )

Im nächsten Schritt wird der Mittelspannungsfaktor berechnet, der eine Funktion aus dem Überlastfall, der Mittelspannung, der Spannungsamplitude und der Mittelspannungsempfindlichkeit ist.

Die FKM- Richtlinie unterscheidet dabei in Überlastfall:

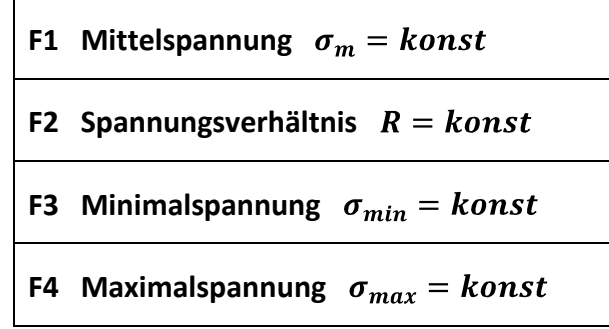

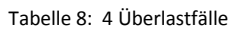

Für unsere Polendplatte gilt der Überlastfall F3, da bei einer Vergrößerung der Betriebslast die minimale Belastung immer gleich bleibt. Diese ist null und tritt immer bei Stillstand auf. Sie kann als konstant angenommen werden, da die Drehzahl bei Überlast keinen Einfluss auf die Minimalspannung hat.

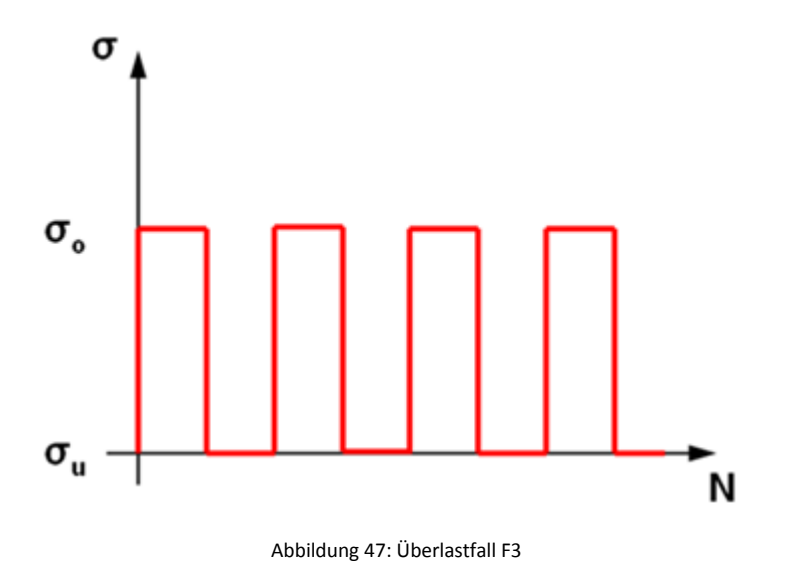

In weiterer Folge kann der Mittelspannungsbereich in 4 Bereiche unterteilt werden.

**Bereich I:**  $R_{\sigma} > 1$ , Druckschwellbereich.  $R_{\sigma} = +\infty$  oder  $-\infty$  ist reine Druckschwellspannung

**Bereich II:**  $-\infty \le R_{\sigma} \le 0$ .  $R_{\sigma} < -1$  ist der Druckwechselbereich,  $R_{\sigma} = -1$  ist reine Wechselspannung,  $R_{\sigma} > -1$  ist der Zugwechselbereich

**Bereich III:**  $0 < R_{\sigma} < 0.5$ , niedriger Zugschwellbereich,  $R_{\sigma} = 0$  ist reine Zugschwellbeanspruchung

**Bereich IV:**  $R_{\sigma} \geq 0.5$  hoher Zugschwellbereich

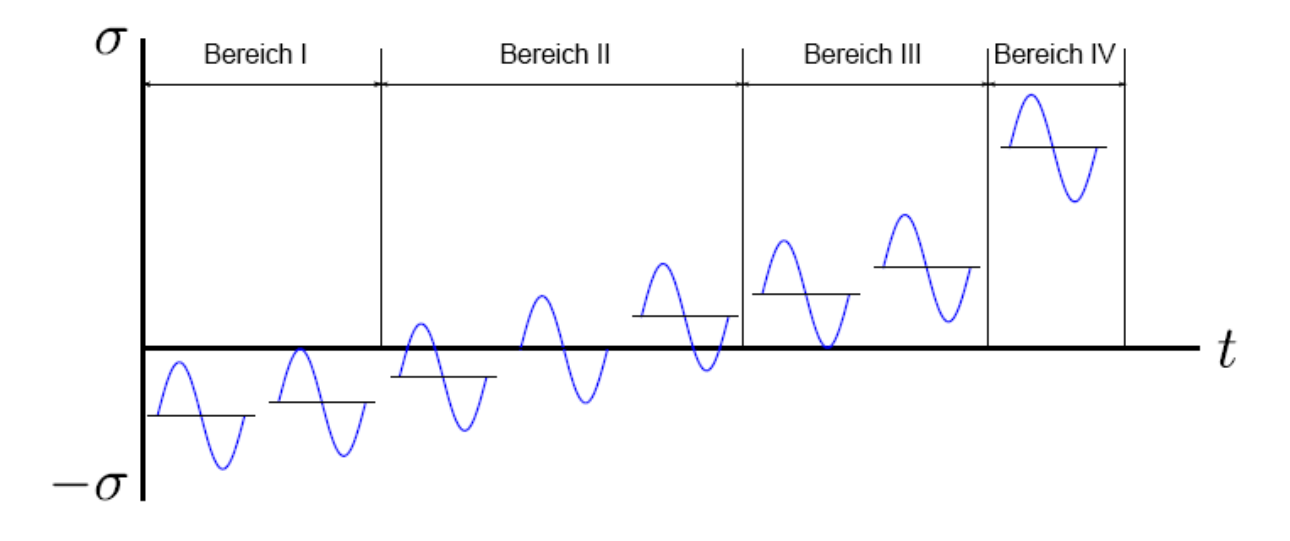

Abbildung 48: Mittelspannungsbereiche nach FKM-Richtlinie [9]

Die Mittelspannungsempfindlichkeit  $M_\sigma$  wird berechnet mit:

$$
M_{\sigma} = a_M * 10^{-3} * R_m + b_M \tag{21}
$$

| Werkstoff-<br>gruppe | Stahl $\triangle$ <sup>1</sup> | GS   | GGG GT           |                 | GG |
|----------------------|--------------------------------|------|------------------|-----------------|----|
| aм<br>$O_M$          | 0,35<br>- 0.1                  | 0,05 | $0,35$ 0,35 0,35 | $0,08$ 0,13 0,5 |    |

Tabelle 9: Konstante  $a_M$  und  $b_m$  [9]

# **Überlastfall F3**

Bereich I:

$$
\text{ Für } s_{min} = \frac{\sigma_{min}}{K_{E,\sigma} * \sigma_{WK}} < \frac{-2}{1 - M_{\sigma}} \text{ gilt:} \tag{22}
$$

$$
K_{AK,\sigma} = \frac{1}{1 - M_{\sigma}} \tag{23}
$$

Bereich II:

$$
\text{für } \frac{-2}{1 - M_{\sigma}} \le s_{min} \le 0 \text{ gilt:} \tag{24}
$$

$$
K_{AK,\sigma} = \frac{1 - M_{\sigma} * s_{min}}{1 + M_{\sigma}} \tag{25}
$$

Bereich III:

$$
\text{ Für } 0 \le s_{min} \le \frac{2}{3} * \frac{3 + M_{\sigma}}{1 + M_{\sigma}^2} \text{ gilt:} \tag{26}
$$

$$
K_{AK,\sigma} = \frac{\frac{1 + M\sigma}{1 + M_{\sigma}} \frac{M\sigma}{3} *_{Smin}}{1 + \frac{M\sigma}{3}}
$$
(27)

Bereich IV:

$$
\text{ Für } s_{min} \ge \frac{2}{3} * \frac{3 + M_{\sigma}}{1 + M_{\sigma}^2} \text{ gilt:} \tag{28}
$$

$$
K_{AK,\sigma} = \frac{3 + M_{\sigma}}{3 + 1 + M_{\sigma}^2} \tag{29}
$$

### 10.4 Bauteilbetriebsfestigkeit  $\sigma_{BK}$

Die Berechnung der Bauteilbetriebsfestigkeit hängt im Wesentlichen Maße vom Spannungskollektiv, sprich der geforderten Lebensdauer des Bauteils und der Kollektivform ab. Bei volumenförmigen Bauteilen errechnet sich die Betriebsfestigkeit wie folgt:

$$
\sigma_{BK} = K_{BK,\sigma} * \sigma_{AK} \tag{30}
$$

 $\sigma_{AK...}$  Bauteildauerfestigkeit  $K_{BK, \sigma}$  Betriebsfestigkeitsfaktor

Die ertragbaren Werte der Bauteildauerfestigkeit je nach Mittelspannung müssen für alle 3 Richtungen der Hauptnormalspannungen getrennt berechnet werden, wobei die Einschränkung

$$
\sigma_{BK} \le 0.75 \times R_p \times K_p \tag{31}
$$

für alle Materialien, außer GG gilt.

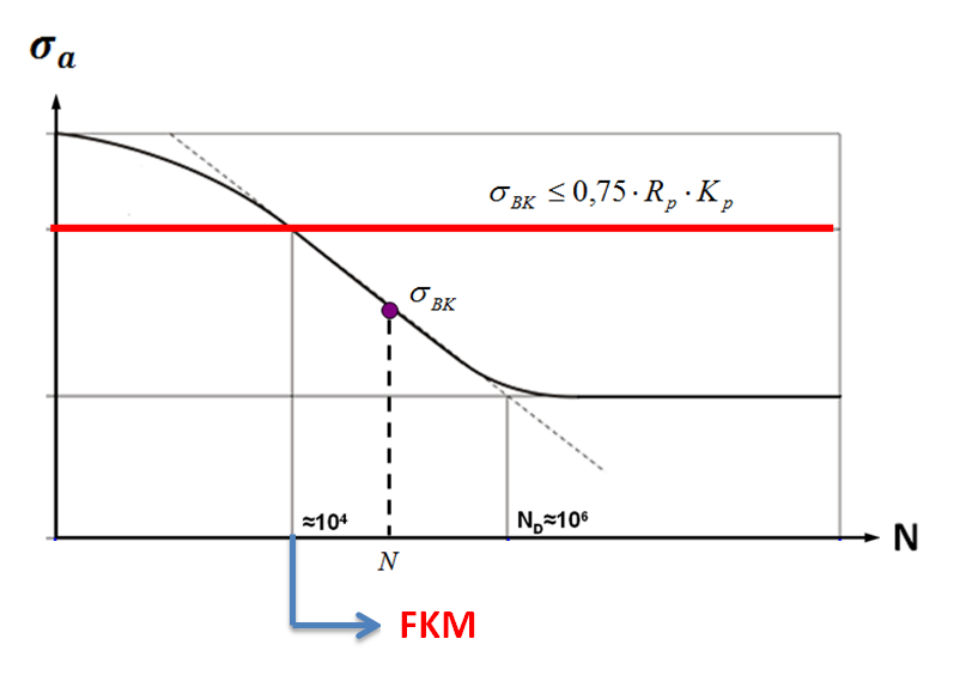

Abbildung 49: Einschränkungen und Gültigkeit der FKM- Richtlinie

Aufgrund der sich ändernden Energiepolitik und der Forcierung alternativer Energiegewinnung, haben sich die Marktanforderungen ganz wesentlich geändert. Beispielsweise nimmt die Energieerzeugung aus Windkraft sehr stark zu und hat bei der Einspeisung in das Stromnetz Vorrang gegenüber anderen Energieformen. Pumpspeicherkraftwerke hingegen gewinnen immer mehr an Bedeutung das Netz zu stabilisieren und den Spitzenstrombedarf zu decken. Es ist daher erforderlich mehrmals täglich vom Turbinenbetrieb in den Pumpbetrieb zu wechseln. Dazu sehen Sie in der untenliegenden Abbildung den typischen Lastzyklus eines Pumpspeicherkraftwerkes.

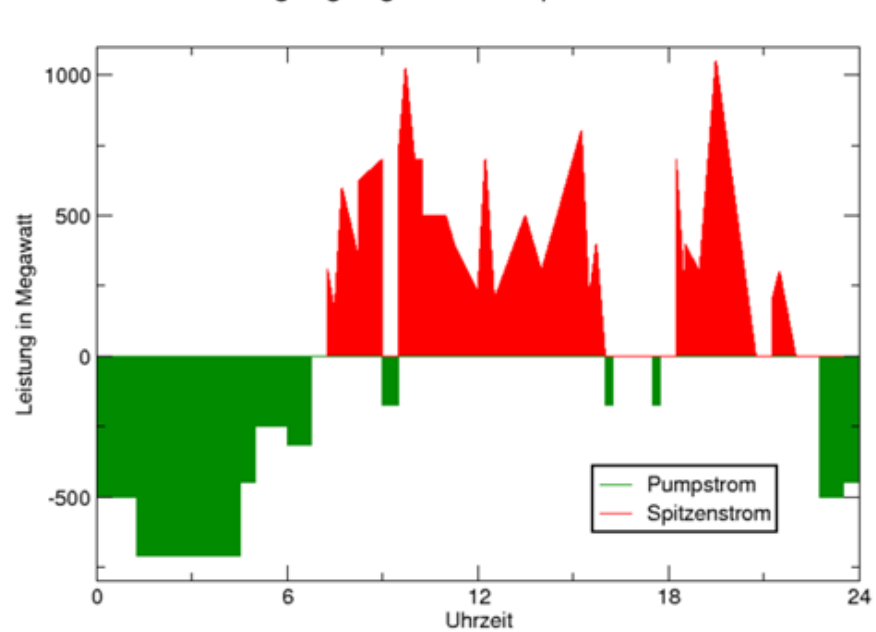

Tagesgang eine Pumpkraftwerkes

Abbildung 50: Lastkurve – Pumpspeicherkraftwerk [11]

In den Nachtstunden wird das Netz ausgeglichen, indem man den überschüssigen Strom mit Hilfe von Pumpspeicherkraftwerken in Form von potentieller Energie speichert. In den frühen Morgenstunden, zur Mittagszeit und am Abend ist der Strombedarf am größten und die Pumpspeicherkraftwerke müssen in den Turbinenbetrieb wechseln. Dabei ist es notwendig, dass diese Umschaltvorgänge bzw. Lastwechsel in sehr kurzer Zeit erfolgen.

|                         | Laufkraftwerk | Pumpspeicherkraftwerk |
|-------------------------|---------------|-----------------------|
| Betriebsdauer:          | 40            | 40                    |
| Lastwechsel Start/Stop: | 1 pro 5 Jahre | 10 pro Tag            |
| Lastwechsel Gesamt:     |               | 146000                |

Tabelle 10: Vergleich der Lastwechselanzahl zwischen Pumpspeicher- und Laufkraftwerken

In der obenliegenden Tabelle sehen Sie beispielhaft den Vergleich der An- und Abfahrvorgänge zwischen einem Pumpspeicherkraftwerk und einem Laufkraftwerk. Aufgrund der geringen Lastwechselanzahl kann man bei einem Laufkraftwerk von einem quasistatischen Betrieb ausgehen. Laufkraftwerke werden dauerhaft betrieben und nur bei Wartungen und Services abgeschaltet. Hingegen werden Pumpspeicherkraftwerke mehrmals täglich hoch- und niedergefahren bzw. wechseln vom Turbinenbetrieb in den Pumpbetrieb. Wegen der dynamischen Belastung und der hohen Lastspielzahl kann daher nicht mehr von einer "statischen Betriebsweise" gesprochen werden.

Mit dem Ausbau und Zunahme alternativer Energiequellen müssen wir zukünftig mit noch mehr Lastzyklen pro Tag rechnen. Ein Betriebsfestigkeitsnachweis bezüglich der geplanten Lebensdauer wird unumgänglich, wobei sich die Bestimmung des Lastkollektives als äußerst schwierig gestaltet. Natürlich haben die Reihenfolge sowie Art und Zeitpunkt der auftretenden Lastfälle einen Einfluss auf die Betriebsfestigkeit. Doch diese können in der FKM-Richtlinie nicht berücksichtigt werden. Für die Abschätzung des Lastkollektivs werden daher einige Eckdaten benötigt, die aber meistens vom Kunden (Energieversorger) vorgegeben werden.

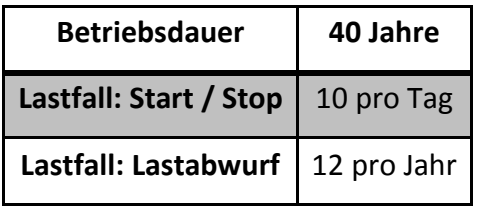

Tabelle 11: Eckdaten für die Bestimmung des Lastkollekivs

In der Tabelle 11 wurde bewusst auf den "Durchgang" verzichtet, da dieser in der Regel kein Lastfall sondern ein Katastrophenfall ist. Die Auslegung und Berechnung der Polendplatte wird für Durchgangsdrehzahl durchgeführt, um beim Auftreten des Katastrophenfalles ein Versagen des Bauteils auszuschließen.

Für diesen Katastrophenfall muss ein statischer Festigkeitsnachweis erbracht werden. Sollte dieser Fall wirklich auftreten, dann müssen sämtliche Bauteile im Zuge einer nachfolgenden Untersuchung ohnehin geprüft werden.

Die Beanspruchung der Polendplatte wird durch zwei verschiedene Laststufen charakterisiert.

### **1. Stufe: Lastabwurf**

#### **2. Stufe: Nennbetrieb (Start/Stop)**

Somit liegt ein Zweistufenkollektiv vor. Dabei ist die Laststufe 1 jener Lastfall mit der größten Spannungsamplitude, obwohl dieser mit einer geringeren Lastwechselzahl auftritt.

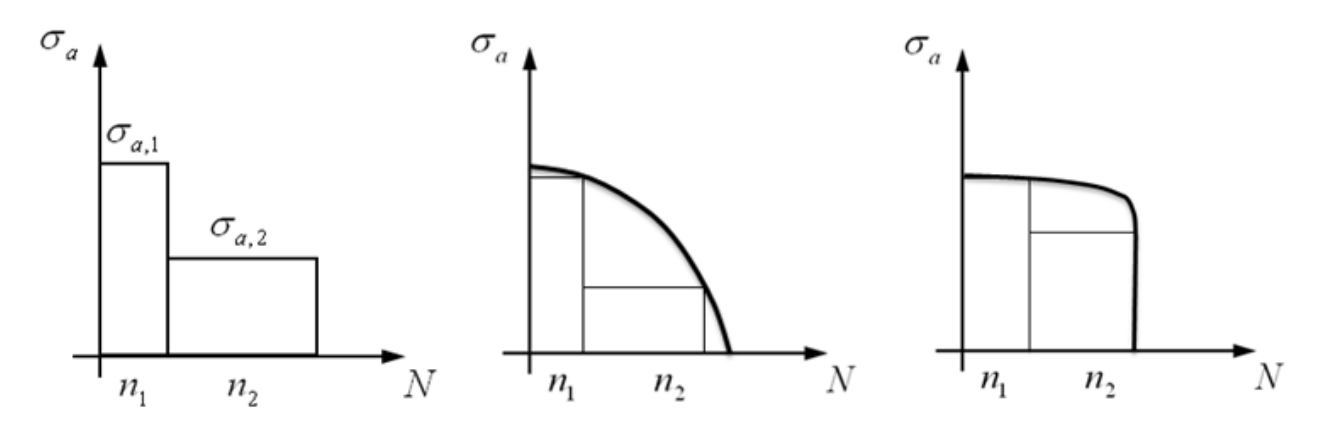

Abbildung 51: links: Laststufen mitte: niedriges Schädigungspotential rechts: hohes Schädigungspotential

Nach der Festlegung der einzelnen Laststufen wird das Völligkeitsmaß  $v_a$  bestimmt. Das Völligkeitsmaß gibt Auskunft über das Schädigungspotential des Lastkollektives indem es die Anzahl und Höhe der auftretenden Spannungsamplituden berücksichtigt. Dabei haben völligere Kollektive ein höheres Schädigungspotential (siehe Abbildung 51).

Die FKM- Richtlinie unterscheidet zwischen zwei Verfahren:

- **Miner- konsequent**
- $\bullet$ **Miner- elementar**

Im Verfahren Miner- konsequent wird berücksichtigt, dass die Bauteildauerfestigkeit mit zunehmender Schädigung geringer wird.

Bei Miner- elementar geht man davon aus, dass keine Dauerfestigkeit existiert. Es müssen daher alle Kollektivstufen mitberücksichtigt werden. Dieses Verfahren führt zu konservativen Ergebnissen und ist laut FKM- Richtlinie im Regelfall durchzuführen.

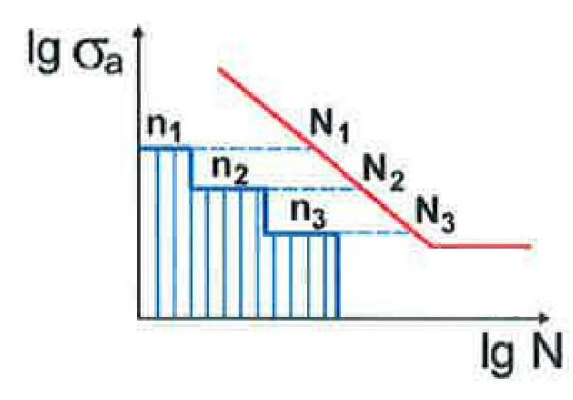

Abbildung 52: Miner- Regel [8]

$$
\frac{n_i}{N_i} = \frac{n_1}{N_1} + \frac{n_2}{N_2} + \frac{n_3}{N_3} + \cdots
$$
 (32)

Minerregel = Teilschädigungen  $\lt 1$ (33)

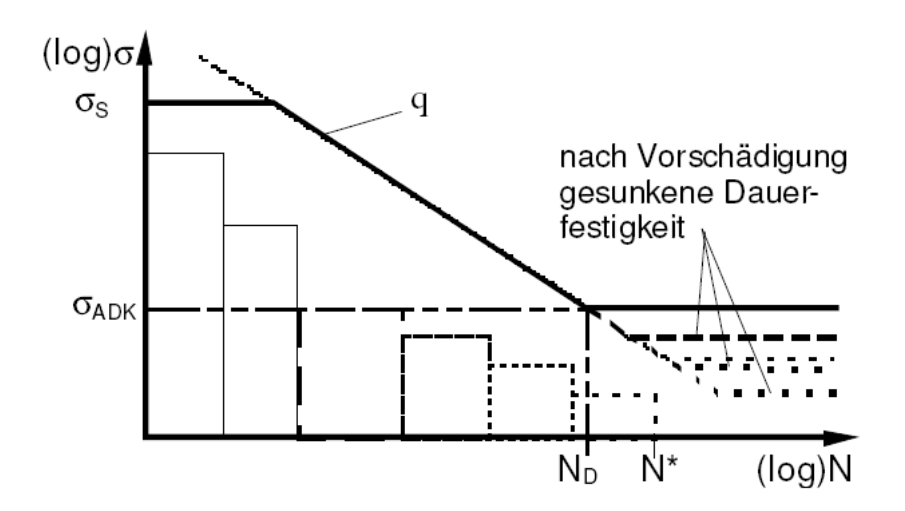

Abbildung 53: Verfahren Miner-konsequent [12]

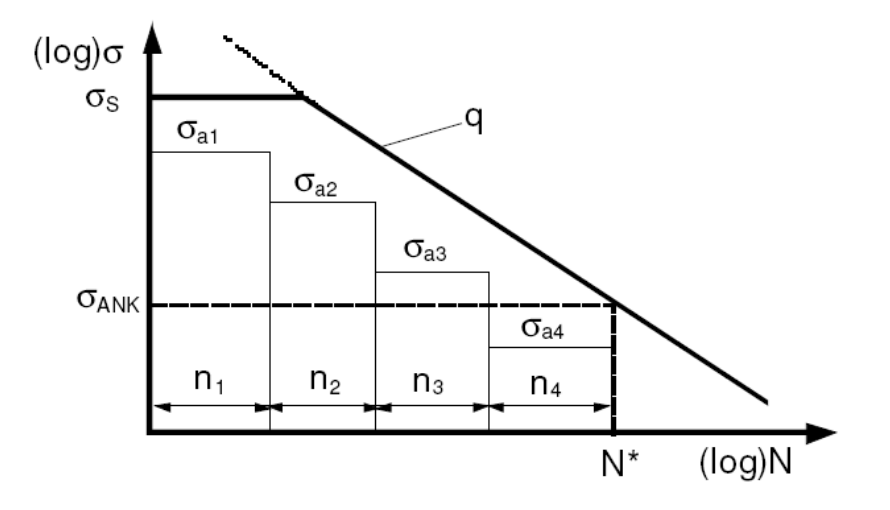

Abbildung 54: MIner- elementar [12]

Berechnung nach dem Verfahren Miner- elementar:

$$
v_{\sigma} = \frac{k_{\sigma}}{i} \frac{j}{\sum_{i=1}^{n} \frac{n_i}{N} \cdot \frac{\sigma_{a,i}}{\sigma_{a,1}}} \tag{34}
$$

$$
K_{BK,\sigma} = \frac{1}{v_{\sigma}{}^{k_{\sigma}}} - 1 \quad * D_m + 1 \stackrel{\frac{1}{k_{\sigma}}}{{\scriptstyle{N}}} \quad * \quad \frac{N_{D,\sigma}}{N} \stackrel{\frac{1}{k_{\sigma}}}{{\scriptstyle{N}}} \tag{35}
$$

- $v_{\sigma}$  ... Völligkeitsmaß
- $k_{\sigma}$  ... Neigungsexponent der Bauteil- Wöhlerlinie
- $n_i$  ... Zyklenanzahl in Stufe i
- … Gesamtzyklenanzahl
- $\sigma_{a,i}$  ... Spannungsamplitude in Kollektivstufe i
- $\sigma_{a,1}$  ... Spannungsamplitude in Kollektivstufe 1
- $K_{BK,\sigma}$  ... Betriebsfestigkeitsfaktor
- $D_m$  ... ertragbare Minersumme
- $N_{D,\sigma}$  ... Knickpunktzyklenzahl der Bauteil-Wöhlerlinie

Grundsätzlich unterscheidet man zwischen Bauteilwöhlerlinien für geschweißte und nichtgeschweißte Bauteile. In Abbildung 55 werden noch weitere Unterscheidungen bezüglich des Werkstoffes gemacht. Für Stahl und Eisengusswerkstoffen gilt die Wöhlerlinie des Typs I, die ab der Knickpunktzyklenzahl einen waagrechten Verlauf aufweist. Für die Polendplatte kommt genau dieser Typ der Wöhlerlinie zur Anwendung.

Die Kennwerte für die Knickpunkzyklenzahl und des Neigungsexponenten wurden aus Tabelle 12 entnommen. Der Wöhlertyp II wird bei Aluminiumwerkstoffen und austenitischen Stählen angewendet und weist ab der Knickpunktzylenzahl einen geneigten Verlauf der Wöhlerlinie auf.

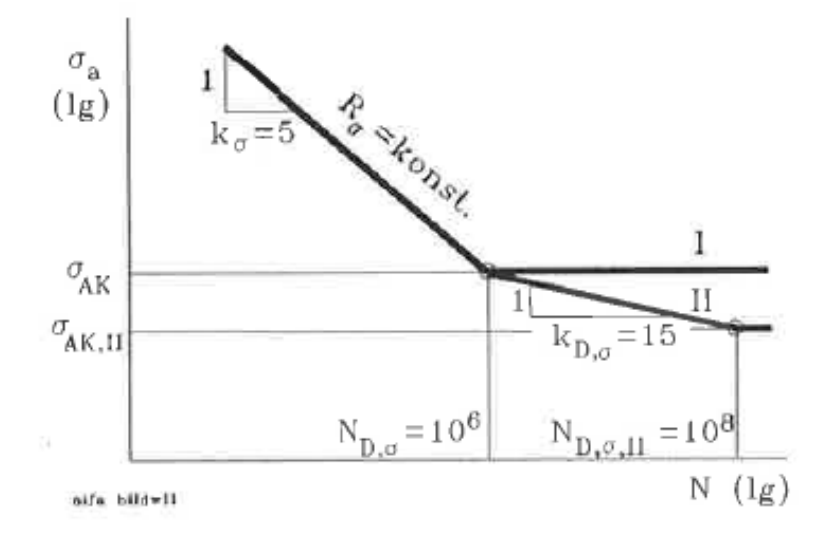

Abbildung 55: Wöhlerlinie Typ I und Typ II nichtgeschweißter Bauteile [9]

Zusätzlich wäre noch zu erwähnen, dass bei randschichtgehärteten Bauteilen die Wöhlerlinien flacher geneigt sind. Es verändert sich nur der Neigungsexponent bei gleichbleibender Knickpunktzyklenzahl. Nach Unten hin wird die Anzahl der Zyklen indirekt dadurch definiert, dass die Maximalspannung durch den statischen Festigkeitsnachweis begrenzt wird.

| Bauteil                                                | $N_{D,\sigma}$    | $N_{D,\sigma,\mathrm{II}}$ | $k_{\sigma}$ | $k_{D,\sigma}$ | $\mathrm{f}_{\mathbb{L}\sigma}$ |  |
|--------------------------------------------------------|-------------------|----------------------------|--------------|----------------|---------------------------------|--|
| Stahl und Eisengusswerkstoff (WL Typ I)                |                   |                            |              |                |                                 |  |
| nichtgeschweißt                                        |                   |                            |              |                | 1,0                             |  |
| geschweißt                                             | $15 \cdot 10^6$   |                            |              |                | $_{1.0}$                        |  |
| Aluminiumwerkstoff und austen. Stahl<br>(WL Typ $II$ ) |                   |                            |              |                |                                 |  |
| nichtgeschweißt 10 <sup>6</sup>                        |                   | $10^{8}$                   |              | 15             | 0,74                            |  |
| geschweißt                                             | $10^{6}$<br>$5 -$ |                            |              |                | 1,0                             |  |

Tabelle 12: Kennwerte der Wöhlerlinie [9]

In Abbildung 56 wird das Verfahren zur Betriebsfestigkeitsberechnung nach dem Verfahren Miner- elementar erklärt. Die dabei ermittelte Bauteilbetriebsfestigkeit entspricht der ertragbaren Spannungsamplitude bei gegebener Lastspielzahl, unter Berücksichtigung des Mehrstufenkollektives.

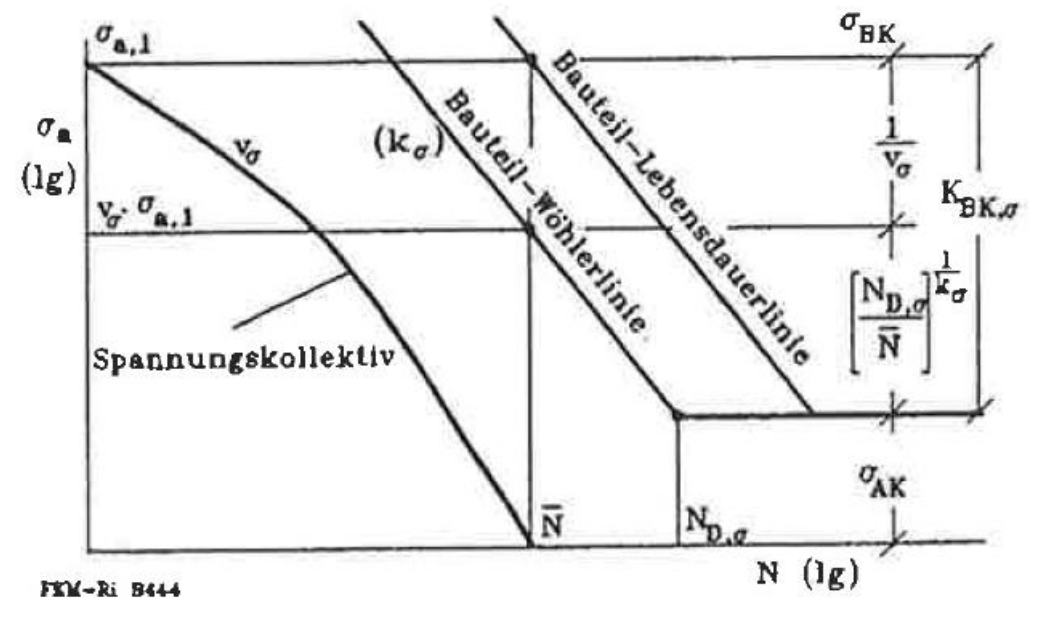

Abbildung 56: Bestimmung der Bauteilbetriebsfestigkeit nach Miner- elementar [9]

#### **Vorgangsweise:**

- 1. Ausgangspunkt ist die Bauteildauerfestigkeit  $\sigma_{AK}$
- 2. Verschiebung von  $N_{D,\sigma}$  entlang der Wöhlerlinie zu N
- 3. Sprung entsprechend der Kollektivvölligkeit  $v_a$  auf die Lebensdauerlinie
- 4. Endpunkt  $\sigma_{RK}$

|                 | nichtgeschweißte<br>Bauteile | geschweißte<br>Bauteile |  |
|-----------------|------------------------------|-------------------------|--|
| Stahl, GS, Alu. | 0.3                          |                         |  |
| GGG, GT, GG     |                              |                         |  |

Tabelle 13: ertragbare MInersummen  $D_m$  [9]

Die Abbildung 56 zeigt die Bauteilwöhlerlinie des Typs I mit einer ertragbaren Minersumme von  $D_m = 1$ . Die verwendeten Werkstoffe der Polendplatte weisen laut Tabelle 13 eine ertragbare Minersumme von  $D_m = 0.3$  auf. Aus diesem Grund wird die Lebensdauerlinie korrigiert und kann unter die Wöhlerlinie fallen.

### 10.5 Auslastungsgrade  $a_{BK}$  und Nachweisführung

Für volumenförmige Bauteilen und Spannungsauswertungen mit Hilfe der FEM- Methode muss für jede einzelne Hauptnormalspannung des Nachweispunktes, der zyklische Auslastungsgrad separat berechnet werden. Dieser errechnet sich wie folgt:

$$
a_{BK,\sigma i} = \frac{\sigma_{a,1}}{\sigma_{BK,i} \ j_{ges}} \le 1
$$
\n(36)

Dabei ist:

 $a_{BK, \sigma i}$  ... zyklischer Auslastungsgrad der Hauptspannung i

 $\sigma_{a,1}$  ... größte Spannungsamplitude des Lastfalles 1

 $\sigma_{BKL}$  ... Betriebsfestigkeit für die Hauptspannung i (ertragbare größte Spannungsamplitude)

 $j_{aes}$  ... Gesamtsicherheitsfaktor

Dieser Auslastungsgrad entspricht einem Sicherheitsfaktor obwohl dieser im eigentlichen Sinn keiner ist. Er gibt Auskunft wie stark das Bauteil ausgenützt ist, Spannungsausschläge mit einer bestimmten Lastspielanzahl zu ertragen. Für die Berechnung der einzelnen Auslastungsgrade wird immer die größte Spannungsamplitude des Lastkollektives  $\sigma_{a,1}$  herangezogen.

Der Gesamtsicherheitsfaktor berechnet sich aus:

$$
j_{ges} = \frac{j_D}{K_{T,D}}\tag{37}
$$

 $j_D$  ... Sicherheitsfaktor  $K_{T,D}$  ... Temperaturfaktor

Bekanntlich befindet sich die Polendplatte im Bereich "normaler Temperaturen" und deshalb wird der Faktor  $K_{T,D} = 1$  gesetzt. Somit entspricht der Gesamtsicherheitsfaktor dem Sicherheitsfaktor. In unserem Fall kann an den Bauteilen keine regelmäßige Inspektion durchgeführt werden. Im Falle eines Schadenfalles sind die Schadensfolgen sehr hoch.

Aus diesem Grund wird für den Werkstoff Stahl der Sicherheitsfaktor  $j_D = 1.5$  gewählt. Stahlguss zählt zu den duktilen Eisengusswerkstoffen für die, wegen den unvermeidbaren aber zulässigen Fehlern in Gussstücken, ein höherer Sicherheitsfaktor von  $j_D = 2.1$  verwendet wird.

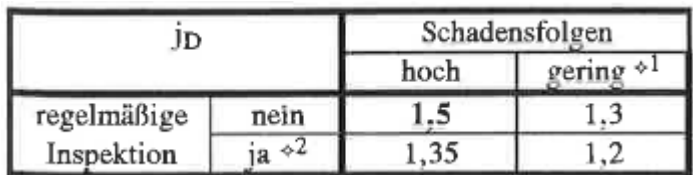

| ĴD                                                       | hoch               | Schadensfolgen<br>gering $\ast$ <sup>1</sup> |      |  |  |  |
|----------------------------------------------------------|--------------------|----------------------------------------------|------|--|--|--|
| nicht zerstörungsfrei geprüfte Gussstücke * <sup>2</sup> |                    |                                              |      |  |  |  |
| regelmäßige                                              | nein               | 2,1                                          | 1,8  |  |  |  |
| Inspektion                                               | $ia \rightarrow 3$ | 1.9                                          | 1,7  |  |  |  |
| zerstörungsfrei geprüfte Gussstücke *4                   |                    |                                              |      |  |  |  |
| regelmäßige                                              | nein               | 1.9                                          | 1,65 |  |  |  |
| Inspektion                                               | $ia \times 3$      |                                              | .5   |  |  |  |

Tabelle 14: oben: Sicherheitsfaktor für Stahl unten: Sicherheitsfaktor für Stahlguss

Nachdem nun für alle drei Hauptnormalspannungen die Einzelauslastungsgrade bestimmt wurden, wird für den betrachteten Nachweispunkt abschließend eine Überlagerung durchgeführt.

$$
a_{BK,\sigma_n} = q \cdot a_{NH} + 1 - q \cdot a_{GH} \tag{38}
$$

$$
a_{NH} = MAX \quad a_{BK,\sigma_1} \ , \ a_{BK,\sigma_2} \ , \ a_{BK,\sigma_3} \tag{39}
$$

$$
a_{GH} = \frac{1}{1} \frac{1}{2} \cdot \frac{a_{BK,\sigma_1} - a_{BK,\sigma_2}^2 + a_{BK,\sigma_2} - a_{BK,\sigma_3}^2 + a_{BK,\sigma_3} - a_{BK,\sigma_1}^2} (40)
$$

Die dabei verwendete Festigkeitshypothese besteht aus der Normalspannungshypothese und der Gestaltsänderungsenergiehypothese. Die beiden Anteile werden je nach Duktilität des Werkstoffes durch die Konstante q berücksichtigt. Für die verwendeten Werkstoffe der Polendplatte wird  $q=0$  gesetzt, sodass nur die Gestaltsänderungsenergiehypothese zur Anwendung kommt.

Zusammenfassend wird bei der Betriebsfestigkeitsberechnung nach der FKM- Richtlinie für einen vorgegebenen Nachweispunkt W, der vollständige Spannungszustand an der Oberfläche und im Nachbarpunkt B ermittelt. Für jede einzelne Hauptnormalspannung des Nachweispunktes wird ein Betriebsfestigkeitsnachweis geführt und der Auslastungsgrad bestimmt.

Abschließend werden die einzelnen Auslastungsgrade überlagert und der Gesamtauslastungsgrad für den Nachweispunkt berechnet.

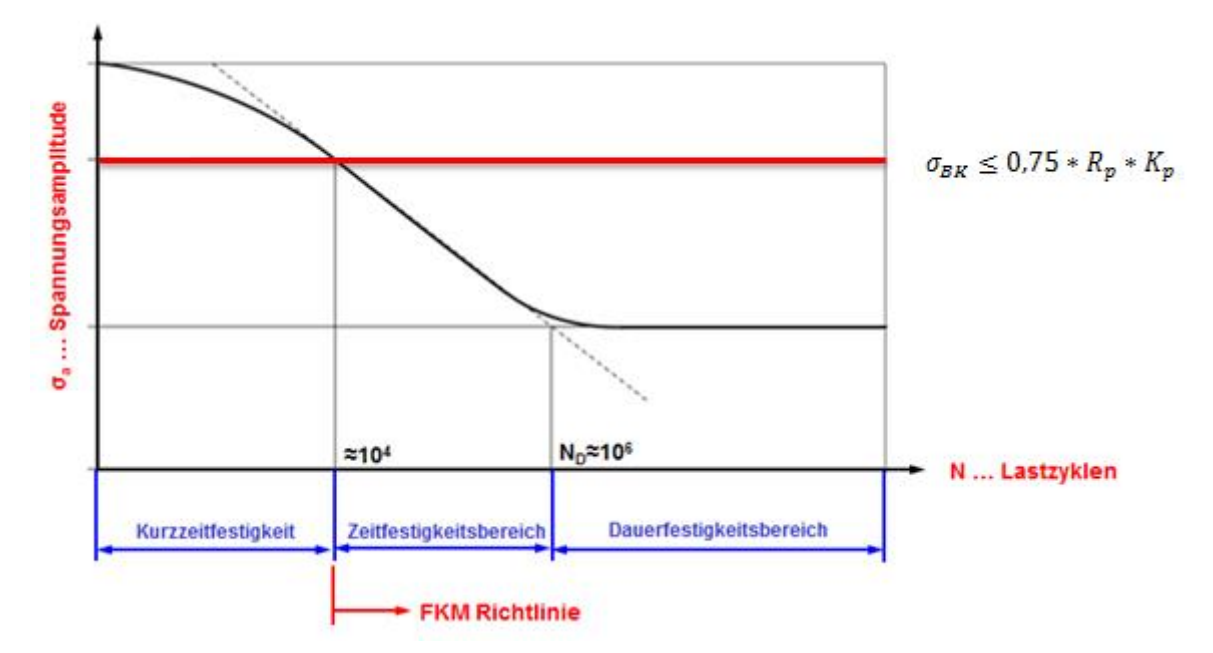

### 11 Einschränkungen der Betriebsfestigkeitsberechnung (FKM)

Abbildung 57: Einschränkungen der Betriebsfestigkeitsberechnung

Bei der Betriebsfestigkeitsberechnung mittels FKM-Richtlinie müssen folgende Einschränkungen beachtet werden.

- 1. Der Gültigkeitsbereich der FKM- Richtlinie beginnt ab zirka 10<sup>4</sup> Lastzyklen. Deshalb wird der Kurzzeitfestigkeitsbereich (LCF) in der Betriebsfestigkeitsberechnung nicht mitberücksichtigt. Daher muss ein Festigkeitsnachweis für den Fall einer hohen Spannungsamplitude und einmaliger Lastwechselzahl, im statischen Festigkeitsnachweis erbracht werden.
- **2.** Die Richtlinie kann nur für linear elastische Berechnungen angewendet werden. Es gilt daher das Hook'sche Gesetz.  $\sigma = E * \varepsilon$
- **3.** Aus diesem Grund auch die Einschränkung für die Betriebsfestigkeit mit  $\sigma_{BK} \leq 0.75 * R_p * K_p$ . Überschreiten wir die Streckgrenze des Materials dann tritt Fließen des Werkstoffes ein und es kommt zur Plastifizierung. Wir bewegen uns dann nicht mehr im linear elastischen Bereich.

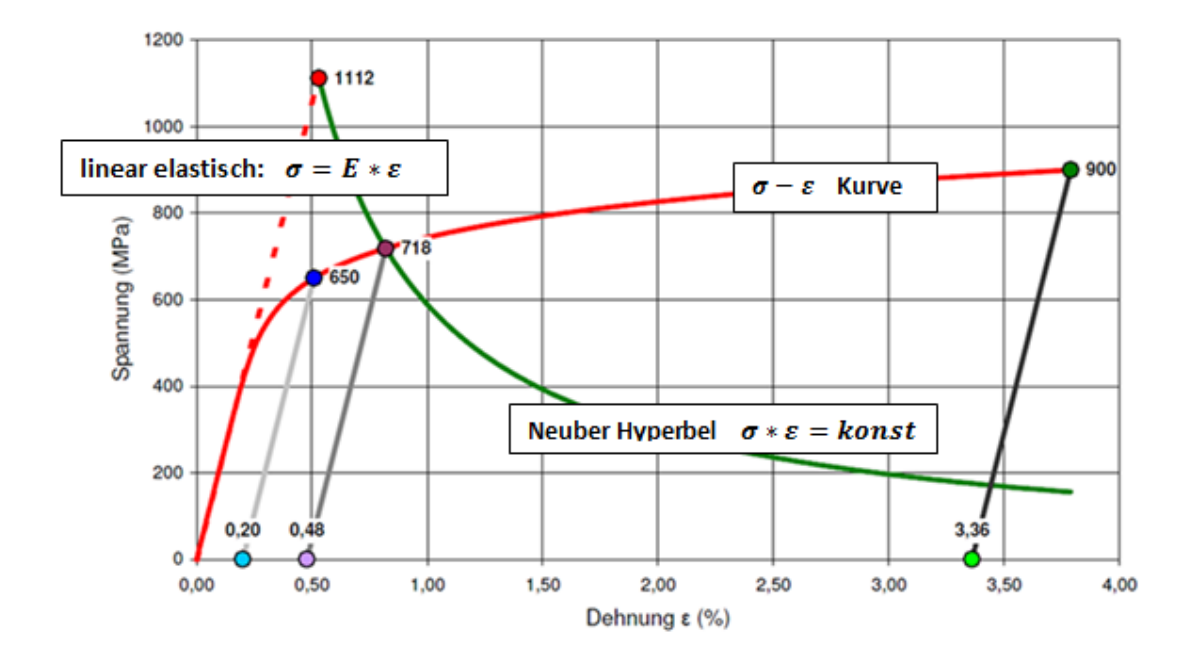

Abbildung 58: Spannungs- Dehnungsdiagramm sowie Neuber- Hyperbel [2]

In Wirklichkeit müsste man an diesen Stellen der höchsten Spannungskonzentration eine elastisch – plastische Berechnung anstellen. In der Praxis kann dieses Problem mit Hilfe der Neuber- Hyperbel näherungsweise umgangen werden.

Mit Hilfe der Bedingung dass  $\sigma * \varepsilon =$  konst wird ein Zusammenhang zwischen der theoretisch linear elastischen Spannung und einer realen Spannung bei lokaler Plastifizierung hergestellt. [13]

Die Abbildung 59 zeigt den linear elastischen Verlauf der theoretischen Spannung (rot gestrichelt). Der Schnittpunkt an dem die Neuber- Hyperbel (grün) das Spannungs-Dehnungsdiagramm (rot) schneidet, ist die näherungsweise bestimmte reale Spannung.

**In der FKM- Richtlinie ist die Anwendung der Neuber – Hyperbel aber nicht vorgesehen,**  vielmehr wird die Betriebsfestigkeit mit  $\sigma_{BK} \leq 0.75 * R_p * K_p$  begrenzt. Dadurch wird **auch das Versagen durch Wechselplastifizierung abgedeckt.**

Im nächsten Schritt geht es um die Abschätzung des Faktors  $K_p$ , die sich als äußerst schwierig gestaltet.

$$
K_p = \frac{vollplastische Traglast}{elastiche Traglast} = \frac{F_p}{F_e}
$$
(41)

Diese Formel ist die exakte Definition der plastischen Formzahl. Dabei ist  $F_e$  die elastische Grenzlast und berechnet sich, indem man den Lastvektor am FE- Modell steigert, bis an der höchstbeanspruchten Stelle gerade die Fließgrenze erreicht wird.

Für die Berechnung der vollplastischen Traglast  $F_p$ , ist eine elastisch- idealplastische FE-Rechnung notwendig. Dabei wird der Lastvektor am FE- Modell so lange gesteigert, bis im höchstbeanspruchten Querschnitt eine vollständige Plastifizierung  $\sigma = R_p$  erreicht wird.

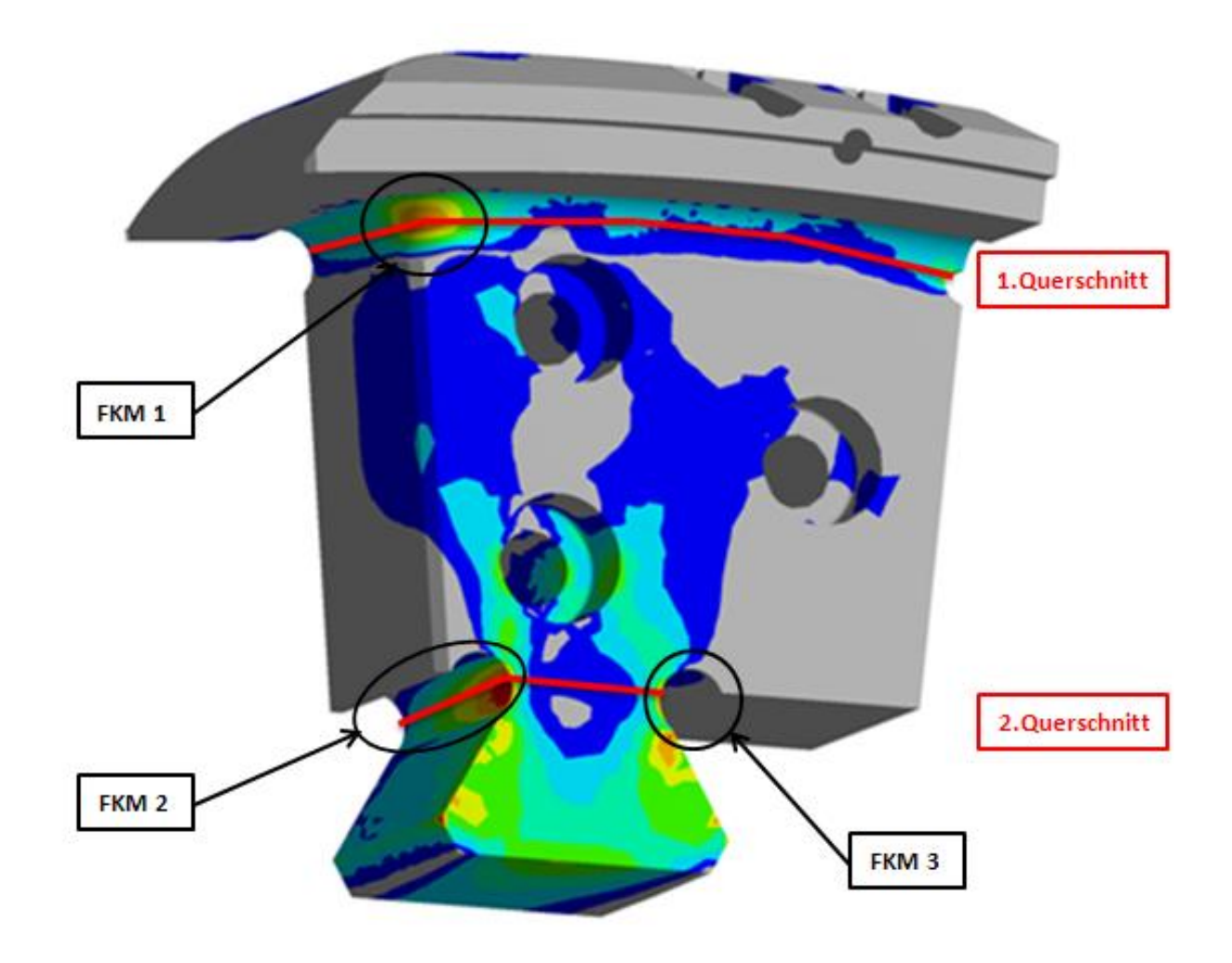

Abbildung 59: Bestimmung der plastischen Formzahl  $K_p$ 

Im konkreten Fall der Polendplatte muss die plastische Formzahl für jede kritische Stelle (FKM1, FKM2, FKM3) separat bestimmt werden. Beispielsweise wird für die Bestimmung der plastischen Formzahl der Auswertestelle FKM1, der fiktive 1. Querschnitt herangezogen. Dieser ist in Abbildung 59 in roter Farbe eingezeichnet. Um die elastische Grenzlast zu bestimmen wird die Drehzahl n bzw. die Winkelgeschwindigkeit  $\omega$  so lange gesteigert, bis an der höchstbeanspruchten Stelle von FKM1 gerade die Fließgrenze erreicht wird.

Die Bestimmung der vollplastischen Traglast ist aufwändiger und benötigt bekanntlich eine elastisch- idealplastische FEM- Rechnung. Die Winkelgeschwindigkeit wird dabei so lange gesteigert, bis im gesamten 1. Querschnitt eine vollständige Plastifizierung eintritt.
Analog erfolgt die Bestimmung der plastischen Formzahl für FKM2 und FKM3 am 2. Querschnitt. Allgemein kann man sagen, dass das Verfahren zur Ermittlung der plastischen Formzahl sehr rechenaufwändig ist. Für sehr einfache Querschnitte, beispielsweise Rechteck- und Keisquerschnitte stehen Tabellenwerte zur Verfügung.

Nach Rücksprache mit Herrn Dr. Ing. Roland Rennert von der IMA- Dresden, sollte die plastische Formzahl für unsere Polendplatte deutlich größer als 1 sein. Eine automatische Bestimmung der Formzahlen im FE- Programm würde dieses Berechnungstool zur Betriebsfestigkeitsberechnung in Bezug auf die Rechenzeit deutlich verschlechtern. Es müssten dafür mehrere linear elastische als auch ideal plastische Berechnungen mit automatischer Laststeigerung in ANSYS CLASSIC durchgeführt werden.

Dabei sind die Querschnitte vorher zu definieren und die Ergebnisse der FEM-Rechnung zwischen zu speichern oder auszugeben. Erst dann kann für die jeweilige Stelle die plastische Formzahl berechnet werden. Aufgrund des zusätzlich enormen Programmieraufwandes und der wesentlichen Verschlechterung der Rechenzeit wurde auf die genaue Bestimmung von  $K_n$  verzichtet. Dieses Problem wurde auch mit der Abteilung mechanische Berechnung der Andritz Hydro GmbH besprochen und wir einigten uns,  $K_n = 1$  zu setzen. Diese Vorgangsweise führt zu konservativen Ergebnissen, da die Grenze für die Betriebsfestigkeit nicht angehoben wird sondern bei 75% der Fließgrenze bleibt.

#### **4.** Kennwerte, Unsicherheiten, Abschätzungen

Zu den weiteren Einschränkungen der Betriebsfestigkeitsrechnung gehören die unzureichend bekannten Materialkenndaten sowie die standardisierten Tabellenwerte der FKM- Richtlinie. Dadurch ist es relativ schwierig das gesamte Potential der Betriebsfestigkeitsberechnung optimal auszunützen. Sind die Faktoren nicht eindeutig bekannt, dann tendiert die FKM- Richtlinie eher zur konservativen Seite der Betriebsfestigkeitsberechnung. Weitere Unsicherheiten bezüglich der Abschätzung der Lastzyklen und der Reihenfolge des Belastungskollektives haben einen Einfluss auf die Betriebsfestigkeitsberechnung, die wir aber nicht berücksichtigen können.

Das in dieser Diplomarbeit programmierte Werkzeug zur Betriebsfestigkeitsberechnung dient vielmehr zur Vorauslegung und vorläufigen tendenziellen Abschätzung der Betriebsfestigkeit. Um eine genauere Berechnung zu erhalten ist es, meiner Meinung nach, sinnvoll und unumgänglich Materialversuche durchzuführen um bessere Kennwerte zu erhalten. Bezüglich dem Belastungskollekiv ist es sicherlich notwendig, eine Polendplatte mit der geforderten Lastzyklenzahl zu beaufschlagen und die gewonnenen Ergebnisse auszuwerten und in die Berechnung miteifließen zu lassen.

## 12 Betriebsfestigkeitsberechnung - Exceltabelle

In diesem Kapitel wurde die grundsätzliche Vorgangsweise zur Betriebsfestigkeitsberechnung erarbeitet. Dabei wurden alle erforderlichen Werkstoff-, Bauteil- und Konstruktionskennwerte bestimmt, sowie sämtliche Einflussparameter auf die Betriebsfestigkeit ermittelt. In weiterer Folge wurden Auslastungsgradberechnungen für alle drei Hauptnormalspannungen je nach Art des aufzutretenden Kollektivs durchgeführt.

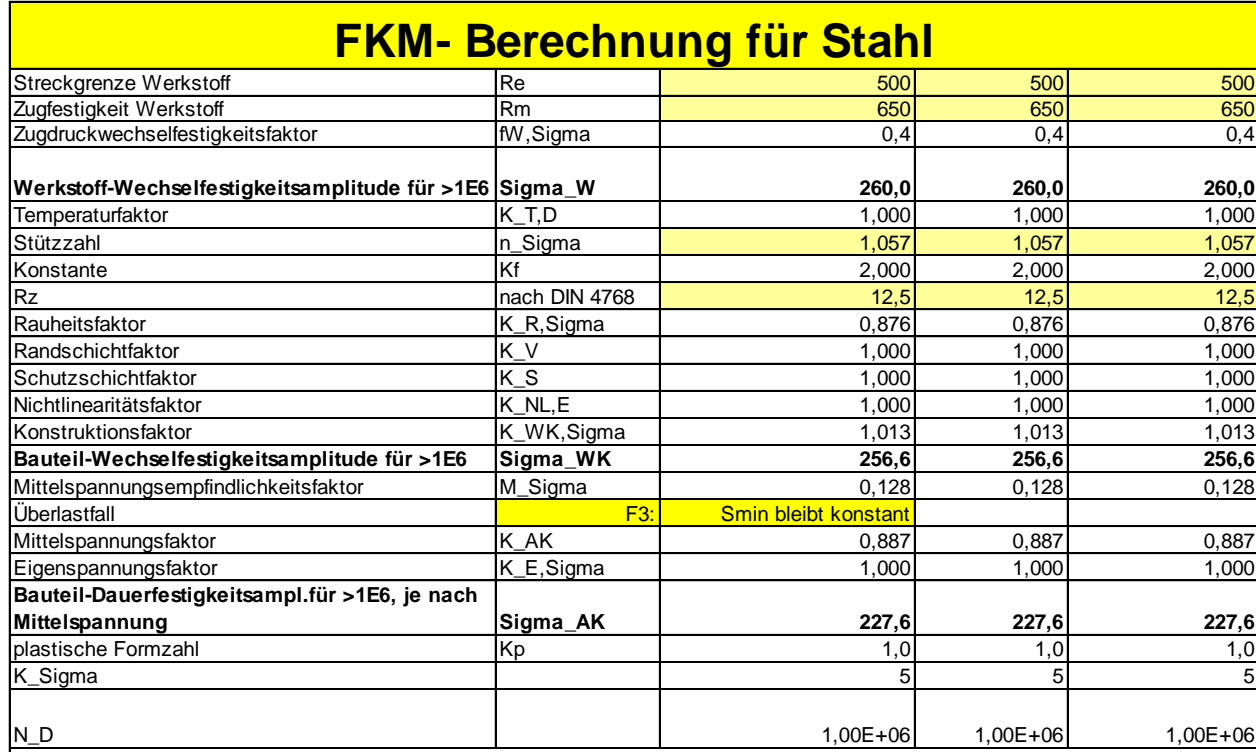

**Tabelle 15: Parameter und Faktoren der Betriebsfestigkeitsberechnung** 

In der nachfolgend abgebildeten Exceltabelle wurde für jeden auftretenden Lastfall der Auslastungsgrad bei Einstufenbeanspruchung berechnet. Erst im zweiten Schritt wurde aus den Lastfällen Start/Stop und Durchgang ein Mehrstufenkollektiv gebildet und für alle drei Hauptnormalspannungen die Einzelauslastungsgrade berechnet. Abschließend wurde eine Auslastungsgradüberlagerung bestehend aus der Normalspannungshypothese und der Gestaltsänderungsenergiehypothese durchgeführt, um den Gesamtauslastungsgrad zu bestimmen.

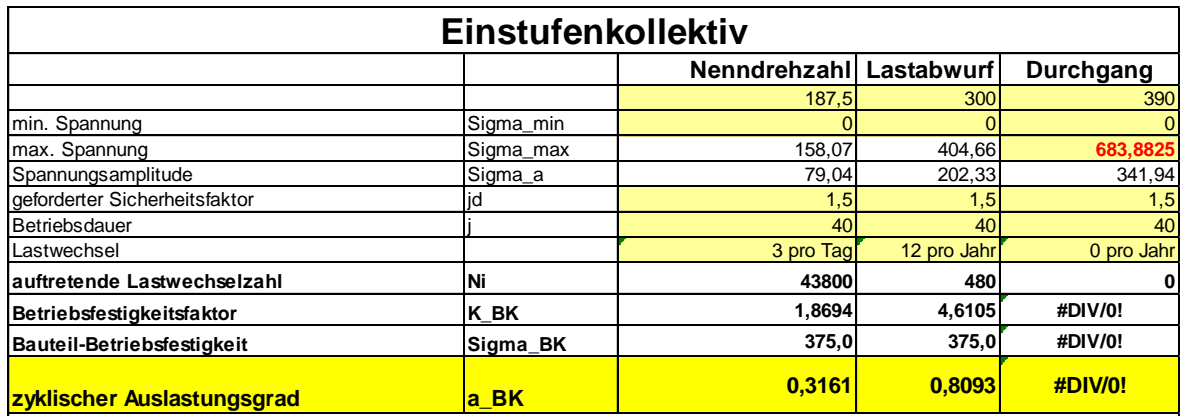

### **Mehrstufenkollektiv**

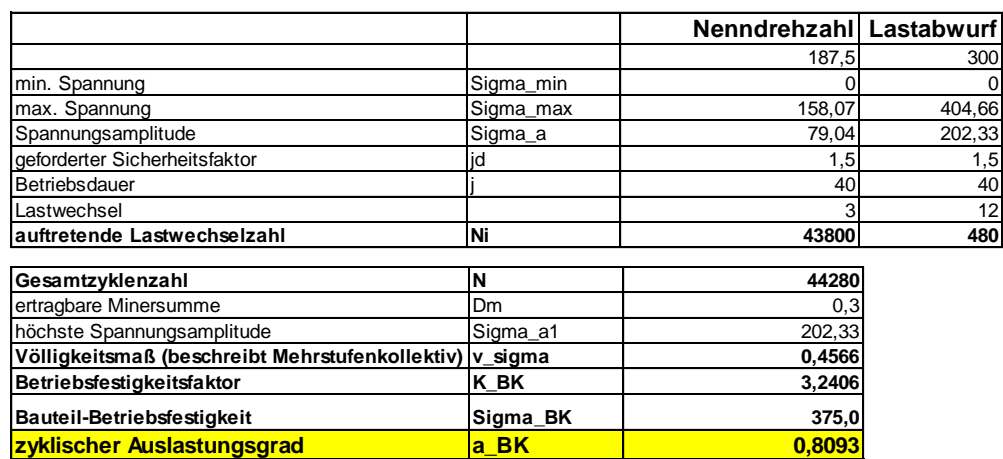

### **Nachweis, Auslastungsgradüberlagerung**

Festigkeitshypothese für zusammengesetzte Spannungsarten besteht aus der Normalspannungshypothese und der Gestalstsänderungsenergiehypothese. Beide Anteile werden je nach Duktilität des Werkstoffes durch die Konstante q gesteuert. Für Stahl ist q=0 sodass nur die Gestaltänderungsenergiehypothese gilt!

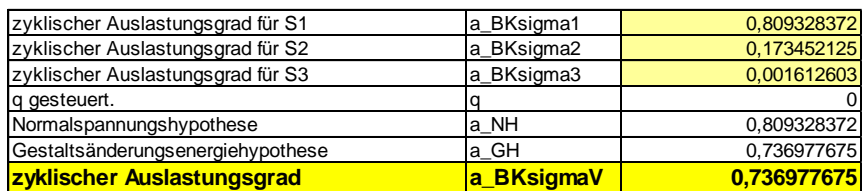

Tabelle 16: Einstufenkollektiv, Mehrstufenkollektiv, Auslastungsgradberechnung

Die benötigten Hauptnormalspannungen wurden aus dem FE-Modell für Durchgang entnommen. Mit Hilfe der bekannten Drehzahlen wurden die Spannungen für die Lastfälle Nennbetrieb und Durchgang gemäß diesen Formeln berechnet.

$$
\sigma_{Durchgang} = \frac{F}{A} = \frac{m \cdot r \cdot \omega_{Durchgang}^2}{A} \tag{43}
$$

$$
\sigma_{Lastabwurf} = \frac{F}{A} = \frac{m*r*\omega_{Lastabwurf}^2}{A}
$$
\n(44)

$$
\frac{\sigma_{Durchgang}}{\sigma_{Lastabwurf}} = \frac{\omega_{Durchgang}^2}{\omega_{Lastabwurf}^2}
$$
\n(45)

$$
\sigma_{Lastabwurf} = \sigma_{Durchgang} * \frac{\omega_{Lastabwurf}^2}{\omega_{Durchgang}^2}
$$
\n(46)

analog für den Nennbetrieb:

$$
\sigma_{Nennbetrieb} = \sigma_{Durchgang} * \frac{\omega_{Nennbetrieb}^2}{\omega_{Durchgang}^2}
$$
 (47)

Durch dieses Verfahren der linearen Spannungsberechnung wurde sehr viel an Rechenzeit eingespart. Auch das benötigte Spannungsgefälle zur Berechnung der Stützziffer wurde aus ANSYS CLASSIC entnommen und in das Berechnungsmodell eingefügt. Werkstoffkennwerte für Stahlguss und Schmiedestahl stammen aus firmeninternen Liefervorschriften. Informationen bezüglich der geforderten Betriebsdauer und Lastzyklenzahl des Generators werden meistens vom Kunden vorgegeben. Die restlichen Parameter und Kennwerte entstammen aus der FKM-Richtlinie.

Diese Exceltabelle zur Betriebsfestigkeitsberechnung war mir während meiner Arbeit eine große Hilfe und diente mir als Leitfaden bei der Programmierung mit ANSYS- APDL. Es diente darüber hinaus auch zur Ergebniskontrolle bzw. als Ergebnisvergleich mit dem programmierten Softwaretool.

## **13**

Die eigentliche Kernaufgabe dieser Diplomarbeit lag in der Entwicklung und Programmierung eines automatisierten Berechnungsprogrammes zur Betriebsfestigkeitsberechnung. Mit Hilfe der ANSYS Programmiersprache APDL wurde im Postprocessing ein geeigneter Programmcode geschrieben. In der nachfolgenden Abbildung ist eine grobe Struktur des Programmaufbaues abgebildet.

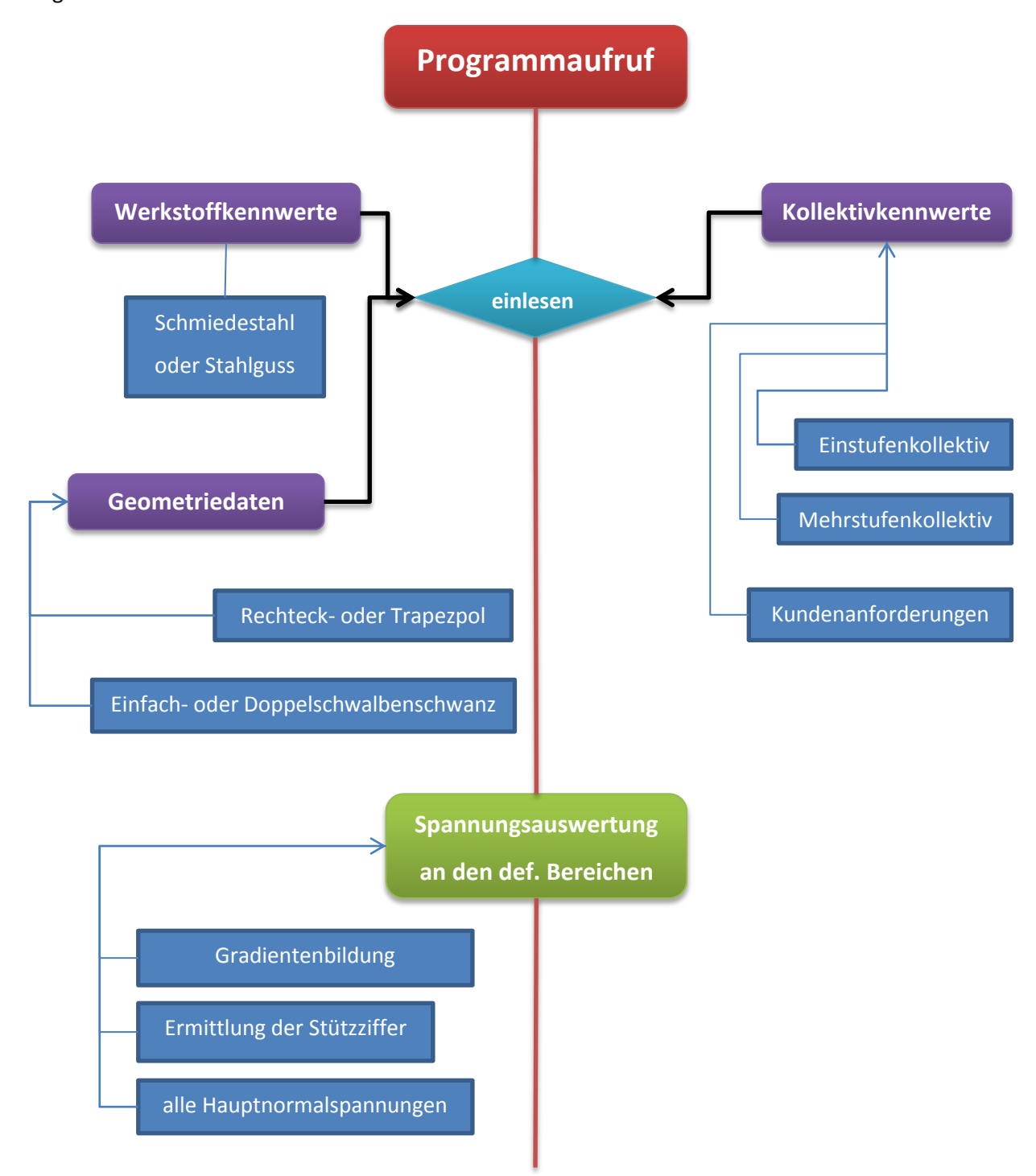

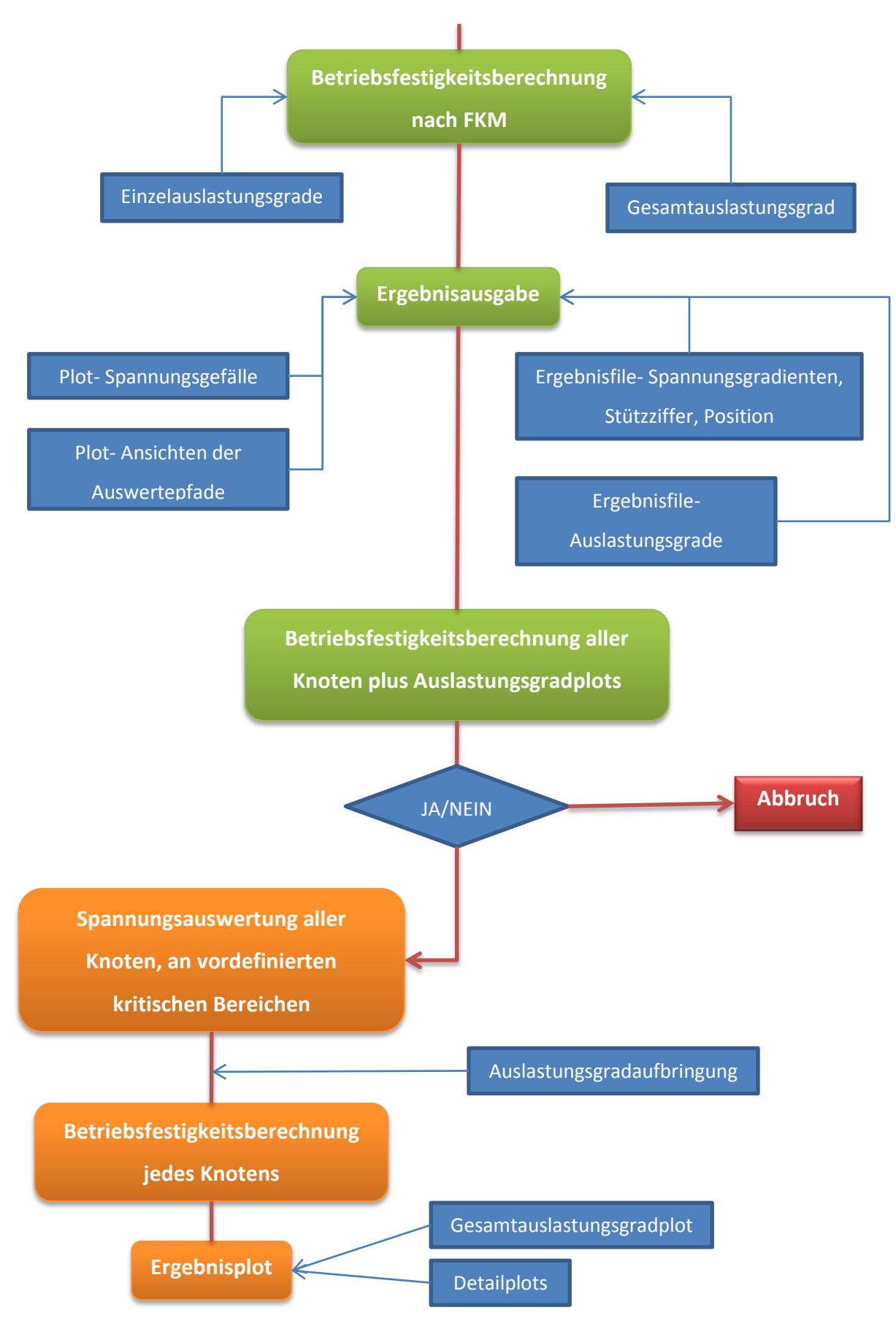

Abbildung 60: Programmaufbau

Wie in Abbildung 60 dargestellt, werden beim Programmaufruf sämtliche Werkstoff- und Geometriedaten eingelesen. Kollektivkennwerte werden je nach Beanspruchung und Kundenanforderungen mitberücksichtigt. Dazu sind mehrere Eingaben in die Excel Eingabemaske notwendig. (in violett eingefärbt)

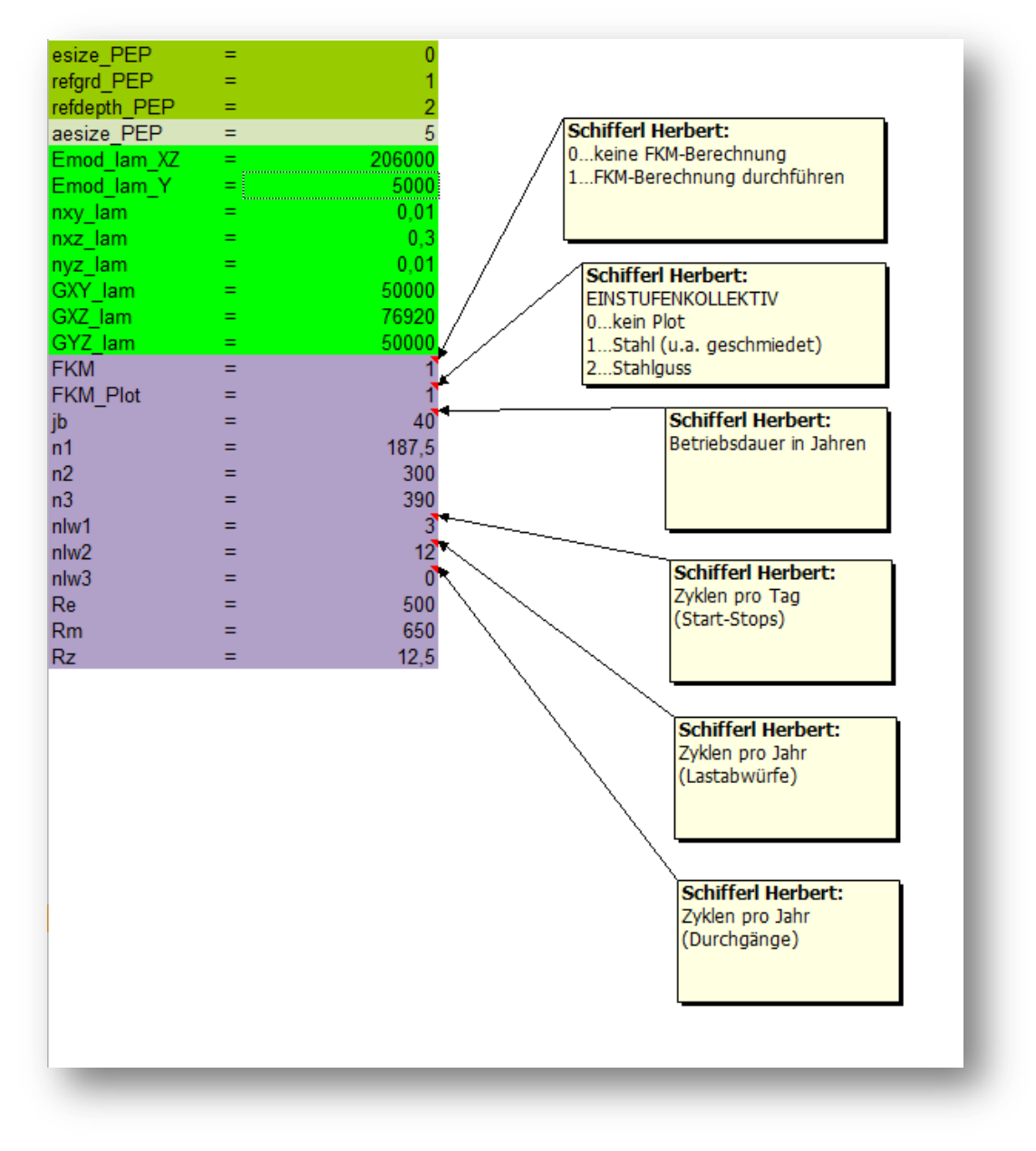

Abbildung 61 : Eingabeparameter für die Betriebsfestigkeitsberechnung

Aus den Geometrieparametern erhält man die Form des Pols bzw. der Polendplatte und damit auch die Anzahl der kritischen Auswertestellen. Nachfolgend wird für jede einzelne Auswertestelle das Spannungsmaximum nach von- Mises ermittelt. Genau an dieser Stelle wird der Spannungsgradient und in weiter Folge die Stützziffer berechnet.

Für jede Hauptnormalspannung der Auslastungsgrad aufgrund des Beanspruchungskollektives bestimmt und mit Hilfe der Gestaltsänderungsenergiehypothese ein Gesamtauslastungsgrad berechnet. Anschließend wird ein Plot mit den angezeigten Auswertestellen und Pfaden erzeugt und in den Ergebnisordner gespeichert. Die Betriebsfestigkeitsberechnung wird nacheinander für die Werkstoffe Stahlguss und Schmiedestahl durchgeführt. Anhand der Auswertung der Berechnungsergebnisse ist eine Werkstoffauswahl sehr leicht möglich.

Auf Wunsch können alle Knoten der einzelnen Auswertestellen auf Betriebsfestigkeit berechnet werden. Somit hat man den Vorteil die berechneten Ergebnisse im FE- Programm auch wieder darstellen zu können, indem die berechneten Auslastungsgrade den Knoten zugewiesen werden. Als Ergebnis erhält man Plots bezüglich der Auslastung, an den kritischen Stellen der Polendplatte. Zusätzlich können auch noch Detailplots zur genaueren visuellen Betrachtung erstellt werden.

Obwohl die Entwicklung und Programmierung eines Werkzeuges zur Vorauslegung der Betriebsfestigkeit an den kritischen Bereichen der Polendplatte Hauptaufgabe dieser Diplomarbeit war, wird auf den Programmcode nicht näher eingegangen.

## **14**

In diesem Abschnitt möchte ich kurz auf die Ergebnisse der Betriebsfestigkeitsberechnung eingehen. Bevor aber eine solche Berechnung durchgeführt werden kann wird im FE- Programm ein parametrisiertes Modell des Poles automatisiert erzeugt. Es werden alle Belastungen sowie Symmetrie- und Randbedingungen aufgebracht und es werden Plots von der 1. Hauptnormalspannung und von- Mises Vergleichsspannung der Polendplatte erzeugt und ausgegeben. Genau diese Situation entspricht der Ausgangslage meiner Diplomarbeit.

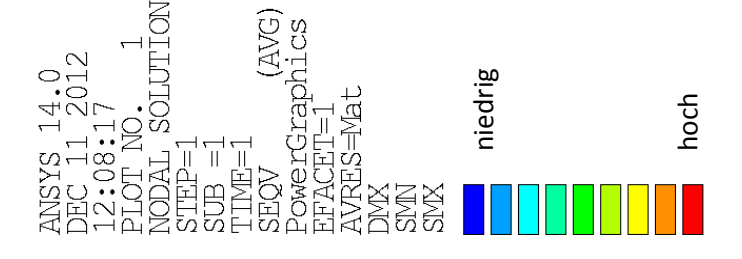

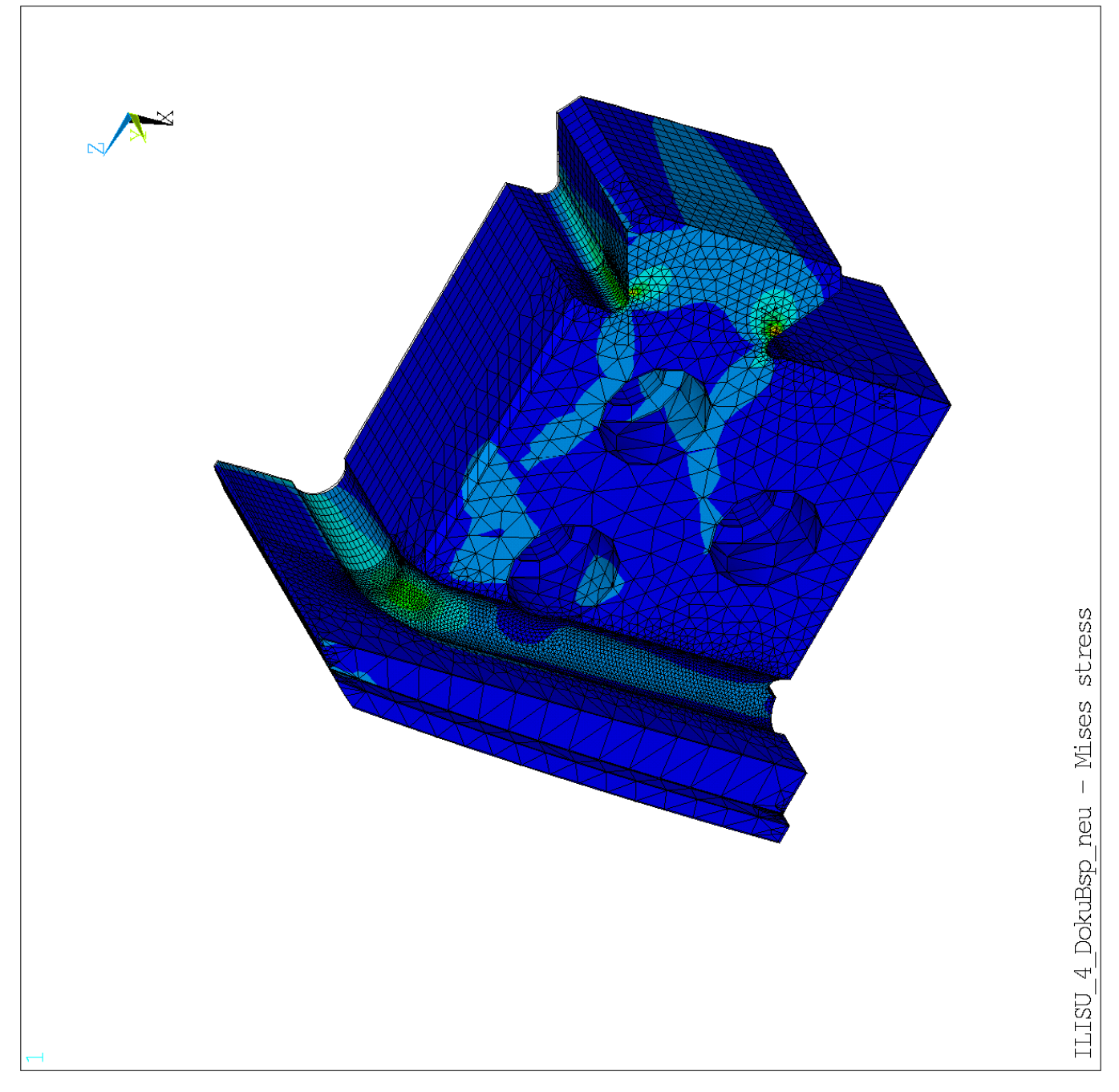

#### Abbildung 62: Polendplatte- Von Mises Spannung

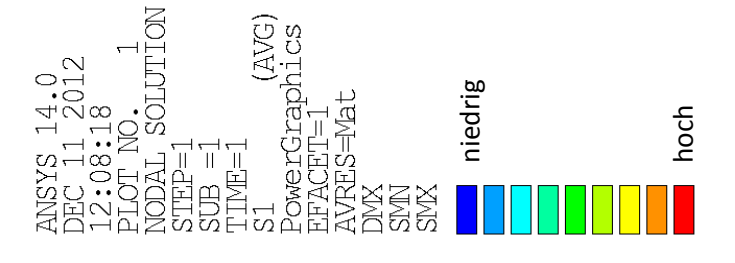

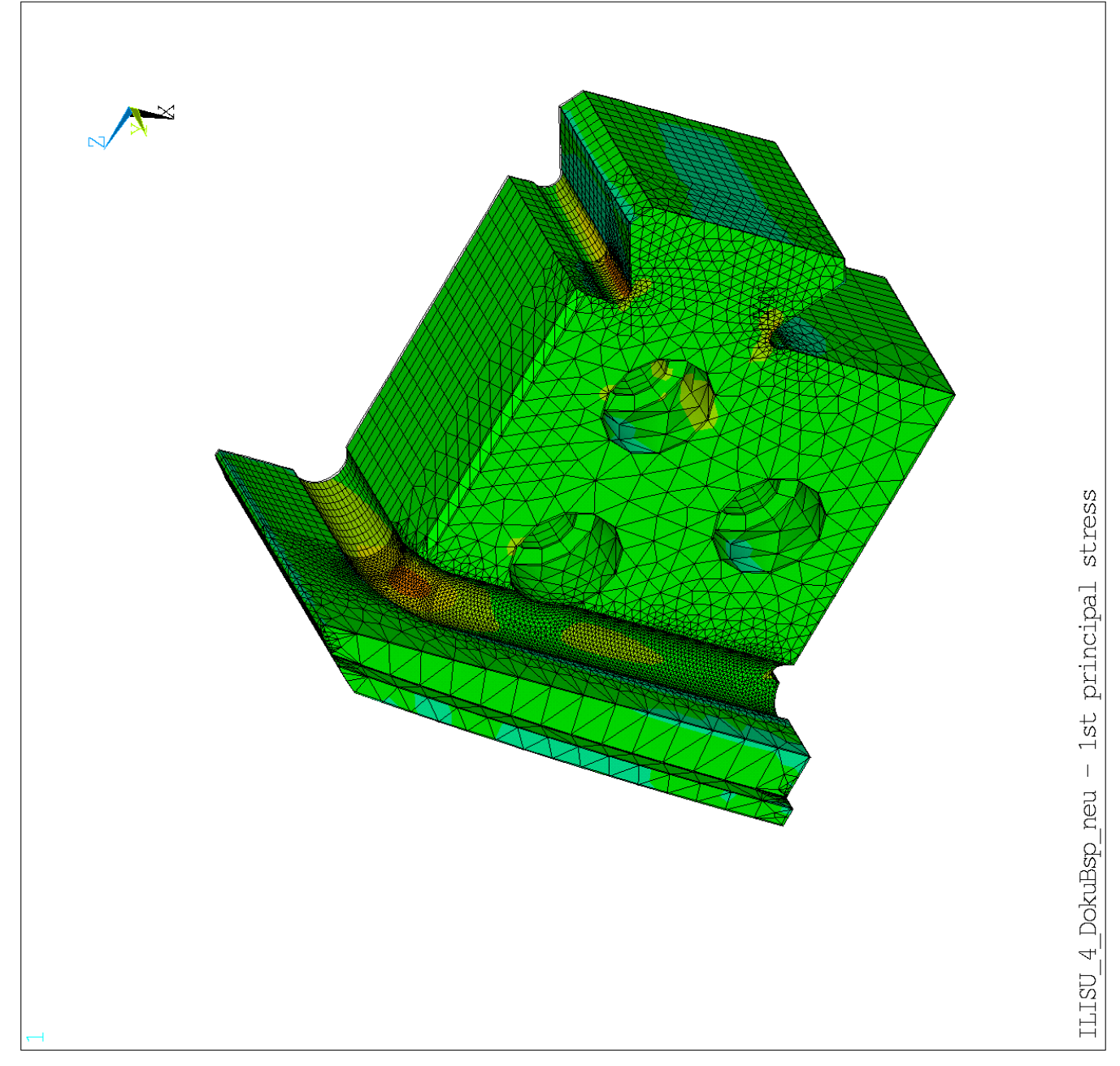

Abbildung 63: Polendplatte- 1.Hauptnormalspannung

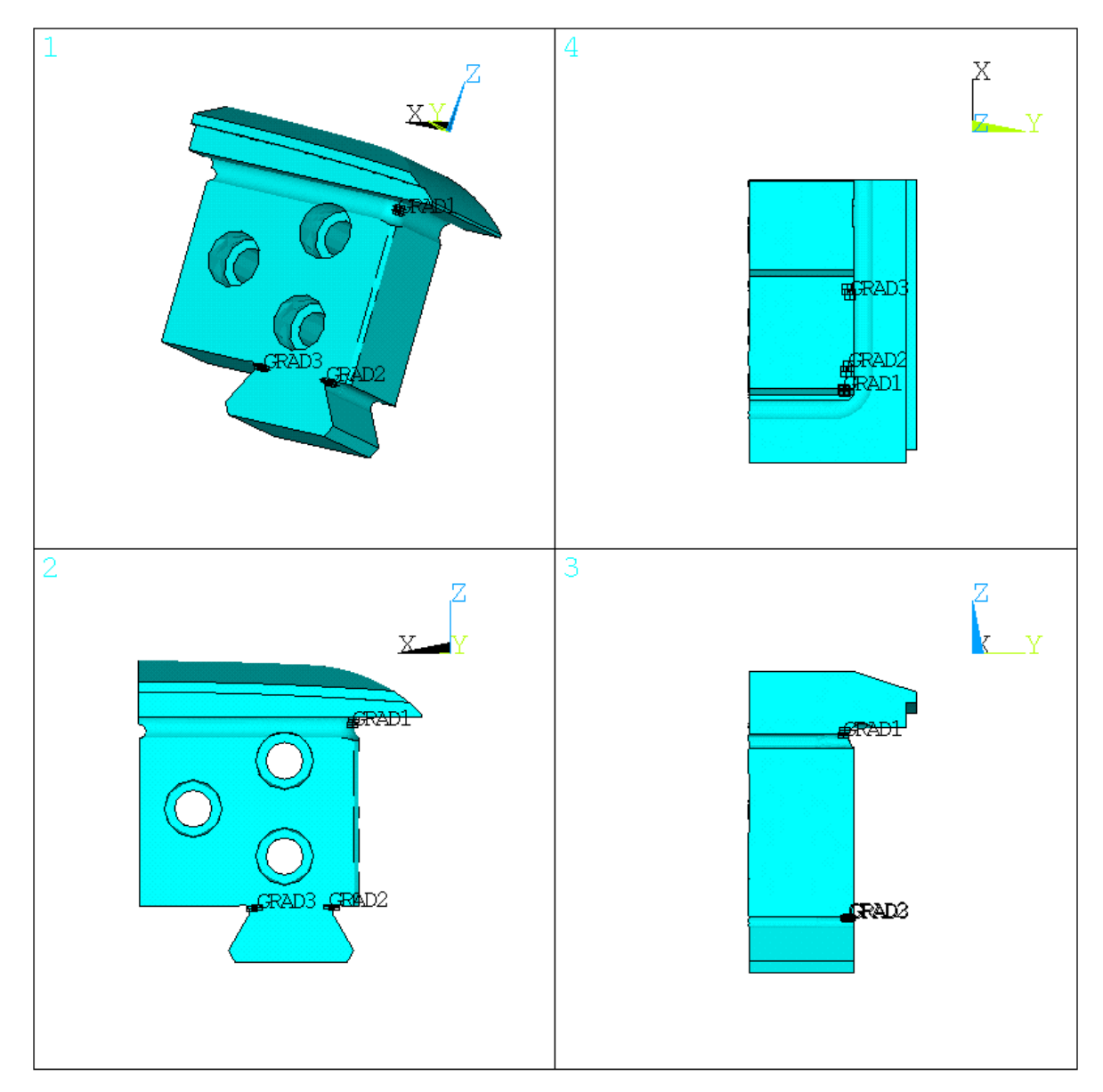

Abbildung 64: Ansichten der Polendplatte

In Abbildung 64 sind die einzelnen Ansichten der Polendplatte samt den Auswertepfaden (als Gradient bezeichnet) zur Berechnung des Spannungsgefälles und in weiterer Folge der Stützzahl abgebildet. Wie in der Arbeit schon mehrmals erwähnt wird an jeder kritischen Auswertestelle die Position des Spannungsmaximums bestimmt und für diesen Knoten eine Berechnung auf Betriebsfestigkeit durchgeführt. Für die Vorauslegung der Polendplatte bezüglich der Geometrie und des Werkstoffes ist dies eine sehr effiziente und schnelle Berechnungsweise.

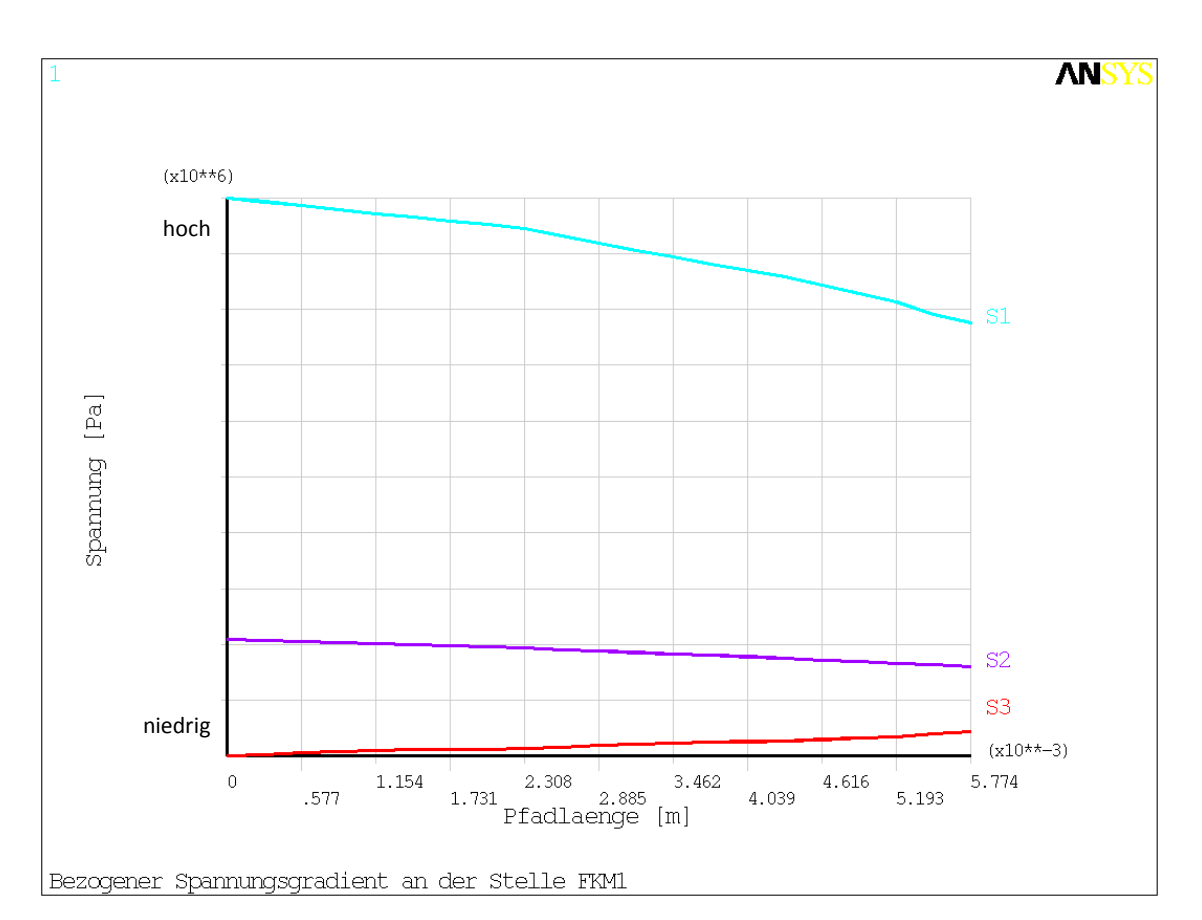

**ANSYS**  $(x10**6)$ hoch Spannung [Pa]  $\rm S1$ S<sub>3</sub>  $S<sub>2</sub>$ niedrig  $(x10^{***-3})$  $\hat{0}$ 1.456 2.912 4.368 5.824 7.275  $2.184$   $2.912$   $3.64$   $9.64$   $9.64$   $[m]$ .728 5.096 6.552 Bezogener Spannungsgradient an der Stelle FKM2

Abbildung 65: Spannungsgefälle der Stelle FKM1

Abbildung 66: Spannungsgefälle der Stelle FKM2

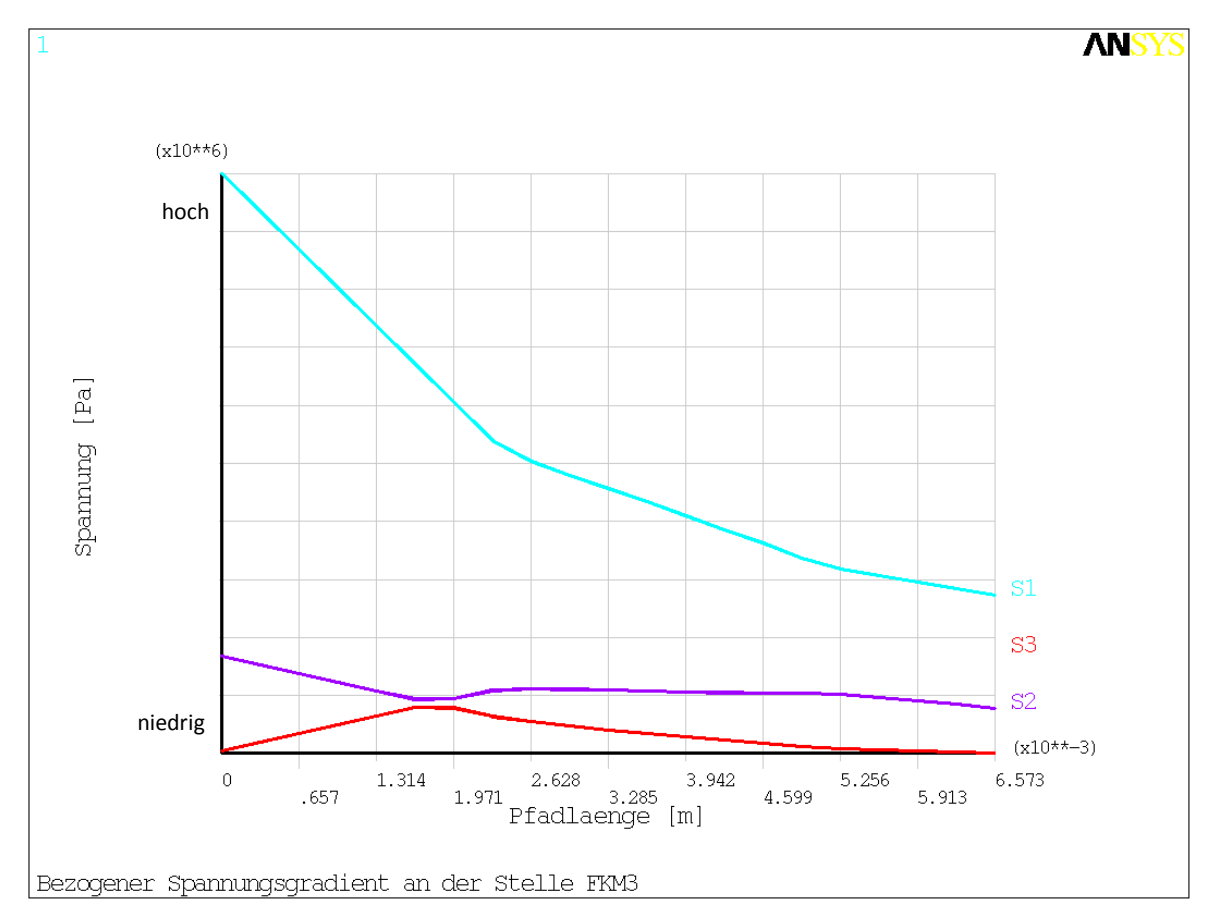

Abbildung 67: Spannungsgefälle der Stelle FKM3

In den vorhin gezeigten Abbildungen 65, 66 und 67 ist der Spannungsverlauf der drei Hauptnormalspannungen über die Länge des Auswertepfades aufgetragen. Diese Grafik kann im FE-Programm automatisch erstellt werden. Dabei entspricht die gesamte Pfadlänge zirka der zweifachen Elementkantenlänge, wobei aber die Ergebnisse bei der halben Pfadlänge ausgelesen werden. Der Verlauf der Grafik entsteht durch das Heranziehen der umliegenden Knotenergebnisse und Interpolation entlang des Pfades.

In der nachfolgenden Abbildung, dem Outputfile werden alle wichtigen Informationen angeführt. Für jede kritische Auswertestelle wird die Position des Spannungsmaximums in globalen kartesischen Koordinaten ausgegeben. Des Weiteren die Höhe der drei Hauptnormalspannungen am Auswerteknoten der Oberfläche und des Nachbarknotens, einer Elementtiefe von der Oberfläche entfernt. Zum Schluss noch die Spannungsgradienten und die Höhe der Vergleichsspannung.

```
\Box\mathbf{x}Parameter_FEM_Analyse_FKM1.out - Notepad
File Edit Format View Help
Auswertung der Stelle FKM1:
Position des Maximums in globalen kartesischen Koordinaten [m]:
X = -0.243Y = 1.04Z = 4.005Spannungen an der Oberflaeche [MPA]:
51 = XXXXX52 = XXXXX53 = XXXXXΞ
Spannungen [MPA] 3.712942057E-03 [m]unterhalb der Oberflaeche:
dies entspricht einer Elementtiefe von 1 Elementen
5i1 = XXXXXsi2 = XXXXX5i3 = XXXXXSpannungsgradienten [1/mm]:
sqrt{1} = XXXXXsgrad2 = XXXXXsgrad3 = xxxxx
Vergleichsspannung an der Oberflaeche: seqv_max = xxxxx
```
Abbildung 68: Outputfile- FKM1 (Beispiel)

Für jede kritische Auswertestelle wird der Knoten mit der Spitzenspannung untersucht, indem für alle drei Hauptnormalspannungen der Auslastungsgrad separat berechnet wird. Danach wird der Gesamtauslastungsgrad bestimmt. Dieser wird einerseits für den Nennbetrieb mit Start und Stops in Form eines Einstufenkollektives und andererseits für ein Mehrstufenkollektiv mit zusätzlichen Lastabwürfen berechnet.

Mit Hilfe dieses Berechnungsprogrammes ist man daher äußerst flexibel bei der Auslastungsgradbestimmung. Zusätzlich können noch weitere wichtige Berechnungsergebnisse, wie beispielsweise die Stützziffer herausgeschrieben werden. Gleichzeitig wird dieser Ablauf für die Werkstoffe Stahlguss und Schmiedestahl durchgeführt, um die Ergebnisse vergleichen zu können und damit den günstigeren Werkstoff auszuwählen.

Werden die Abbildungen 70 und 71 miteinander verglichen, dann fällt uns sofort auf, dass bei Stahlguss der Auslastungsgrad deutlich höher gegenüber Schmiedestahl ist. Dies ist einerseits durch den höheren Sicherheitsfaktor und andererseits durch die veränderten Materialkennwerte erklärbar, die auch bei der Berechnung der Stützzahl miteinfließen.

Würde dieses Beispielprojekt als Pumpspeicherkraftwerk betrieben werden, dann kommt es bei der Verwendung von Stahlguss zu einer Gesamtauslastung von über 100% und folglich zu einer Überbelastung. Theoretisch müsste es innerhalb der berechneten Betriebsdauer zum Versagen des Bauteiles führen bzw. ein Schadensfall eintreten. Bei der Verwendung von Stahlguss wird ein Sicherheitsfaktor von 2,1 verwendet, der die eventuell vorhandenen Einschlüsse und Ungänzen im Material berücksichtigen sollte.

Hier stellt sich die Frage nach der wirklichen Beschaffenheit des Materials. Kann man von standardisierten Werkstoffkennwerten aus Tabellen ausgehen? Oder ist es sinnvoll das Material einer Prüfung zu unterziehen und mit den tatsächlich vorhandenen Kennwerten zu rechnen. Jedenfalls wurde die Betriebsfestigkeitsberechnung gemäß der FKM- Richtlinie durchgeführt und der Werkstoff Stahlguss dürfte bei diesem Beispielprojekt nicht verwendet werden.

Würde dieser Generator bei einem Laufkraftwerk mit nur Start und Stops und wenigen Lastzyklen eingesetzt werden, dann würde sowohl der Werkstoff Schmiedestahl als auch Stahlguss in Frage kommen. Die Auslastung beträgt in diesem Fall unter 50% und stellt somit kein Problem dar. In diesem Fall würde man aus Kostengründen sicherlich Stahlguss einsetzen.

Gleichermaßen trifft diese Beschreibung auch auf die Auswertestellen FKM2 und FKM3 zu. Jedoch weist die Stelle FKM3 die höchste Spitzenspannung im Bereich der Polendplatte auf. Genau an dieser Stelle ist der Auslastungsgrad am höchsten. Um den Auslastungsgrad zu verringern ist es am sinnvollsten die Spannung zu minimieren, indem die Geometrie des Radius verändert wird. Ein weiterer wichtiger Einflussparameter ist die Oberflächengüte. Aus diesem Grund werden die Radien sehr oft poliert. Nehmen wir die Formel zur Berechnung der Betriebsfestigkeit her dann sehen wir, dass die Erhöhung der Lebensdauer proportional zur 5. Potenz des Spannungsverhältnisses ist (Anmerkung: im Falle Stahl und nicht geschweißt, siehe Tabelle 12).

Beispiel:

$$
\sigma_{BK} = K_{BK} * \sigma_{AK} \tag{48}
$$

$$
K_{BK} = \frac{N_D}{N}^{\frac{1}{k}} \tag{49}
$$

$$
\frac{N}{N_D} = \frac{\sigma_{AK}}{\sigma_{BK}}^5 \tag{50}
$$

$$
2 = 1.15^{-5} \tag{51}
$$

In Zahlen ausgedrückt würde eine Spannungsreduktion auf den Faktor 1,15 (=15%) die Lebensdauer um das doppelte erhöhen. Siehe dazu auch Abbildung 69.

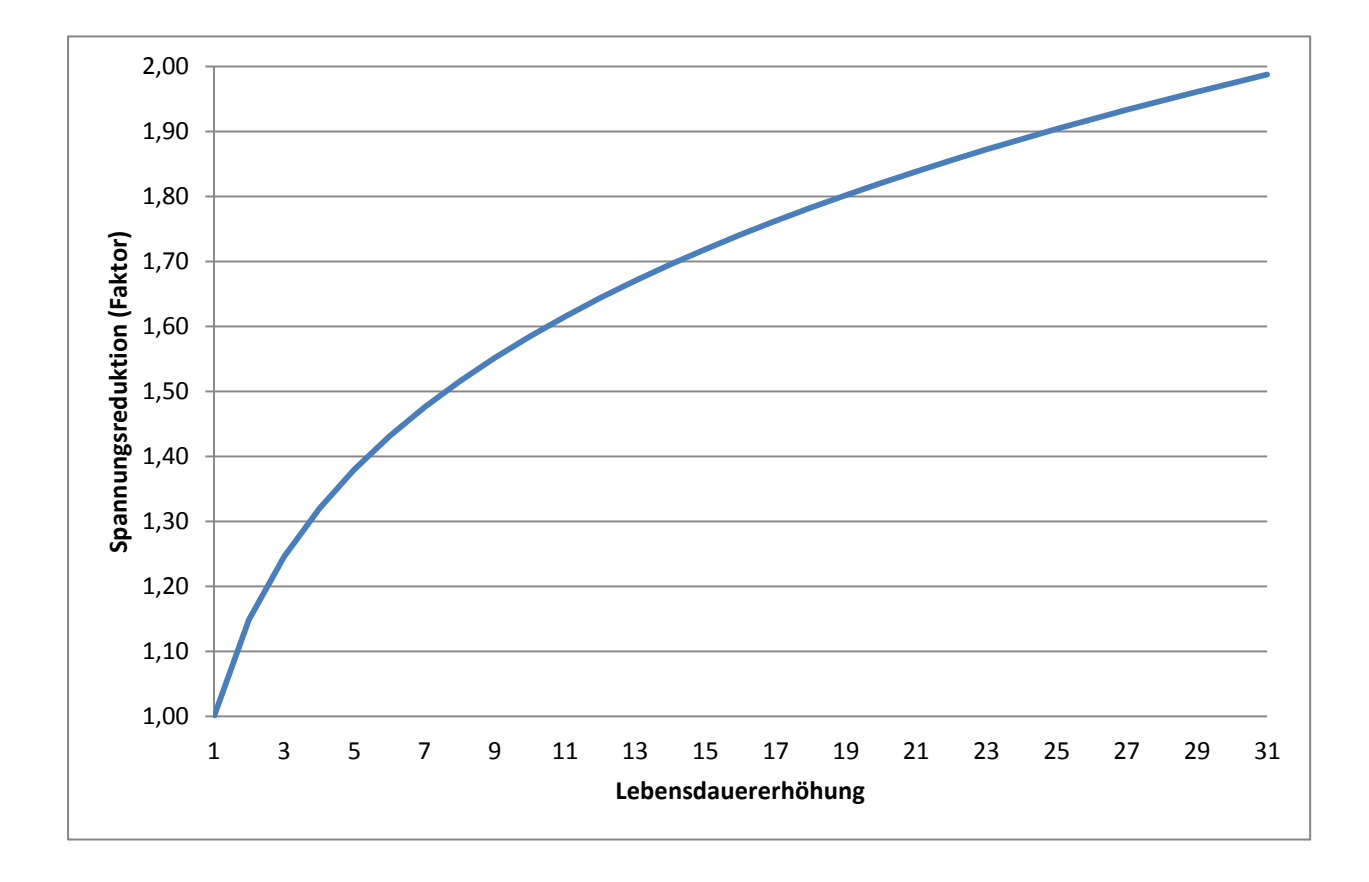

Abbildung 69: Spannungsreduktion- Lebensdauererhöhung

| $\overline{\mathbf{x}}$<br>回<br>Auslastungsgrad_FKM1_Stahl.out -Notepad<br>$\Box$ |   |  |  |  |  |
|-----------------------------------------------------------------------------------|---|--|--|--|--|
| File Edit Format View Help                                                        |   |  |  |  |  |
| Auswertung für S1:                                                                |   |  |  |  |  |
| Auslastungsgrad Mehrstufenkollektiv: aBK_Mehrstufenkollektiv1=xxx                 |   |  |  |  |  |
| Auslastungsgrad Einstufenkollektiv(Start/stop): aBK1=xxx                          |   |  |  |  |  |
| Stützzahl: nsigma1=xxx                                                            |   |  |  |  |  |
| Auswertung für S2:                                                                |   |  |  |  |  |
| Auslastungsgrad Mehrstufenkollektiv: aBK_Mehrstufenkollektiv2=xxx                 |   |  |  |  |  |
| Auslastungsgrad Einstufenkollektiv(Start/stop): aBK2=xxx                          |   |  |  |  |  |
| Stützzahl: nsigma2=xxx                                                            | Ξ |  |  |  |  |
| Auswertung für 53:                                                                |   |  |  |  |  |
| Auslastungsgrad Mehrstufenkollektiv: aBK_Mehrstufenkollektiv3=xxx                 |   |  |  |  |  |
| Auslastungsgrad Einstufenkollektiv(Start/stop): aBK3=xxx                          |   |  |  |  |  |
| Stützzahl: nsigma3=xxx                                                            |   |  |  |  |  |
| Gesamtauslastungsgrad aBK_sigmaV für die Stelle FKM1:                             |   |  |  |  |  |
| aBK_sigmaV_Mehrstufenkollektiv=xxx                                                |   |  |  |  |  |
|                                                                                   |   |  |  |  |  |
| aBK_sigmaV_Einstufenkollektiv=xxx                                                 |   |  |  |  |  |

Abbildung 70: Auslastungsgradfile Stahl- FKM1

| х<br>E<br>$\Box$<br>Auslastungsgrad_FKM1_GS.out - Notepad         |  |
|-------------------------------------------------------------------|--|
| File Edit Format View Help                                        |  |
| Auswertung für S1:                                                |  |
| Auslastungsgrad Mehrstufenkollektiv: aBK_Mehrstufenkollektiv1=xxx |  |
| Auslastungsgrad Einstufenkollektiv(Start/Stop): aBK1=xxx          |  |
| Stützzahl: nsigma=xxx                                             |  |
| Auswertung für S2:                                                |  |
| Auslastungsgrad Mehrstufenkollektiv: aBK_Mehrstufenkollektiv2=xxx |  |
| Auslastungsgrad Einstufenkollektiv(Start/Stop): aBK2=xxx          |  |
| Stützzahl: nsigma=xxx                                             |  |
| Auswertung für 53:                                                |  |
| Auslastungsgrad Mehrstufenkollektiv: aBK_Mehrstufenkollektiv3=xxx |  |
| Auslastungsgrad Einstufenkollektiv(Start/Stop): aBK3=xxx          |  |
| Stützzahl: nsigma=xxx                                             |  |
| Gesamtauslastungsgrad aBK_sigmaV für die Stelle FKM1:             |  |
| aBK_sigmaV_Mehrstufenkollektiv=xxx                                |  |
| aBK_sigmaV_Einstufenkollektiv=xxx                                 |  |

Abbildung 71: Auslastungsgradfile Guss- FKM1

| AUSLASTUNGSGRADE.txt - Notepad                                                                                                    |            |     | $\Box$<br>x<br>$\Box$ |  |  |  |
|----------------------------------------------------------------------------------------------------|------------|-----|-----------------------|--|--|--|
| File Edit Format View Help                                                                                                    |            |     |                       |  |  |  |
| 3D-Polendplatte Zeitfestigkeitsuntersuchung nach der FKM-Richtlinie                                                                                                    |            |     |                       |  |  |  |
| ______________<br>Projekt:<br>Testprojekt                                                                                                    |            |     |                       |  |  |  |
| Datum:<br>25/01/2013 11:04                                                                                                    |            |     |                       |  |  |  |
| Eingabewerte fuer die Zeitfestigkeitsuntersuchung nach FKM:                                                                                                    |            |     |                       |  |  |  |
| Betriebsdauer in Jahre:<br>$ib =$<br>40.                                                                                                    |            |     |                       |  |  |  |
| Start/Stops pro Tag:<br>$nlw1 =$ 4.                                                                                                    |            |     |                       |  |  |  |
| Streckgrenze in MPa:<br>$Re = 700.$<br>--------------                                                                                                    |            |     |                       |  |  |  |
| Zugfestigkeit in MPa:<br>$Rm =$ 850.<br>-----------------------                                                                                                    |            |     |                       |  |  |  |
| Mittlere Rauheit in ym:<br>nach DIN4768<br>1.0<br>$RZ =$                                                                                                    |            |     |                       |  |  |  |
| AUSLASTUNGSGRADE fuer ein Einstufenkollektiv nach FKM:                                                                                                    |            |     |                       |  |  |  |
| ---------------------------------Stahl----------------Guss-------------                                                                                                    |            |     |                       |  |  |  |
| Polhorn-Eckradius                                                                                                    | <b>XXX</b> | УУУ |                       |  |  |  |
| SS-Radius außen                                                                                                    | <b>XXX</b> | ууу |                       |  |  |  |
| SS-Radius innen                                                                                                    | <b>XXX</b> | ууу |                       |  |  |  |
| Der rechnerische Nachweis der Zeitfestigkeit nach FKM ist erbracht, wenn die<br>Auslastungsgrade an allen relevanten Kerbstellen $< 1$ sind.                                                                                                    |            |     |                       |  |  |  |
| Bemerkungen:                                                                                                    |            |     |                       |  |  |  |
| - Alle 3 Hauptnormalspannungen wurden fuer die Berechnung der Auslastungsgrade<br>beruecksichtigt.<br>- Durch die Auswertung von Spannungsgradienten wird die Stuetzzahl nach FKM<br>berechnet. Die Stuetzzahl ist in jedem Fall groeßer oder gleich 1.0<br>- Der jeweilige Auswertepunkt in den Kerbstellen ist der Punkt<br>mit der groeßten Vergleichsspannung nach v. Mises. |            |     |                       |  |  |  |

Abbildung 72: Ergebnisfile der Betriebsfestigkeitsberechnung

Da dieses Programm nicht nur in der Konstruktions- und Berechnungsabteilung sondern vor allem auch in der Angebotslegung eingesetzt werden sollte, wird zur leichteren Entscheidungsfindung ein Ergebnisfile nach Abbildung 72 erzeugt. Darin sind alle wichtigen Daten wie Projektname, Datum, die wichtigsten Eingabewerte sowie ein Vergleich der einzelnen Auslastungsgrade bei einer Einstufenbeanspruchung dargestellt.

Dies wird für beide Werkstoffe und je nach Ausführung der Polendplatte für den maximalen Punkt der jeweiligen Auswertestelle durchgeführt. Dabei entspricht der Eckradius der Auswertestelle FKM1, SS- Radius außen der Stelle FKM2 und SS-Radius innen der Stelle FKM3.

Im zweiten Schritt der Ergebnisausgabe kann bei Bedarf ein Plot mit Auslastungsgraden erzeugt werden. Dabei werden alle Knoten der jeweiligen Auswertestelle selektiert. Wiederum alle Spannungen ausgelesen, die Stützziffern berechnet und die Betriebsfestigkeitsberechnung durchgeführt. Die in Arrays gespeicherten Auslastungsgrade werden in Form von Temperaturen auf die jeweiligen Knoten aufgebracht. Leider gibt es in ANSYS CLASSIC keine andere Möglichkeit die Plots anzuzeigen. In der Abbildung 73 ist ein Plot der Auslastungsgrade der Stellen FKM1 und FKM2 dargestellt. Die Legende gibt Auskunft über die Höhe des Auslastungsgrades, wobei das restliche Bauteil nicht berücksichtigt und in Grau eingefärbt wird.

Bei der Benennung tritt leider ein Fehler auf. Anstatt Temperatures müsste Auslastungsgrad stehen. Diese Änderungen können aber in ANSYS CLASSIC nicht vorgenommen werden und deshalb wurde eine zusätzliche Benennung mit Auslastungsgradplot und der jeweiligen Stelle(n) eingefügt.

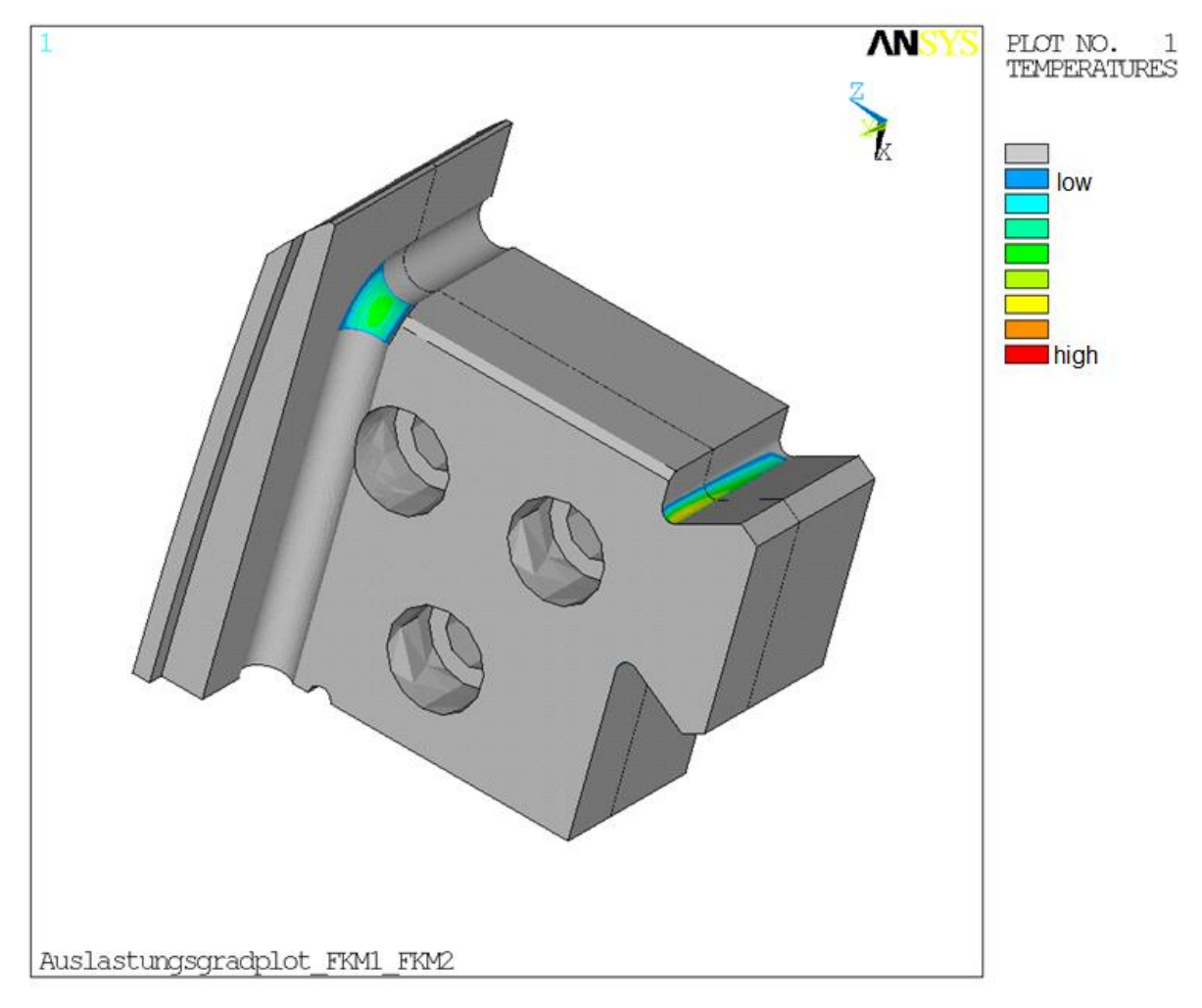

Abbildung 73: Auslastungsgradplot der Stellen FKM1 und FKM2

Prinzipiell gilt die Selbe Beschreibung auch für die Abbildung 74. Auffallend bei der Berechnung mehrerer Referenzprojekte mit Doppelschwalbenschwanzausführung war die höhere Ausnützung im inneren Endbereich des Schwalbenschwanzes. Folglich trat dort auch die höchste Spannungskonzentration auf. Sämtliche Auslastungsgradplots wurden für den Lastfall Nennbetrieb mit Start und Stops und dem jeweils ausgewählten Werkstoff durchgeführt.

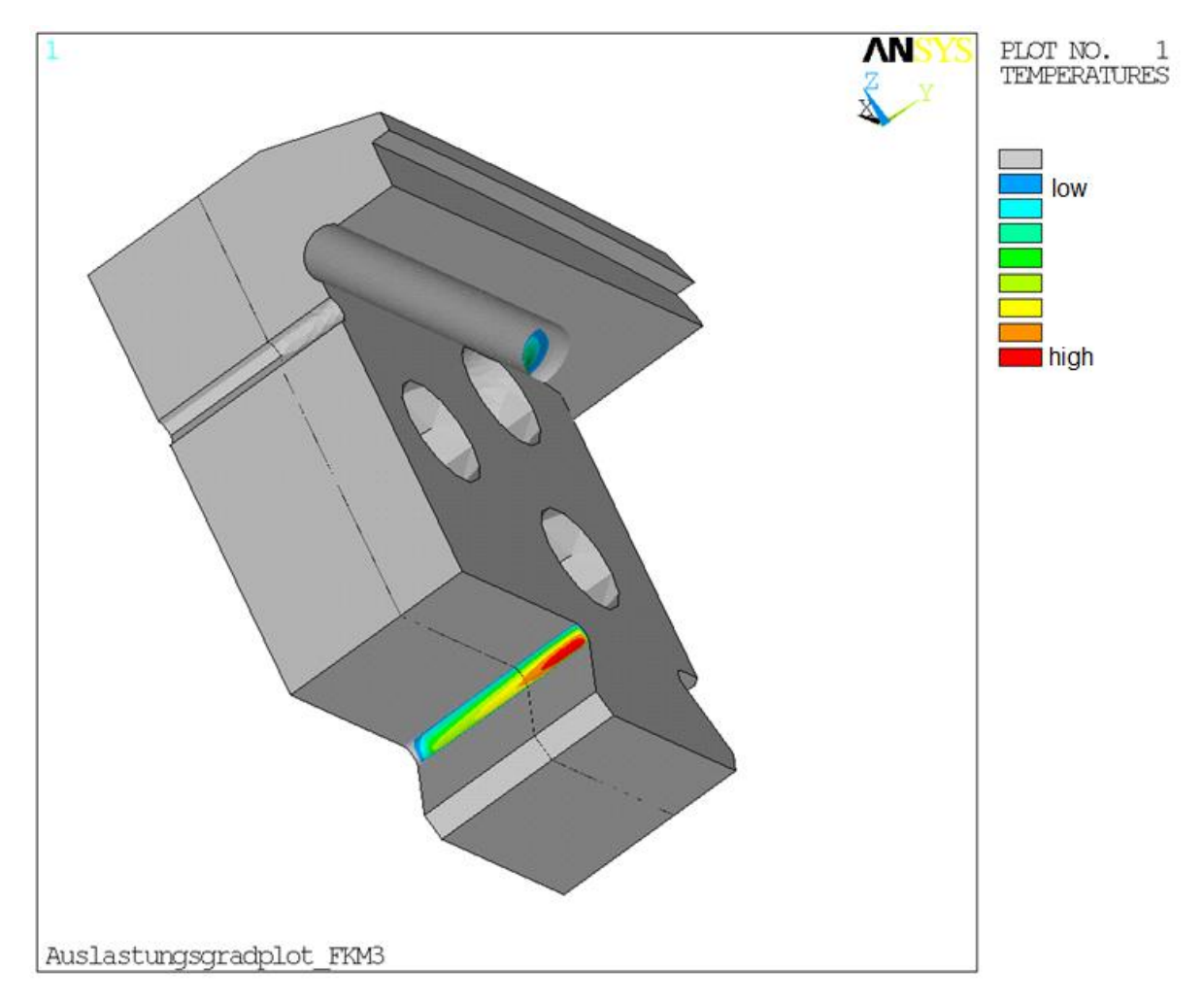

Abbildung 74: Auslastungsgradplot der Stelle FKM2

Zur genaueren Betrachtung wurden für sämtliche Auswertestellen sogenannte Detailplots erstellt. Je nach Ausführungsform des Pols werden diese Stellen vergrößert und abgebildet. Durch diese gezielte Selektion passt sich die Legende automatisch an und detailgenauere Ergebnisse sind die Folge. Diese Darstellungen sind vor allem für die Engineering- Abteilung bei der Berechnungsberichtgestaltung und Dokumentation von großer Hilfe.

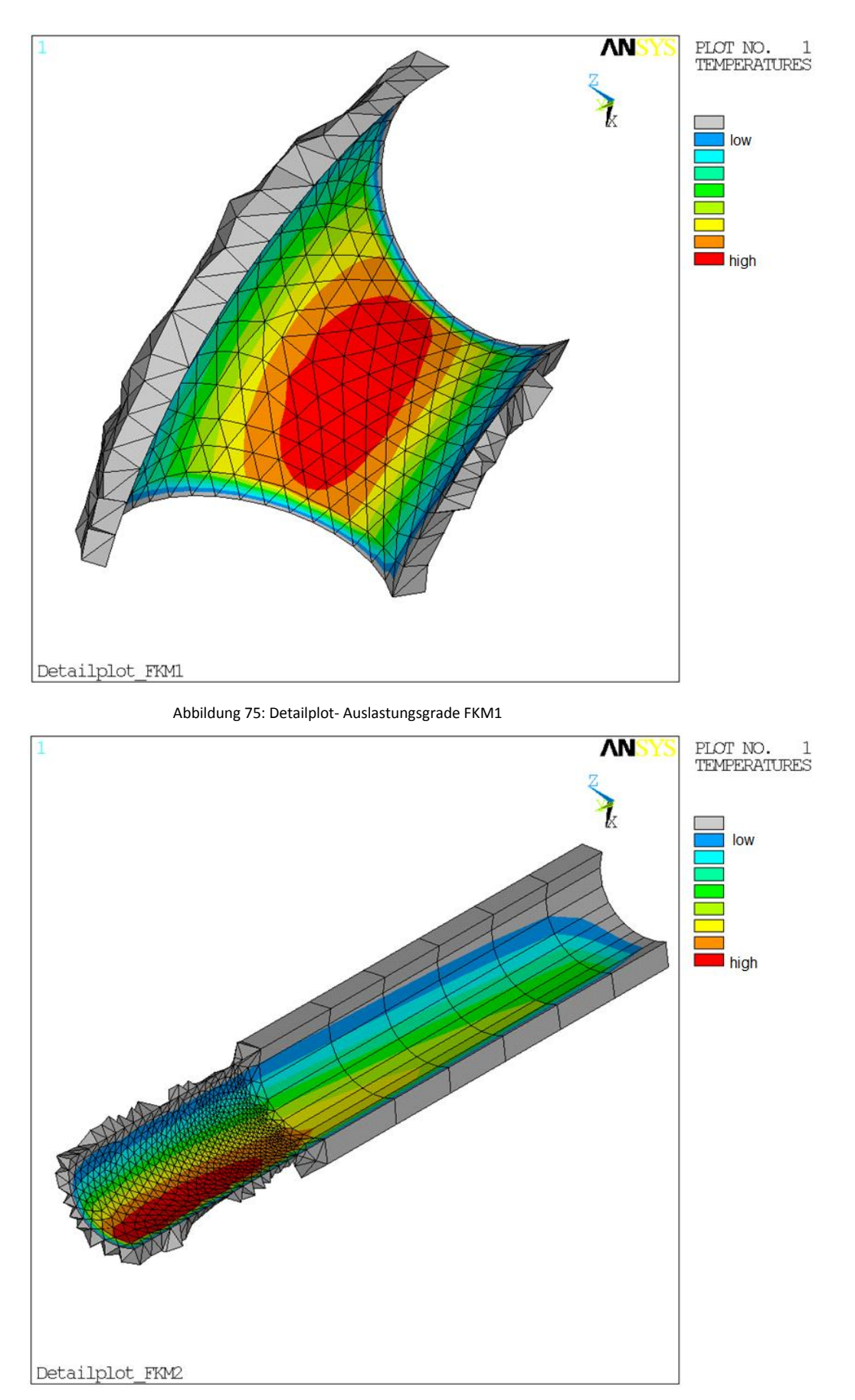

Abbildung 76: Detailplot- Auslastungsgrade FKM2

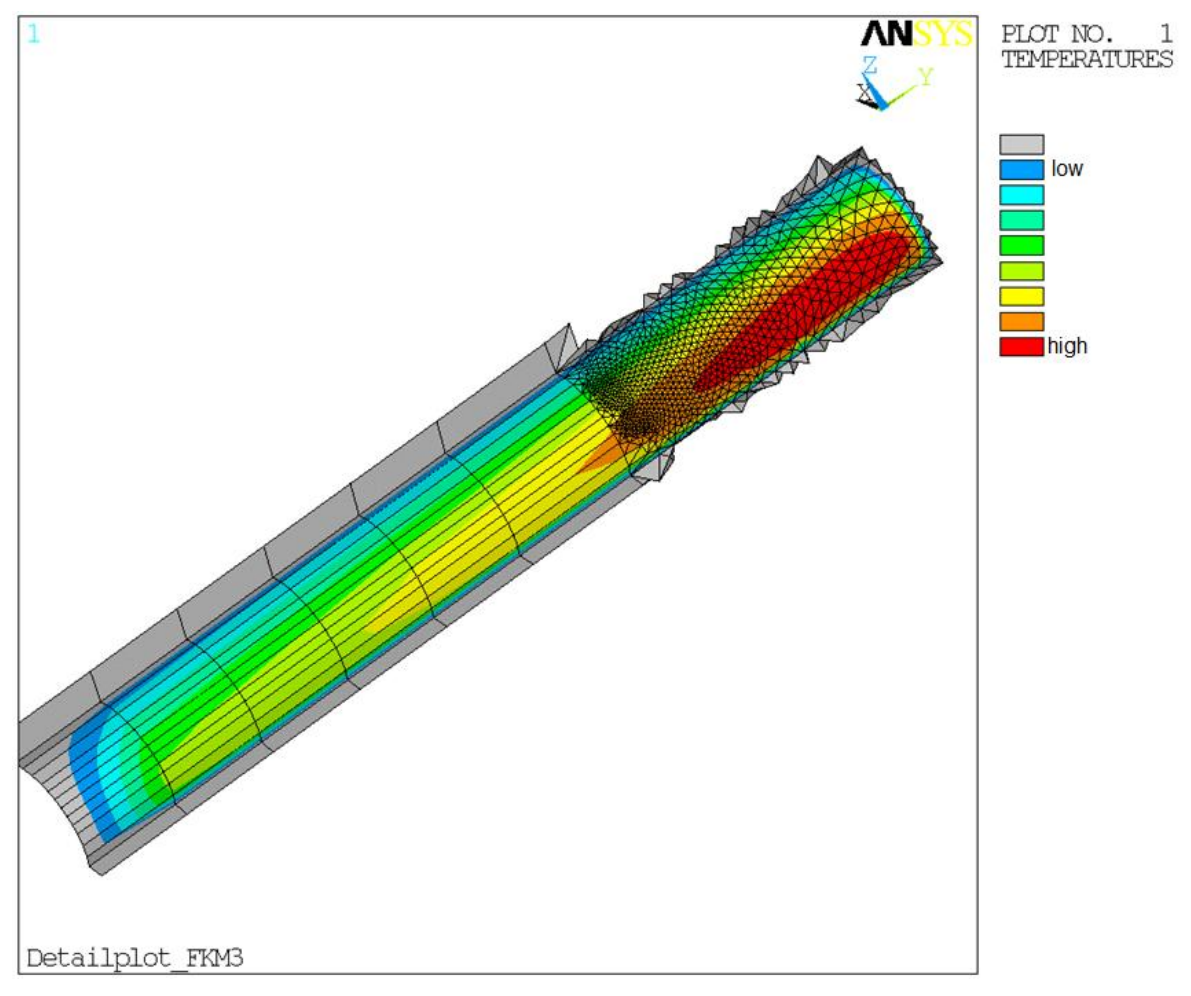

Abbildung 77: Detailplot- Auslastungsgrade FKM3

## **15 Zusammenfassung**

Ziel dieser Diplomarbeit war es ein automatisiertes, parametrisiertes Berechnungsprogramm zur Betriebsfestigkeitsberechnung zu entwickeln. Doch vielmehr ging es in dieser Arbeit darum eine grundsätzliche Vorgangsweise zu finden, Grundlagen zu erarbeiten und die erforderlichen Einstellparameter zu ermitteln. Des Weiteren musste dieses Programm mit dem FEM- Programm ANSYS CLASSIC gekoppelt werden, um die notwendigen Daten zur Betriebsfestigkeitsberechnung auszulesen. Aus diesem Grund musste die Skriptsprache APDL erlernt werden. Für die Betriebsfestigkeitsberechnung wurde die FKM- Richtlinie herangezogen.

Aufgrund der zahlreichen Polvarianten und Ausführungsarten musste dieses Programm modular und parametrisiert aufgebaut werden, um an den notwendigen kritischen Stellen der Polendplatte die geforderten Betriebsfestigkeitsnachweise zu erbringen.

Im ersten Teil des Programmes wurden die jeweiligen Auswertestellen selektiert und für diese Stellen wurde dann an der Position des jeweiligen Spannungsmaximums, der vollständige Spannungszustand ermittelt. In weiterer Folge der Spannungsverlauf ausgegeben, der Spannungsgradient bestimmt und die Stützziffer berechnet. Anschließend wurde für die verwendeten Werkstoffe der Polendplatte ein Betriebsfestigkeitsnachweis nach FKM durchgeführt. Die Ergebnisse wurden automatisch in Files geschrieben und Plots mit den jeweiligen Spannungsverläufen erzeugt. Außerdem wurde eine Übersichtsgrafik mit den kritischen Auswertestellen und Pfaden erstellt. Schlussendlich kann man einen Vergleich bezüglich den Auslastungsgraden und verwendeten Werkstoffen anstellen. Wesentliche Vorteile ergeben sich bei der mechanischen Vorauslegung durch die Einsparung von Engineering Stunden und im Bereich der Angebotslegung kommt es zu einer wesentlichen Kostenreduktion durch die Auswahl des geeigneten Werkstoffes. Diese Analysen haben den Vorteil, dass sie schon nach einer sehr kurzen Rechenzeit zur Verfügung stehen.

Hier wäre noch zu erwähnen, dass die erforderlichen Parameter und Werte für die Betriebsfestigkeitsberechnung in die bestehende Grafikoberfläche des Polberechnungsprogrammes integriert wurden.

Im zweiten Teil des Programmes kann auf Wunsch des Anwenders, ein Betriebsfestigkeitsnachweis für alle Knoten der einzelnen kritischen Auswertestellen durchgeführt werden. Dies hat natürlich den Vorteil, dass die einzelnen Auslastungsgrade wieder an den dazugehörigen Knoten im FE- Modell aufgebracht werden können. Folglich ist man in der Lage, Plots mit Auslastungsgraden im FE-Programm graphisch darzustellen. Diese werden dann je nach Ausführung der Polendplatte automatisiert ausgegeben. Zur genaueren Betrachtung der jeweiligen kritischen Stellen wurden auch Detailplots erstellt und ausgegeben.

Des Weiteren wurden in dieser Diplomarbeit auch einige Parameterstudien bezüglich der Netzfeinheit und Netzverfeinerung durchgeführt, um die geforderte Genauigkeit bei der Ergebnisauswertung zu erreichen. Eine weiterer Vergleich bei der Auswertung der Spannungsgradienten mittels Pfaden oder Knoten wurde angestellt. Dabei stellte ich fest, dass es zu keinen merklichen Ergebnisabweichungen kam (siehe Kapitel 9.3).

Auch eine Excel- Tabelle mit den einzelnen Schritten zur Betriebsfestigkeitsberechnung wurde erstellt. Dabei wurde die Vorgangsweise der Nachweisführung erarbeitet und diente mir darüber hinaus während der gesamten Arbeit als Leitfaden.

In Bezug auf die Betriebsfestigkeitsberechnung mittels FKM- Richtlinie ist es meiner Meinung nach wichtig, die Einschränkungen des Kapitels 11 noch genauer zu untersuchen. Das ist vor allem wichtig, um das Potential des Betriebsfestigkeitsnachweises optimal ausschöpfen zu können.

Grundsätzlich wurde das Ziel der Arbeit, die Grundlagen sowie eine Vorgangsweise für ein parametrisiertes, automatisiertes Berechnungsprogramm zur Betriebsfestigkeitsberechnung zu erarbeiten, erreicht. Es wurde ein Programmcode zum Nachweis der Betriebsfestigkeit mittels FKM- Richtlinie an vordefinierten kritischen Stellen geschrieben. Auch die Schnittstelle zum FE-Programm und der graphischen Excel-Oberfläche konnte erfolgreich implementiert werden. Sämtliche Ergebnisse werden über txt- Files oder Plots ausgegeben. Schlussendlich wurden auch diverse Parameterstudien durchgeführt und anhand mehrerer Referenzprojekte das Programm getestet.

# 16 Abbildungsverzeichnis

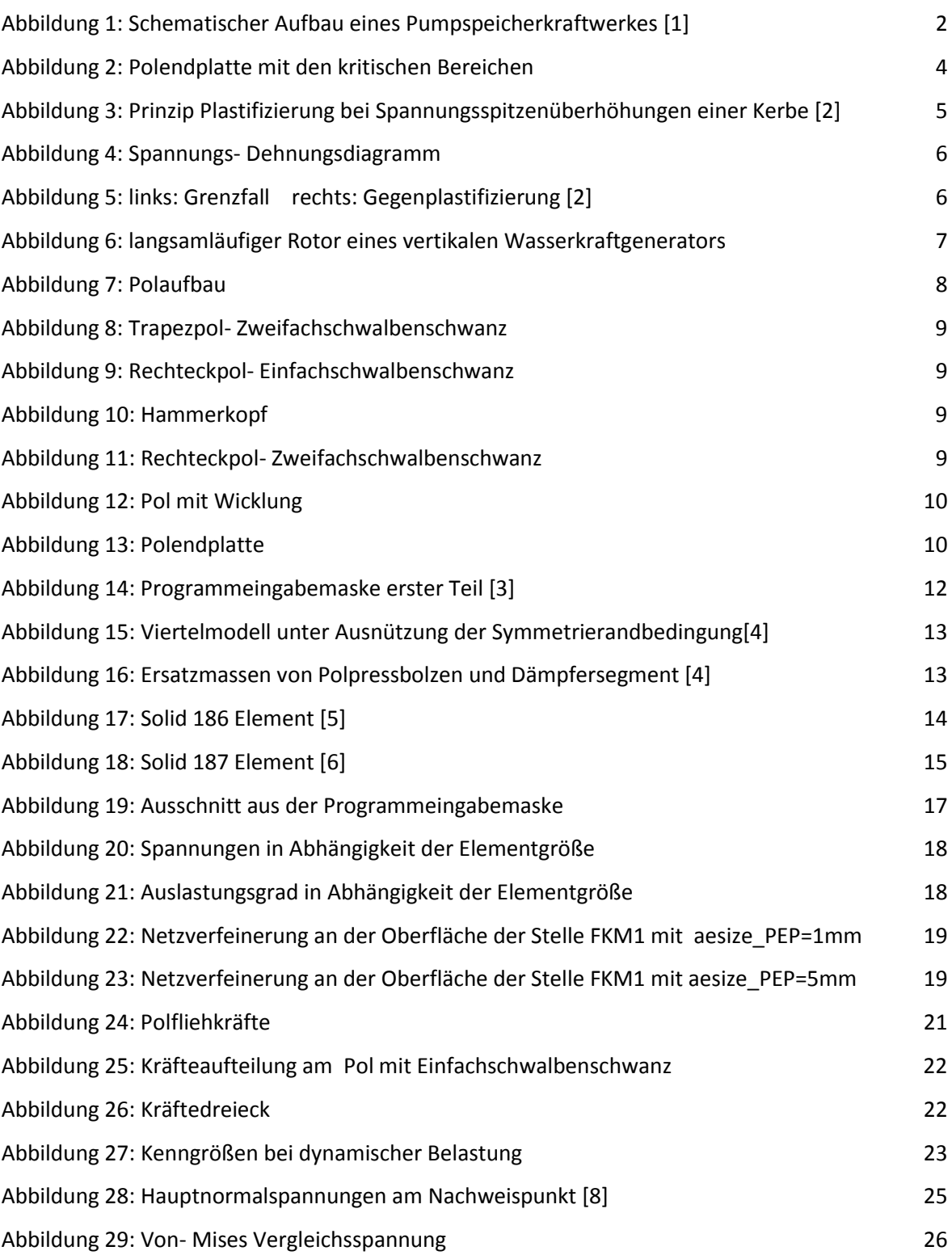

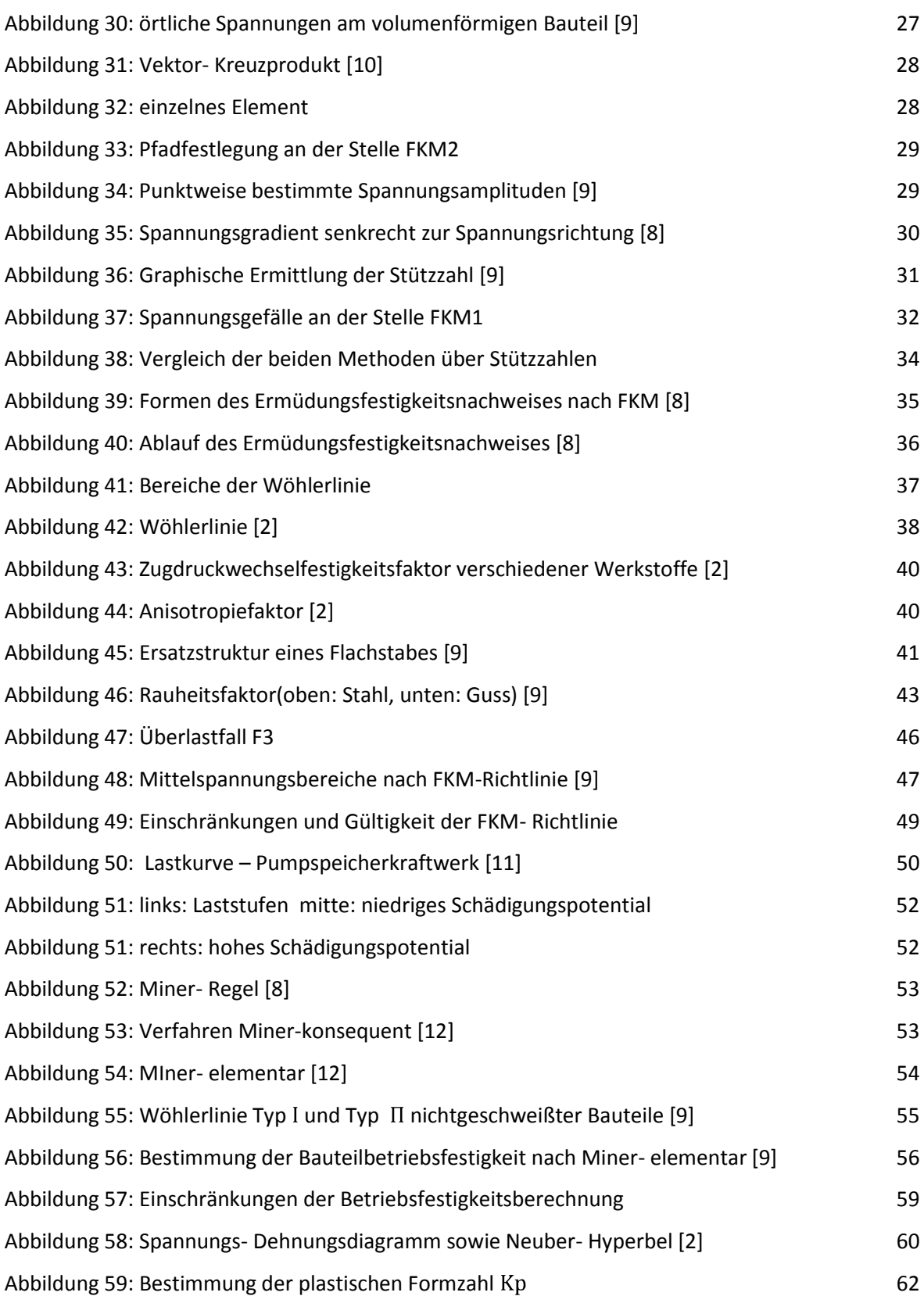

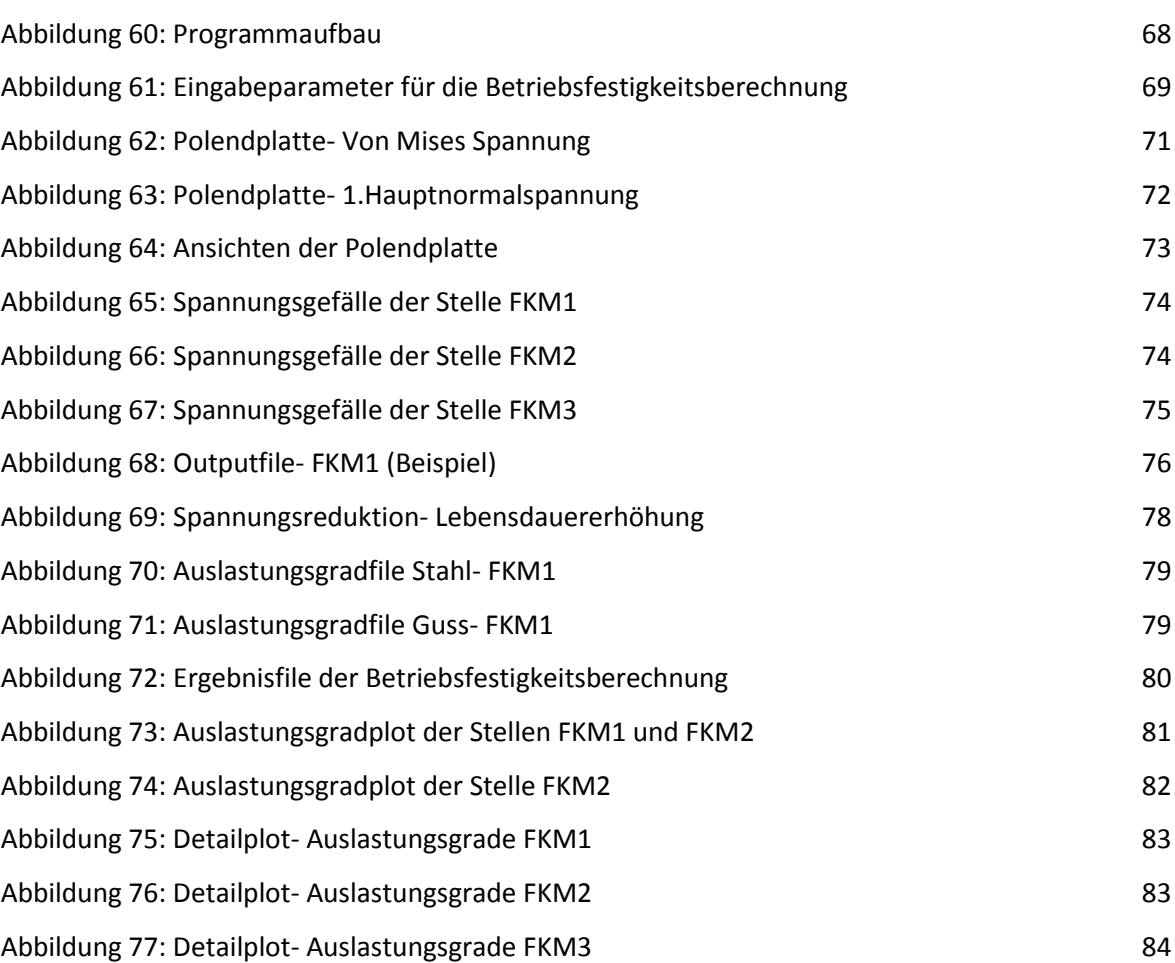

# **17**

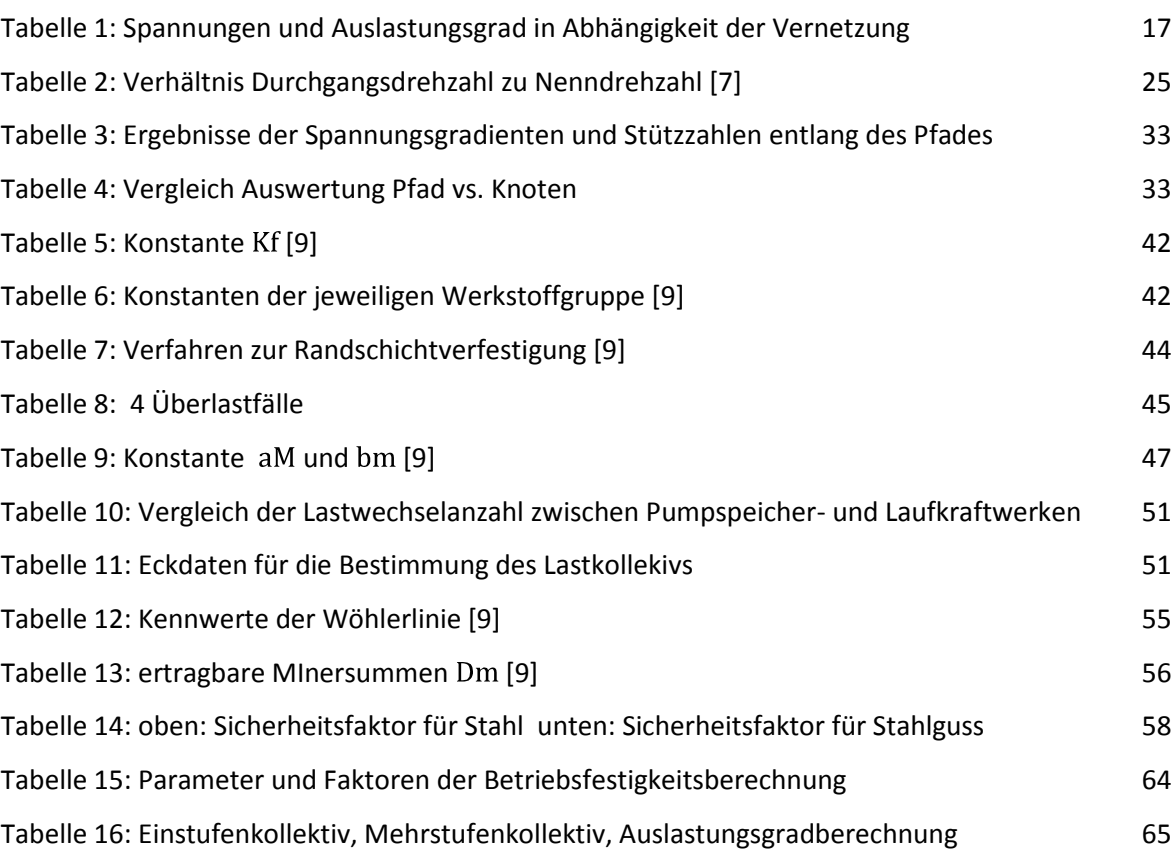

## **18**

- [1] Wegweiser zu erneuerbaren Energien im Raum Erfurt- Arnstadt- Ilmenau Solarinitiative des Ilm-Kreises und der Landeshauptstadt Erfurt <http://www.energieroute.de/wasser/speicherkraftwerke.php>, aufgerufen am 05.11.2012
- [2] John Alexander: *FKM- Guideline*, 24.04.2012
- [3] Andritz Hydro GmbH: *Programmbeschreibung 3D-Polendplatte v1.0* , 2012
- [4] Fritz Neumayer, Mario Himmelreich: *Programm zur mechanischen Berechnung der Polendplatte*, 2012
- [5] Günter Müller, Clemens Groth: *FEM für Praktiker- Band 1: Grundlagen* 8. Auflage, ISBN 978-3-8169-2685-6
- [6] Produkthilfe Ansys Classic V14.0
- [7] Basis Produktschulung Weiz, 20.11.2012
- [8] Kullig: *Seminarunterlagen FKM- Richtlinie "Rechnerischer Festigkeitsnachweis"* Wien, 27-28.10.2011
- [9] Forschungskuratorium Maschinenbau (FKM): *Rechnerischer Festigkeitsnachweis für Maschinenbauteile*, 5., erweiterte Auflage 2003, VDMA- Verlag, ISBN 3-8163-0479-6
- [10] Gerd Fischer: *Lineare Algebra*, Vieweg-Verlag[, ISBN 3-528-97217-3](http://de.wikipedia.org/wiki/Spezial:ISBN-Suche/3528972173)
- [11] Bürgerinitiative "Energiewende für Waldkirch", Homepage: [http://www.energiewende-waldkirch.de/?pagefunc=showArticle&article\\_id=101566,](http://www.energiewende-waldkirch.de/?pagefunc=showArticle&article_id=101566) aufgerufen am 10.12.2012
- [12] FVA- Richtlinie: *Erfassung von Lastkollektiven und Berechnung und Sicherheit im Dauerund Zeitfestigkeitsbereich*, 24.05.2004,
- [13] Erwin Haibach: *Betriebsfestigkeit*, 3., korrigierte und ergänzte Auflage, Springer- Verlag Berlin, Heidelberg, New York, ISBN 13 978-3-540-29363-7